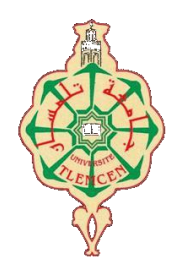

جامعة أبو بگر بلقايد – كلمسان

## **Université Abou BakrBelkaïd de Tlemcen**

**Faculté de Technologie Département de Génie Biomédical** 

## **MEMOIRE DE PROJET DE FIN D'ETUDES**

**Pour l'obtention du Diplôme de**

# **MASTER en GENIE BIOMEDICAL**

*Spécialité :* **Imagerie Médicale**

**Présenté par :** *Bekki Amane*

# **ECHANTILIONNAGE COMPRESSE APPLIQUE A LA RECONSTRUCTION SPIRiT**

## **Soutenu le 25 juin2019 devant le Jury**

Mr. BESSAID Abdelhafid *Prof* 

Mme Iles Amel *MCA* 

Mme Loudjdi Kamila *MCA* 

Mr Ouali Brahim

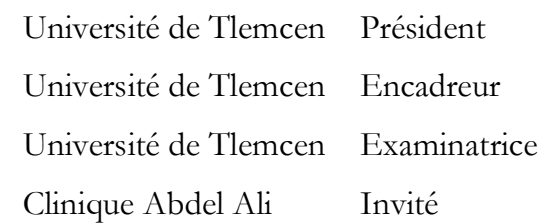

## **Année universitaire 2018-2019**

#### **Résumé**

Ce projet de fin d'étude a pour but de réduire le temps d'acquisition en maintenant la qualité d'image. Il présente une théorie générale sur l'IRM classique, l'IRM parallèle, l'échantillonnage compressé et les différentes méthodes de reconstruction d'imagerie parallèle notamment la méthode SPIRiT. L'association des deux techniques 'imagerie parallèle et échantillonnage compressé 'nous a permis d'améliorer la qualité d'image en temps réduit. Dans ce travail, nous avons évalué la qualité d'image en se basant sur certains paramètres d'évaluation tels que PSNR, RLNE, TEI, MI et MSSIM. Une interface graphique est réalisée sous Matlab à la fin de ce travail, elle permet de faciliter l'exécution de notre algorithme.

**Mots clés :** Imagerie parallèle, Échantillonnage Compressé (EC), SPIRiT, Transformée en ondelette, seuillage.

#### **Abstract**

 This end of study project reduces the acquisition time by maintaining the image quality. Classical MRI, Parallel MRI, Compressed Sensing, and Different Methods of Parallel Imaging Reconstruction, Using the SPIRiT Method. The combination of the two techniques "parallel imaging and compressed sensing" allows us to improve the quality of image in reduced time. In this work, we evaluated the image quality on some evaluation parameters such as PSNR, RLNE, TEI, MI and MSSIM. A graphical interface is realized under matlab at the end of the work, it makes it possible to facilitate the execution of our algorithm.

**Key Words:** Parallel Imaging, Compressed Sampling (EC), SPIRiT, Wavelet Transform, Thresholding.

#### **ملخص**

يهدف مشروع نهاية الدراسة إلى التقليل من وقت االستحواذ و الحفاظ على جودة الصورة ويشرح أيضا الجانب النظري للتصوير بالرنين المغناطيسي الكالسيكي التصوير, بالرنين المغناطيسي الموازي و أخذ العينات المضغوطة , وأساليب مختلفة إلعادة إعمار التصوير المتوازي ، باستخدام طريقة SPIRiT. يتيح لنا الجمع بين األسلوبين "التصوير الموازي وأخذ العينات المضغوطة" تحسين جودة الصورة في وقت أقل. في هذا العمل ، قمنا بتقييم جودة الصورة في بعض معلمات التقييم مثل PSNR و RLNE و TEI و MI و MSSIM. في نهاية هذا المشروع قمنا بعمل واجهة رسومية مستعينين بالبرنامج Matlab, مما يسهل تنفيذ الخوارزمية الخاصة بنا. **الكلمات المفتاحية:** التصوير الموازي ، أخذ العينات المضغوطة (EC (، SPIRiT، تحويل المويجات ، العتبة.

# **Remerciement**

*Avant tout nous tenons tout d'abord à remercier notre dieu tout puissant de nous avoir donné, la force et le courage, la santé, les moyens afin de pouvoir accomplir ce modeste travail.*

*Les premières personnes que nous tenons à remercier particulièrement nôtres encadreur Mme. Iles Amel pour l'orientation, la confiance, la patience, qui ont constitué un apport considérable sans lesquels ce travail n'aurait pas pu être mené au bon port.*

*Nos vifs remerciements vont également aux membres du jury Mr.BESSAIDAbdelhafid et Mme.KhemisKamila et Mr. Wali pour l'intérêt qu'ils ont porté à notre recherche en acceptant d'examiner notre travail et de l'enrichir par leurs propositions.*

*Nous tenons à exprimer nos sincères remerciements et respects à tous les professeurs qui nous ont enseigné et qui par leurs compétences nous ont soutenu dans la poursuite de nos études.*

*Nous souhaitons également exprimer notre gratitude au responsable du laboratoire électronique pour Toutes tentatives de fournir des composants nécessaires de projet*

> *Enfin, on remercie tous ceux qui, de près ou de loin, ont contribué à la réalisation de ce travail*

## *Dédicaces*

*C'est avec profonde gratitude et sincères mots, que je dédie ce modeste travail de fin d'étude à mes chers parents; qui ont sacrifié leur vie pour ma réussite et m'ont éclairé le chemin par leurs conseils judicieux. j'espère qu'un jour, Je pourrai leurs rendre un peu de ce qu'ils ont fait pour moi, que dieu leur prête bonheur et longue vie. Je dédie aussi ce travail à mon frère (Abdelkader Alaaeldinne) et mes sœurs (Nour elhouda, Soumia et Alaa) J'espère que ce travail soit un exemple pour vous de persévérance, de courage et de générosité. Je tiens de dédier ce travail à toute ma famille ainsi mes amies.*

*AMANE.*

## Table de matières

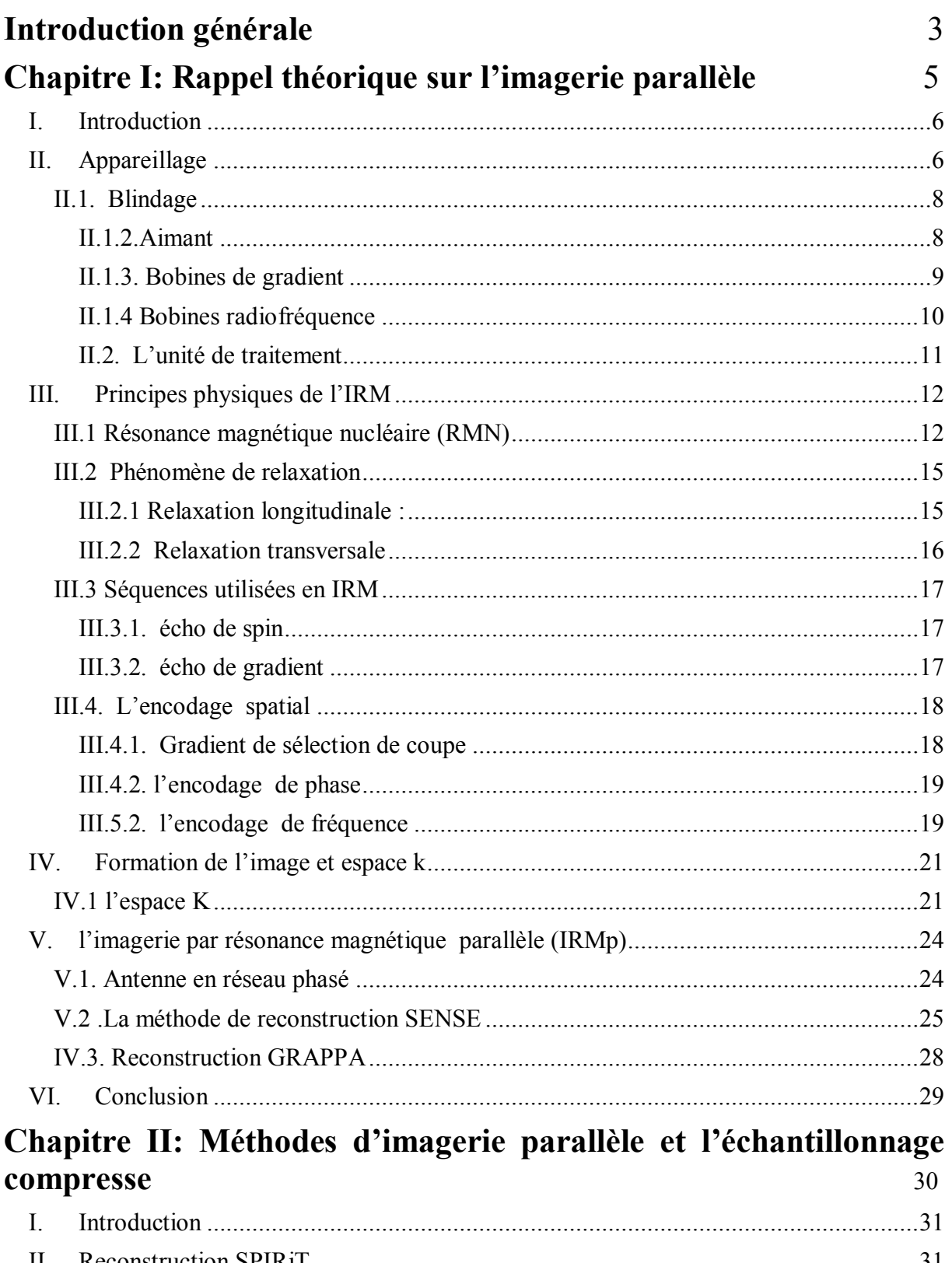

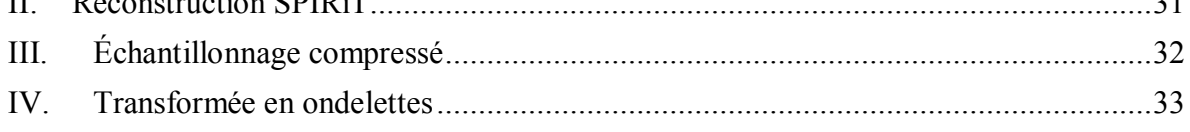

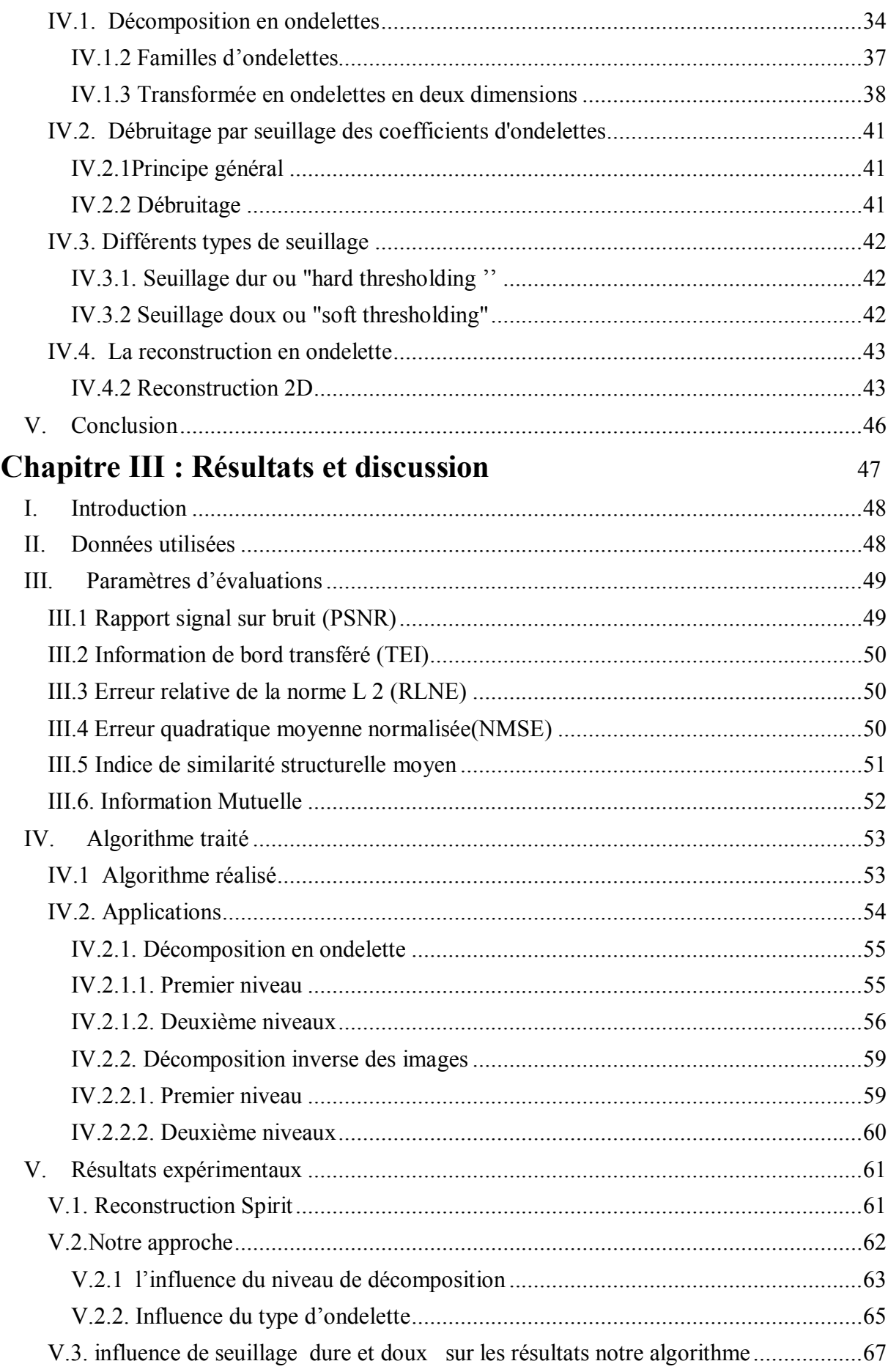

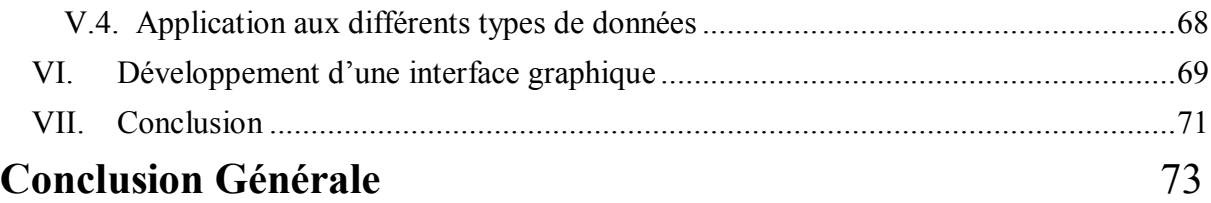

## **Liste des figures**

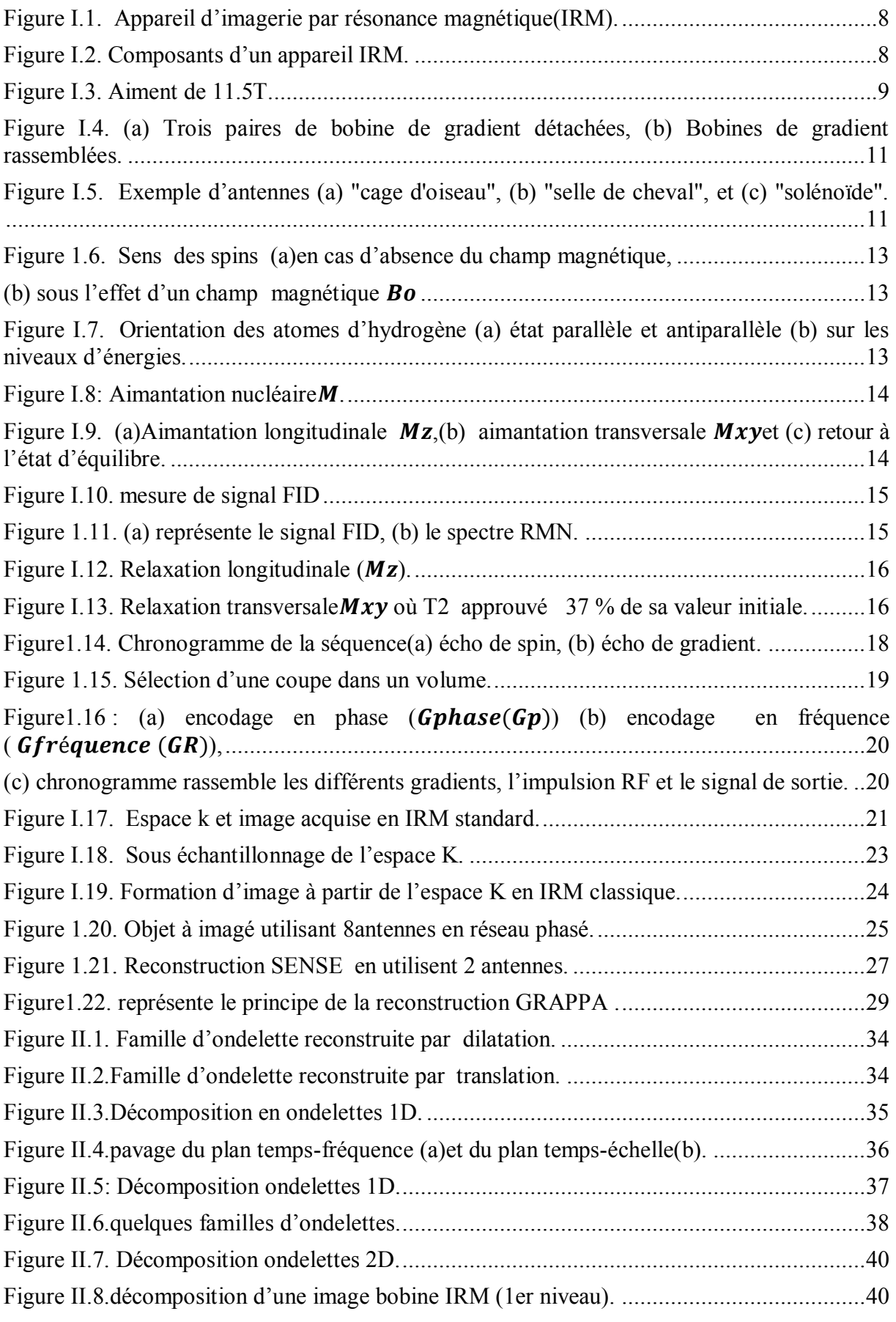

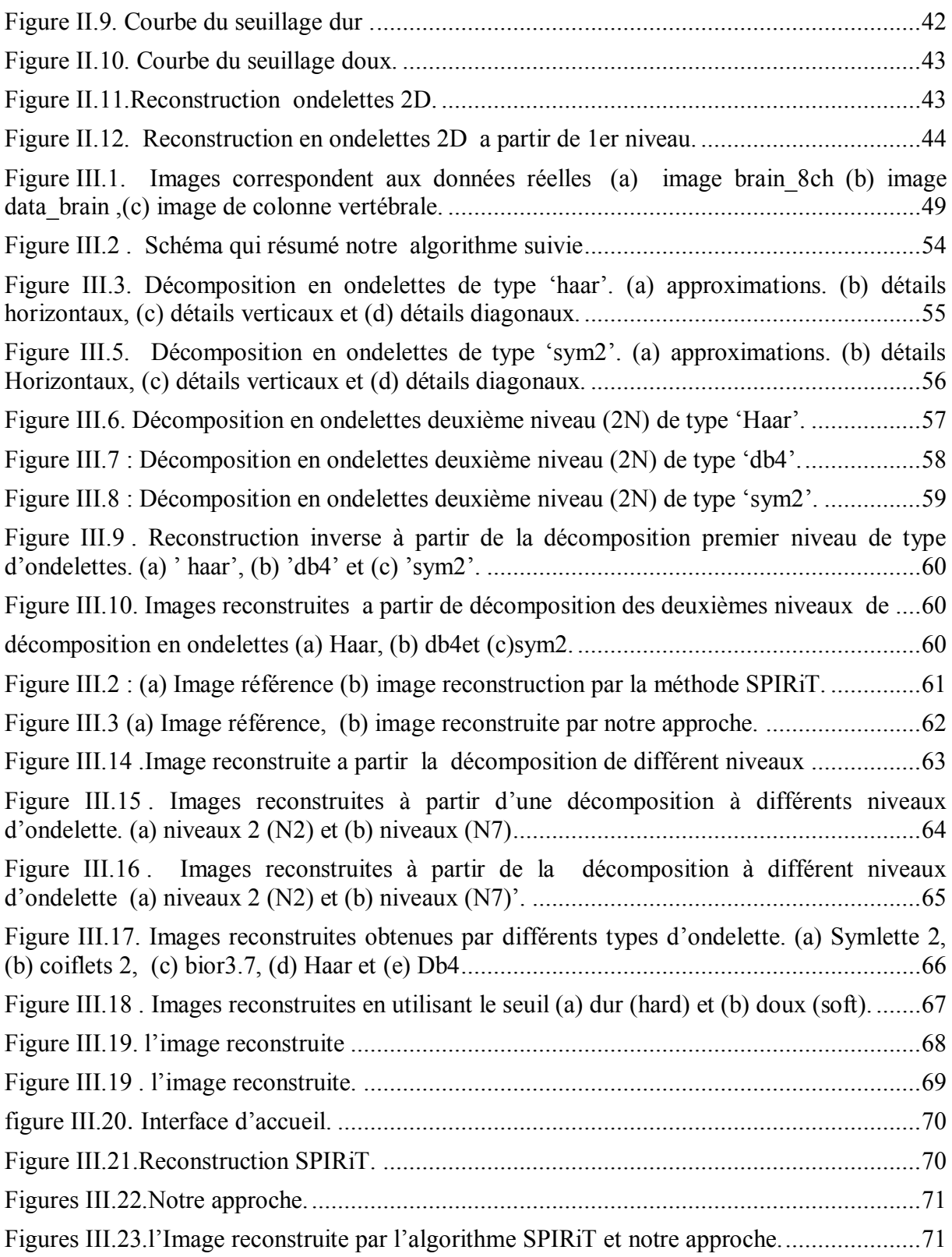

## **Liste de Tableau**

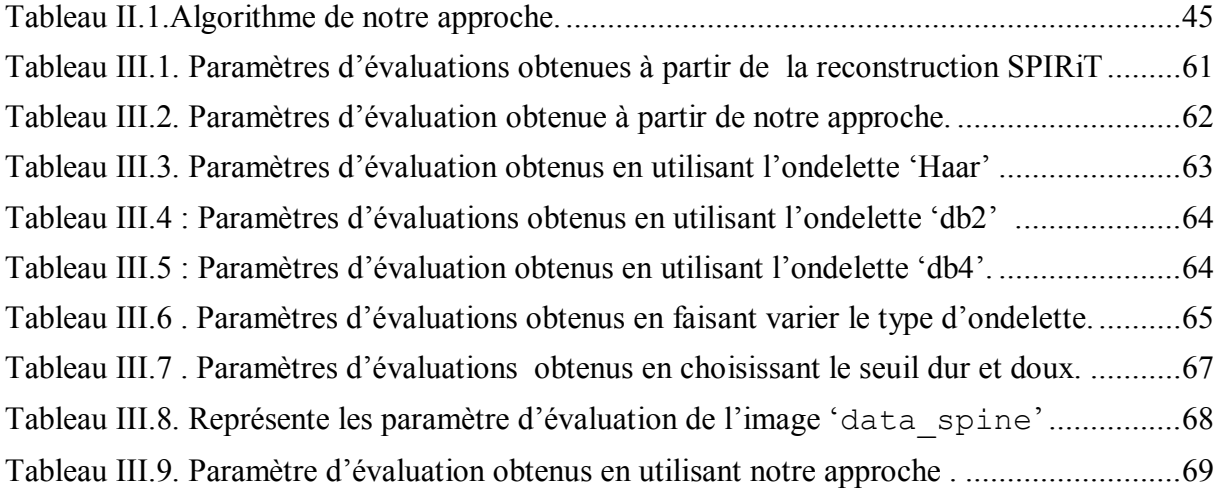

## **Liste des abréviations**

2D : deux dimensions.

 $B_0$ : Champ magnétique statique d'intensité $B_0$ .

B<sub>1</sub>: Champ électromagnétique radio fréquence.

EC: Échantillonnage compresse.

FID: Free Induction Decay.

FOV: Field of View.

GRAPPA: Gene Ralized Auto calibrating Partially Parallel Acquisitions.

IRM : Imagerie par Résonance Magnétique.

IRM : Imagerie par Résonance Magnétique.

IRMp : Imagerie par Résonance Magnétique parallèle

IRMp : Imagerie par Résonance Magnétique parallèle.

MI : Information mutuelle(MI).

MSSIM : Indice de similarité structurelle moyen.

Mxy: La composante transversale.

Mz: La composante longitudinale.

PSNR : Rapport signal sur bruit crête.

RF : radiofréquence.

RLNE : Erreur relative de la norme L 2.

RMN : Résonance magnétique nucléaire.

SENSE : SENSitivity Encoding.

SPIRiT: Iterative Self-consistent Parallel Imaging Reconstruction from Arbitrary *k*-Space.

 $T_1$ : Le temps de relaxation longitudinale.

T<sub>2</sub> ∶ Le temps de relaxation transversale.

TEI : Information de bord transféré**.**

# **Introduction générale**

<span id="page-11-0"></span>L'imagerie médicale est née il y a à peine plus de cent ans. Aujourd'hui, les techniques d'imagerie sont nombreuses, souvent complémentaires. Elles ont été développées à partir de grandes découvertes de la physique du XXe siècle : les rayons X, les ondes radio, la radioactivité naturelle et artificielle et enfin les propriétés magnétiques des noyaux et des atomes. Elles s'appuient sur les progrès de la médecine et les avancées en physique, chimie, mathématiques appliquées et informatique. L'imagerie médicale ne cesse d'évoluer et de se perfectionner en utilisant des technologies novatrices de plus en plus précises et performantes. Il est désormais possible, non seulement d'observer un organe, mais aussi de le voir fonctionner, grâce à des images fixes ou animées. L'imagerie médicale est de plus en plus utilisée pour le diagnostic, en complément d'un examen clinique et d'autres investigations, comme des examens biologiques ou des tests neuropsychologiques.

L'imagerie par résonance magnétique (IRM) est une technique d'imagerie médicale qui exploite le phénomène de résonance magnétique nucléaire (RMN), découvert en 1938 par Isaac Isidor Rabi, physicien américain, puis mesuré en 1946, indépendamment par Félix Bloch, physicien suisse, et Edward Mills Purcell, physicien américain. L'IRM repose principalement sur les propriétés magnétiques des atomes d'hydrogène, très abondants dans le corps humain en grande partie sous forme d'eau, et dont le noyau possède un spin nucléaire. L'inconvenant majeur de cette technique et le temps de balayage qui est long .L'IRM parallèle (IRMp) est une méthode développée au cours de ces dernières années permettant de réduire la durée de balayage, elle est basée sur le même principe que l'IRM mais avec utilisation de plusieurs bobines réceptrices. Un ensemble bien conçu de bobines réceptrices combiné à des algorithmes de reconstruction adéquat permet de réduire le temps de balayage, tout en préservant les détails de l'image et le contraste. L'accélération obtenue avec l'IRMp est due au fait que plusieurs mesures sont enregistrées en parallèle à partir de plusieurs bobines, alors que l'IRM classique, reposant sur une seule bobine de mesure donc il nécessite plus de temps pour obtenir les données nécessaires à l'imagerie.

Parmi les techniques d'imagerie parallèle, nous avons choisi dans notre travailla reconstruction SPIRiT. La méthode d'échantillonnage compressé (EC) est une autre méthode de reconstruction qui est très efficace permettant d'avoir des images de haute qualité pendant un temps d'acquisition court. A travers ce mémoire, nous avons présenté notre contribution relative à la méthode SPIRiT et sa combinaison avec la méthode d'échantillonnage compressé (EC). L'EC nécessite la parcimonie des images, les ondelettes ont été choisi afin d'avoir l'aspect parcimonieux aux images médicales. Ce présent travail se divise en trois chapitres :

 Dans le premier chapitre, nous avons présenté l'appareillage ainsi le principe physique d'IRM classique et d'IRM parallèle. Nous avons présenté brièvement quelques méthodes de reconstruction utilisées en imagerie parallèle telles que SENSE et GRAPPA. Dans le deuxième chapitre, nous avons présenté la méthode de reconstruction SPIRiT, la méthode d'échantillonnage compressé(EC) et comment nous avons pu associer les deux techniques en une seule. Le dernier chapitre présent les différents résultats obtenus par notre approche avec une comparaison à la méthode SPIRiT, et pour faciliter l'exécution de ses résultats nous avons réalisé une interface graphique.

# <span id="page-13-0"></span>**Chapitre I: Rappel théorique sur l'imagerie parallèle**

#### <span id="page-14-0"></span>**I. Introduction**

L'imagerie par résonance magnétique parallèle (IRMp) est l'une des méthodes d'imagerie les plus récentes. C'est une méthode non-invasive, elle est basée sur le même principe de l'imagerie par résonance magnétique classique (IRM) où les images obtenues proviennent de la mesure de signaux de résonance magnétique nucléaire (RMN). Le phénomène d'RMN découvert dans les années 1940a été observé indépendamment l'un de l'autre par Félix Bloch (université de Stanford) et Edward Purcell (université de Harvard) en 1946, il est basé sur le principe physique d'interaction entre les noyaux sous L'EFFET deux champs magnétiques, des bobines radiofréquences sont responsable à la création de ces signaux. La formation d'images à partir de signaux RMN est rendue possible par les principes de codage d'information spatiale; elle été développée par Paul Lauterbur en 1972[1], et elle été appelée zeugmatographie c'est-à-dire reconstruction à partir de l'espace K. Ces principes permettent de coder de façon unique l'information spatiale dans les signaux RMN sont détectés à l'extérieur de l'objet.

L'IRM permet d'obtenir des vues en deux ou en trois dimensions. L'IRM parallèle (IRMp) est donc une technique développée à partir de l'Imagerie par Résonance Magnétique (IRM), elles sont basées tous les deux sur le même principe, seulement en IRMp, au lieu d'utiliser une seule antenne, on utilise plusieurs antennes [8]. A fin d'accélérer l'acquisition des données IRM, ceci rend possible à réaliser plusieurs nouveaux types d'applications cliniques.

L'avantage de l'IRMp est donc le temps d'acquisition qui est rapide en gardant la même qualité d'image. A travers ce chapitre, nous allons commencer par une brève description sur l'appareillage ainsi le principe de fonctionnement d'un appareil IRM toute en basant sur le principe de la RMN. Nous allons aborder par la suite les séquences de base utilisées dans les applications cliniques. Nous allons présenter à la fin quelques méthodes de reconstruction d'imagerie parallèle telles que GRAPPA et SENSE.

#### <span id="page-14-1"></span>**II. Appareillage**

L'appareil d'imagerie par résonance magnétique ressemble au tomodensitomètre (voir figure I.1), elle est réalisée d'un anneau à l'intérieur duquel une table se déplace selon la région à examiner. Afin de produire des images de grande précision, l'appareil IRM utilise deux champs magnétiques ( $\overrightarrow{Bo}$  et  $\overrightarrow{B1}$ ) et des ondes radiofréquences (RF).

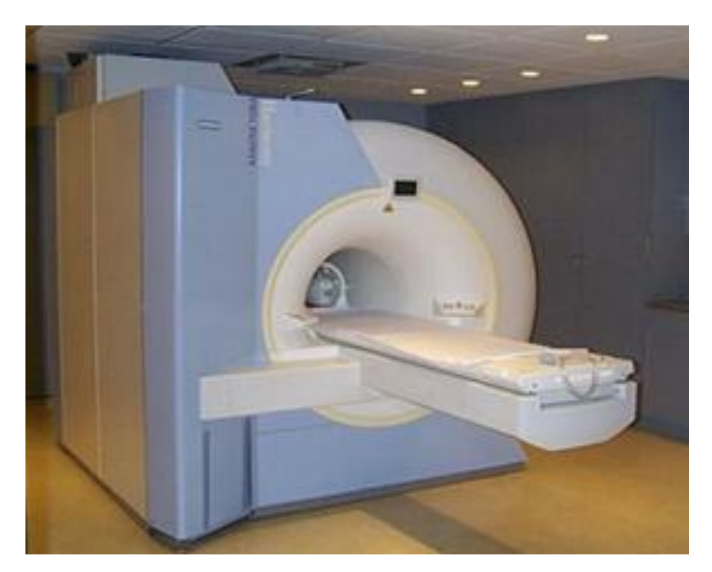

**Figure I.1**. Appareil d'imagerie par résonance magnétique(IRM).

Les composants représentant l'imageur à résonance magnétique sont le blindage, l'aimant, les bobines de gradient et les bobines radiofréquences. La figure I.2 représente les différents composants d'un appareil IRM.

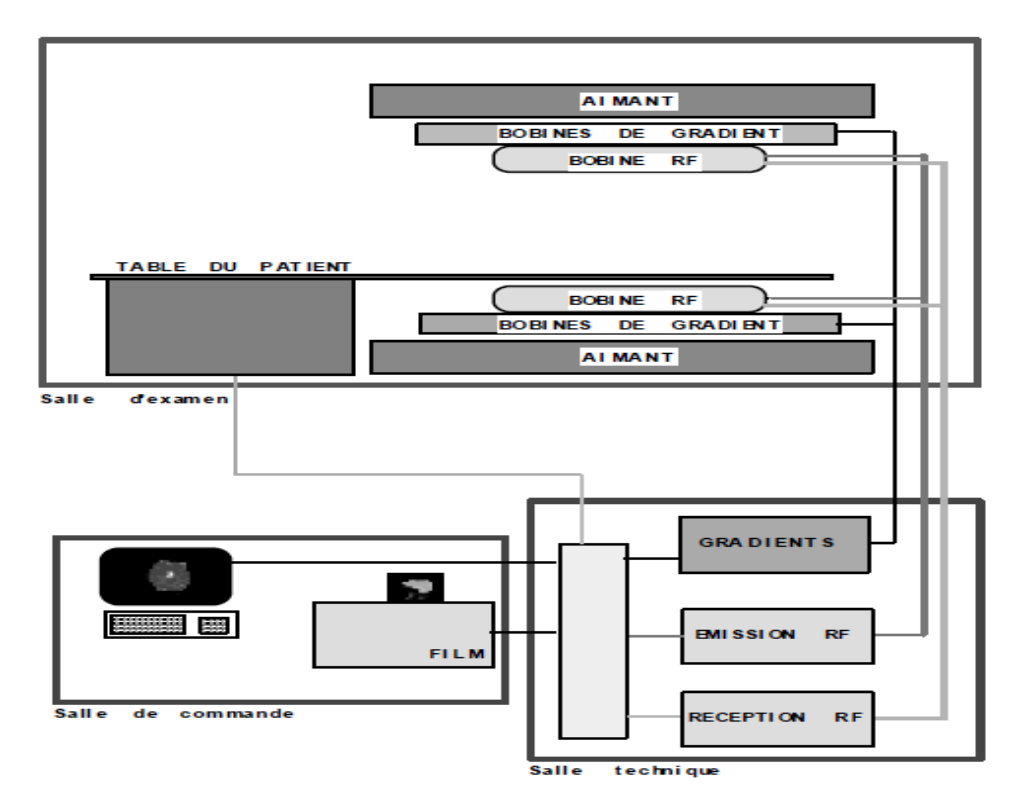

**Figure I.2.**Composants d'un appareil IRM.

#### **II.1. Blindage**

<span id="page-16-0"></span>C'est la cage qui protège la machine contre les interactions venant de l'extérieur (environnement) perturber le champ magnétique.

#### **II.1.2.Aimant**

<span id="page-16-1"></span>C'est le composant de base responsable à la production du champ magnétique  $(\overline{Bo})$ . Généralement, il est supraconducteur, très puissant et extrêmement homogène. Ce type d'aimant possède les meilleurs caractéristiques permettant d'obtenir un champ magnétique très élevé. Cet aimant rejoint un système de refroidissement utilisant le liquide d'hélium entouré du liquide d'azote permettant de se rapprocher du zéro absolu (0 K).

Néanmoins, il existe un système de sécurité. Si l'aimant perd sa supraconductivité, il va échauffer (effet de Quench) et le liquide d'hélium va se transformer en gaz, ce qui entraîne un changement de volume important avec des fuites. C'est pourquoi, il existe des systèmes d'évacuation rapide car ces fuites peuvent entraîner des brûlures (par le froid), ainsi qu'une asphyxie [2].

Ce type d'aimant produit des champs magnétiques de fortes intensités (3T et plus), il est donc peu sensible aux variations de température. Cela permet d'obtenir des images de bonnes qualités. La dernière version d'aimant d'IRM utilise actuellement une intensité de 11.7 T (voir figure I.3).

<span id="page-16-2"></span>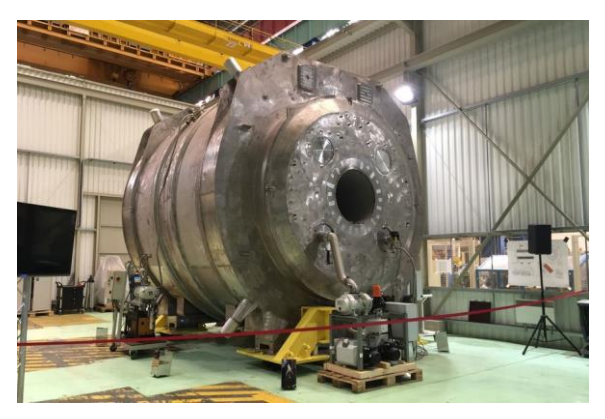

**Figure I.3.**Aiment de 11.5T.

Il existe deux autres types d'aimants plus anciennes :

 **L'aimant résistif:** il s'agit aussi d'un électroaimant, il est peu coûteux mais cela produit un champ magnétique très faible et la qualité des images acquises est dégradée.

 **L'aimant permanent:** il est composé de matériaux ferromagnétiques, il est très fiable. Néanmoins, il devient trop lourd et trop coûteux à produire à partir du moment où l'on veut obtenir un champ magnétique d'intensité supérieur à 0,4 Tesla [4].

#### **II.1.3. Bobines de gradient**

<span id="page-17-0"></span>Dans l'appareil IRM, il existe 3 paires de bobine de gradient (figure I.3a) placées autour du tunnel de l'aimant, elles sont construites sur un cylindre coaxial (figure I.3b), elles permettent de créer un champ magnétique  $B_0$  inhomogène grâce au passage du courant électrique. La variation linéaire du champ magnétique permet d'effectuer le codage spatial du signal RMN [4].Elles permettent notamment de sélectionner une épaisseur et un plan de « tranche » ou coupe (transversal, frontal, sagittal ou oblique) et de déterminer la localisation spatiale des signaux dans ce plan [3]. Ces bobines se trouve sur les 3 directions, selon x ,y et z,la bobine selon l'axe Z est une bobine de type Helmholtz dont les deux bobinages sont parcourus par des courants de directions opposés. Les bobines selon les axes **X** et **Y** sont construites avec des paires de bobines en huit [2].

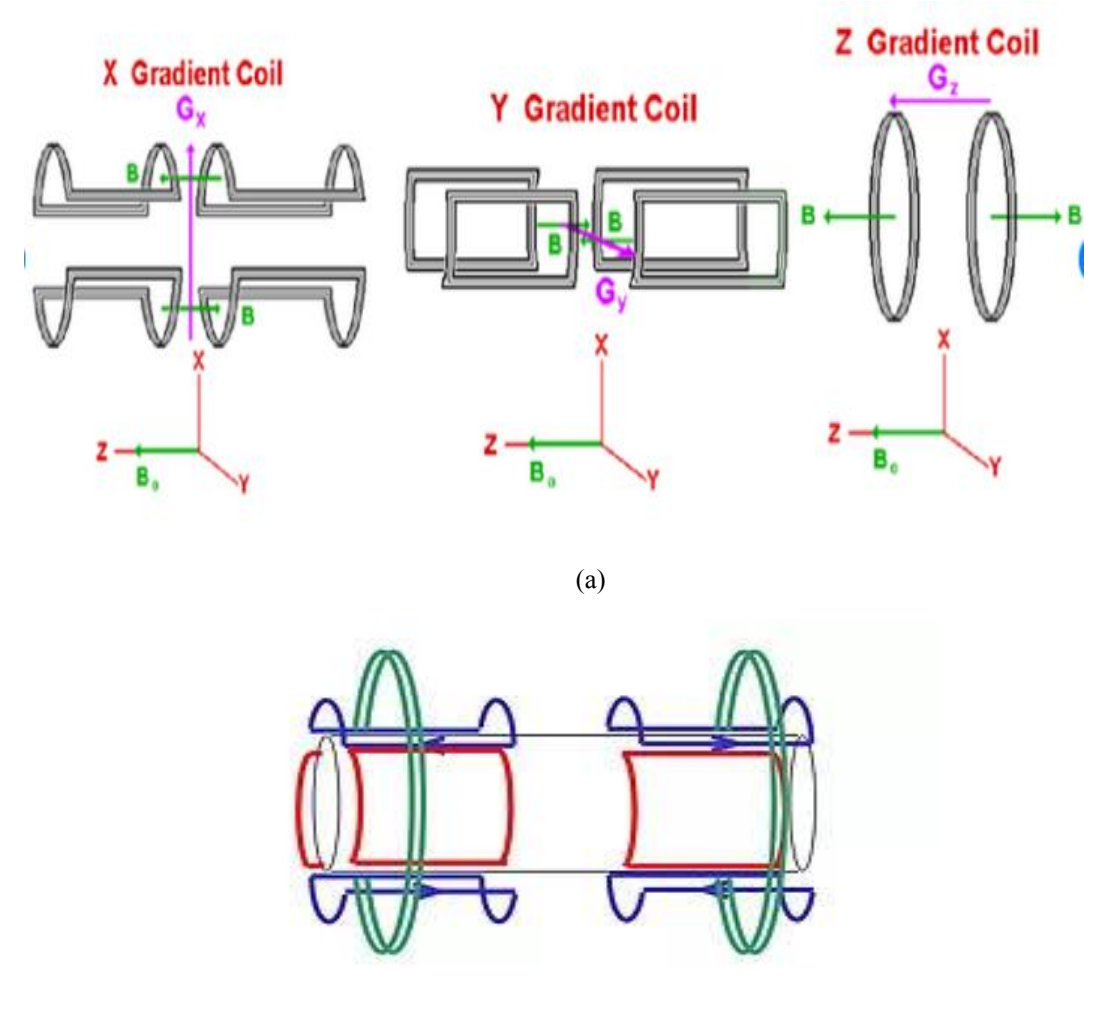

(b)

<span id="page-18-1"></span>**Figure I.4.** (a) Trois paires de bobine de gradient détachées, (b) Bobines de gradient rassemblées.

#### **II.1.4 Bobines radiofréquence**

<span id="page-18-0"></span>Ce sont des bobinages de cuivre, de formes variables, elles entourent le patient ou la partie du corps à explorer. Elles sont capables de produire et/ou de capter un signal de radiofréquence (ensemble d'émetteurs et de récepteurs de l'onde RF) [2].La chaine radio fréquence est composée de deux types d'antennes :

 Les antennes volumiques (installées dans la coque de la machine, et qui couvrent l'intégralité du volume de façon homogène), comme les antennes corpsentier,…etc.

Eles antennes de surface, plus nombreuses, elles sont réparties sur toute la surface autour du patient, elles sont plus proches et très sensibles mais elles sont plus hétérogènes et moins efficaces en profondeur [3].

L'IRM classique consiste à faire l'acquisition de l'objet à imager en utilisant une seule antenne. L'antenne va contenir une version échantillonnée (échantillonnage complet de Shannon) de l'espace de Fourier correspond à l'image [2]. La figure I.5 représente quelques exemples d'antennes RF.

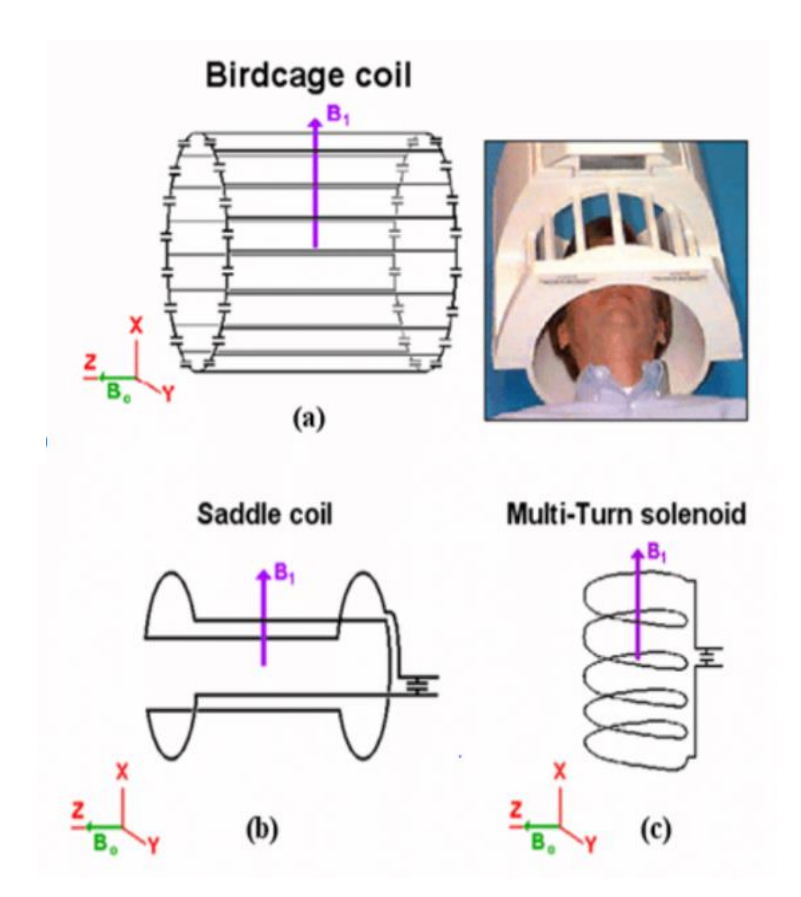

**Figure I.5.** Exemple d'antennes (a) "cage d'oiseau", (b) "selle de cheval", et (c) "solénoïde".

<span id="page-19-1"></span>L'unité de traitement correspond à la partie informatique de l'appareil IRM à un rôle essentiel sur la formation des images IRM.

#### **II.2. L'unité de traitement**

<span id="page-19-0"></span>Elle représente toute la partie informatique d'IRM:

- Elle dirige les positions des antennes et les courants dans les bobinages.

- Elle traite les données reçues par les bobines réceptrices en utilisant un convertisseur analogique numérique puis elle reconstruit les images de chacune des coupes en distinguant, pour chaque point, les coordonnées (x, y) de la coupe et les valeurs du temps de relaxation T1 et T2 (vus dans les sections suivants) permettant de

connaître le type du tissu présent et donc les couleurs de la coupe. On appelle cette technique la reconstruction tomographique [4].

- Elle calcule le temps d'acquisition de l'image, la reconstruction 3D des images et rassembles les différentes outille de traitement d'image (contraste, luminosité,…)

- Elle donne aussi la possibilité d'imprimer les images dans une imprimante spatiale (sous forme de cliché).

## <span id="page-20-0"></span>**III. Principes physiques de l'IRM**

 La reconstruction des images IRM est basée sur le principe de la résonance magnétique nucléaire (RMN).

#### **III.1 Résonance magnétique nucléaire (RMN)**

<span id="page-20-1"></span>Le corps humain porte un grand nombre d'atome d'hydrogène, son noyau est composé d'un seul proton. En plaçant le patient à l'intérieur du champ magnétique, tous les protons d'hydrogènes s'alignent. L'appareil doit émettre les ondes RF produisant un effet sur ces protons appelé résonance. A l'arrêt d'onde RF, la variation du champ magnétique induit le signal RMN dans une antenne RF [4].

Le phénomène de la RMN a été découvert de façon indépendante par Bloch et Purcell en 1942, ils ont eu le premier prix Nobel en 1952. Pour expliquer ce phénomène, nous prenons par exemple l'atome d'hydrogène 1H. C'est l'atome le plus présent dans le corps, il possède des propriétés magnétiques que l'on peut représenter par un vecteur en rotation sur lui-même. C'est ce que l'on appelle le spin du proton.

A l'état de repos, le sens de ces spins est totalement aléatoire (figure I.6(a)). La résultante magnétique d'un ensemble d'atome est donc nulle. Lorsque les spins sont placés dans un champ magnétique d'amplitude  $B_0$ , ils entrent en résonance à une fréquence caractéristique, appelée fréquence de Larmor $\omega_0$  [3].

$$
\omega_0 = \gamma B_0 \tag{I.1}
$$

Avec ϒest le rapport gyromagnétique, pour le noyau d'hydrogèneϒ= 2.675.108 rd/s/T.

De plus, ces spins sont animés d'un mouvement de précession de moment magnétique μ autour de la direction de $\overrightarrow{Bo}$ . Tous les spins sont alors alignés suivant la direction de Bo, par convention la direction  $Z$  (figure I.6(b)) [3].

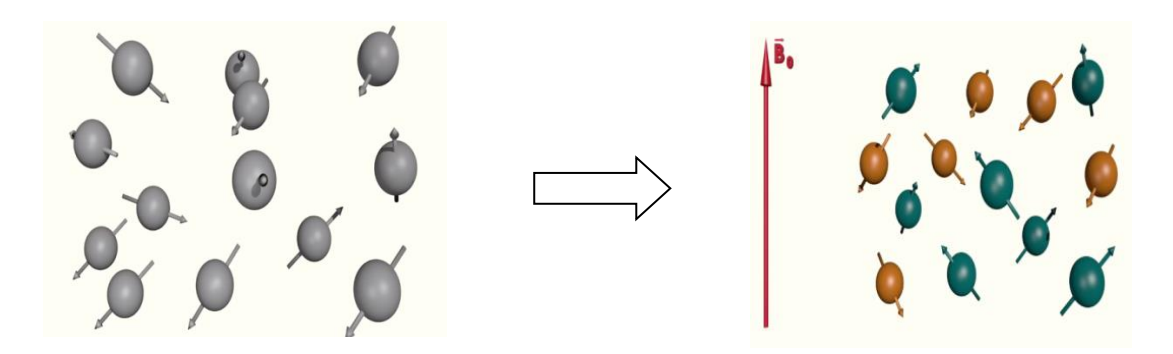

**Figure 1.6.** Sens des spins (a)en cas d'absence du champ magnétique, (b) sous l'effet d'un champ magnétique  $\overrightarrow{Bo}$ 

<span id="page-21-1"></span><span id="page-21-0"></span>La figure I.7 représente un exemple qui détermine l'orientation des atomes d'hydrogène (parallèle et antiparallèle) sur les niveaux d'énergies  $\alpha$  et  $\beta$ . L'interaction des noyaux avec  $\overline{Bo}$ est stabilisatrice à l'état parallèle selon α, elle correspond à un faible niveau d'énergie. A l'état β, l'interaction avec Bo est déstabilisatrice, elle correspond à un niveau d'énergie élevé. En égalisant la population des deux niveaux, le résultat de l'équilibre entre les deux populations conduit à un niveau α un peu plus que le niveau β.

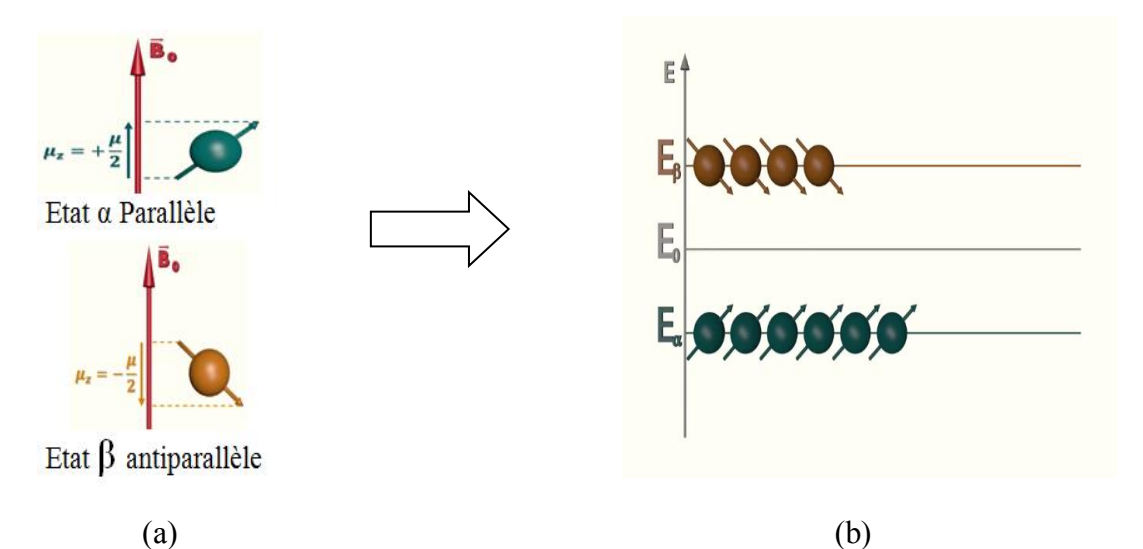

<span id="page-21-2"></span>**Figure I.7.** Orientation des atomes d'hydrogène (a) état parallèle et antiparallèle (b) sur les niveaux d'énergies.

La somme vectoriel de tous les moments magnétiques nucléaires non nulle est dirigé dans la même direction que  $\overrightarrow{B_0}$  (figure I.8(a)). Elle représente l'aimantation nucléaire  $\overrightarrow{M}$ , elle est mesuré en RMN parce qu'elle est proportionnel au nombre de noyaux présent dans un échantillon. Le spin tourne au même temps (figure I.8(b)) autour de lui-même et autour l'axe  $\vec{z}$  ( $B_0$ ).

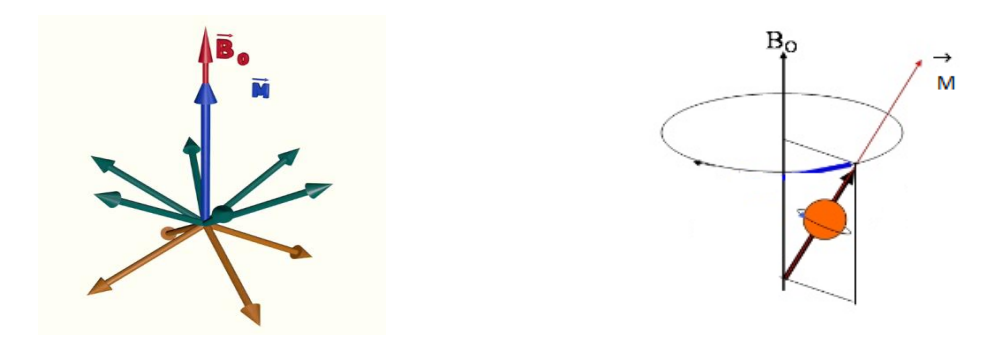

**Figure I.8:**Aimantation nucléaire $\vec{M}$ .

<span id="page-22-0"></span>Dans le cas où l'aimantation est superposée sur l'axe $\vec{z}$ , on parle d'aimantation longitudinale $\overrightarrow{M_z}$  (figure I.9(a)). Si on excite par le champ $\overrightarrow{B1}$ , l'aimantation tourne vers le plans (oxy) on parle d'aimantation transversale  $\overrightarrow{M_{xy}}$  (figure I.9(b)).L'aimantation revient à l'état d'équilibre (figure I.9(c)) ; pendant ce retour, l'aimantation transversale  $(M_{xy})$  diminue jusqu'à s'annuler et l'aimantation longitudinale  $(M_z)$  augmente jusqu'à ce qu'elle atteint sa valeur maximale (cette partie est détaillée dans la section suivante).

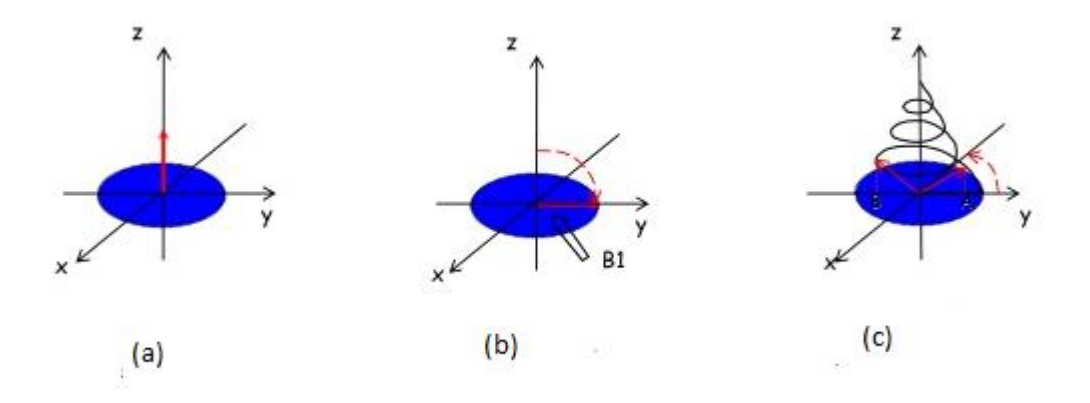

<span id="page-22-1"></span>**Figure I.9.** (a)Aimantation longitudinale  $\overrightarrow{Mz}$ , (b) aimantation transversale  $\overrightarrow{Mxyz}$  (c) retour à l'état d'équilibre.

Le retour à l'état d'équilibre ou relaxation permet d'induire un courant dans la bobine réceptrice (voir figure I.10), ceci correspond au signal FID (Free Induction Decay) appelée aussi signal de précession libre .C'est une sinusoïde amortie d'une exponentiel (figure 1.11(a)). La transformée de Fourier du signal FID permet de rendre compréhensible le signal. On obtient ainsi un signal en fonction de la fréquence représentant le spectre RMN final [4].

<span id="page-23-2"></span>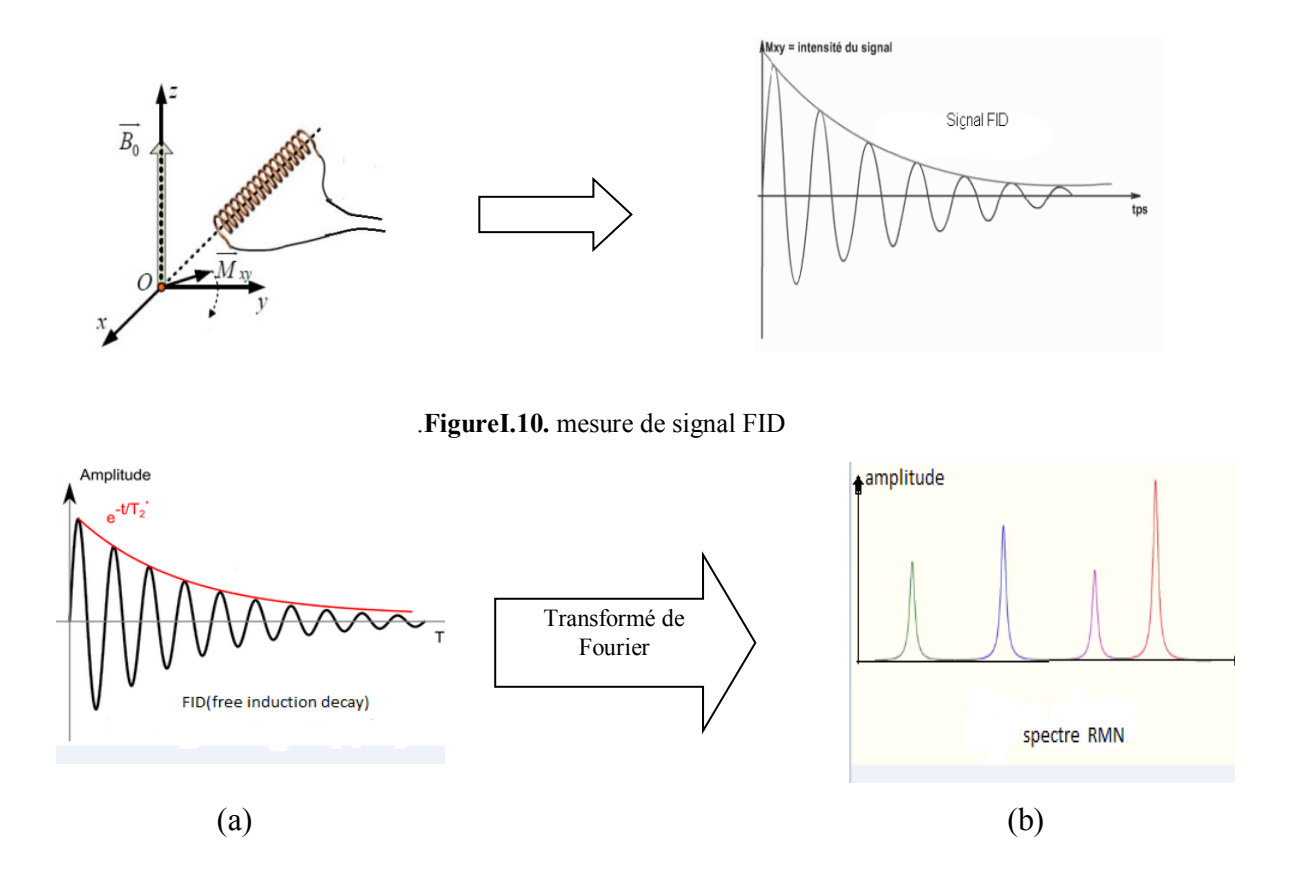

**Figure 1.11.** (a) représente le signal FID, (b) le spectre RMN.

#### **III.2 Phénomène de relaxation**

<span id="page-23-3"></span><span id="page-23-0"></span>Après l'absorption de l'énergie électromagnétique fournie par B1on parle de relaxation, les noyaux d'hydrogènes tendent à retrouver la distribution de Boltzmann. L'aimantation transversale  $(M_{xy})$  diminue jusqu'à s'annuler et l'aimantation longitudinale  $(M_z)$  augmente à sa valeur maximale .On peut parler de deux types de relaxation : relaxation longitudinale et relaxation transversale.

#### **III.2.1 Relaxation longitudinale :**

<span id="page-23-1"></span> C'est la relaxation spin-réseau; la croissance de l'aimantation longitudinale suit une courbe exponentielle, caractérisée par le temps T1. Le T1 correspond au temps nécessaire

pour que l'aimantation longitudinale retrouve 63 % de sa valeur finale (figure I.12).Elle est représentée par la formule suivante :

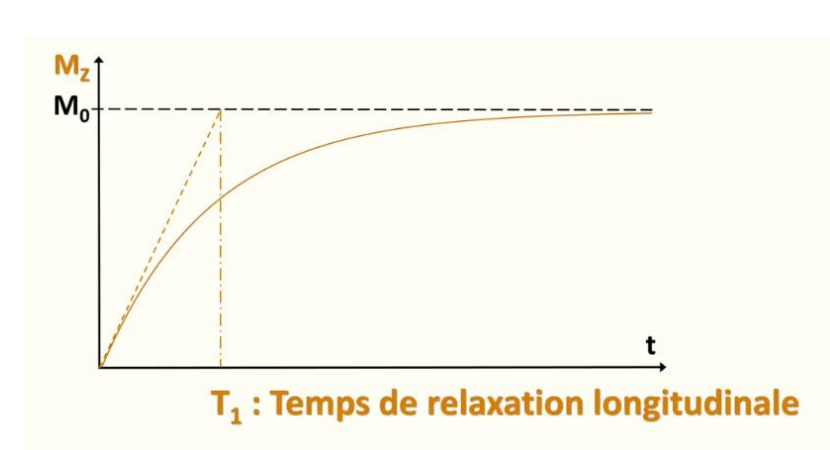

$$
Mz = Mo\left(1 - e^{\left(-\frac{t}{T_1}\right)}\right) \tag{I.2}
$$

Figure I.12.Relaxation longitudinale (M<sub>z</sub>).

#### **III.2.2 Relaxation transversale**

<span id="page-24-1"></span><span id="page-24-0"></span>Appelée aussi relaxation spin-spin; la chute de l'aimantation transversale suit une courbe exponentielle décroissante caractérisée par le temps T2 (figure I.13). Le T2 correspond au temps pour le quel l'aimantation transversale revient à 37 % de sa valeur initiale. Elle est représentée par la formule suivante :

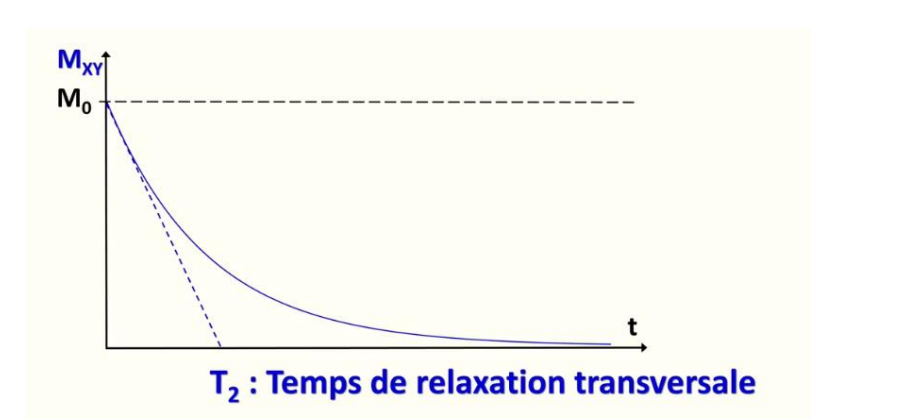

$$
M_{xy} = M_0 exp^{(-t/T2)} \tag{I.3}
$$

**Figure I.13.** Relaxation transversale  $M_{xy}$  où T2 approuvé 37 % de sa valeur initiale.

<span id="page-24-2"></span>La relaxation transversale est plus rapide que la relaxation longitudinale. Les temps de relaxation varient selon le tissu donné et selon l'organisation physico-chimique de l'eau dans ce tissu .Nous s'appuyons sur ces variations pour détecter les modifications liées à la présence d'une lésion au sein d'un tissu .Les temps de relaxation (T1 et T2) dépendent de la mobilité des noyaux d'hydrogène, ils augmentent avec l'hydratation des tissus et diminuent lorsque cette hydratation diminue.

#### **III.3 Séquences utilisées en IRM**

<span id="page-25-0"></span>En IRM, il existe des séquences de base très importantes, ce sont généralement deux échos : échos de spin et échos de gradient.

#### **III.3.1. écho de spin**

<span id="page-25-1"></span>La séquence écho de spin est composée de deux impulsions, une impulsion d'excitation permettant un basculement de 90° suivie par une autre impulsion RF dite de relocalisations de 180° (figure I.14(a)). [3].

La séquence écho de spin permet d'obtenir différents types de pondération  $(T_1, T_2, T_3)$ densité de protons), et ceci grâce à un changement de deux paramètres fondamentaux, le temps d'écho TE et le temps de répétition TR.

 **Temps d'écho (TE):** c'est la durée qui sépare le milieu de l'onde RF d'excitation du milieu de temps de lecture.

 **Temps de répétition (TR):** c'est l'intervalle de temps séparant deux impulsions excitatrices successives de 90°. [3]

#### **III.3.2. écho de gradient**

<span id="page-25-2"></span>La séquence écho de gradient n'utilise pas l'impulsion 180°, l'écho de gradient est obtenu par l'application d'un gradient de lecture bipolaire dans la direction du codage en fréquence (figure 1.14 (b)**)**. Le premier lobe permet d'accélérer le déphasage de l'aimantation transversale, le second gradient du lobe inverse permet un rephasage des spins et une remontée de la courbe T\*2. Le gradient permet à la fois de recueillir le signal et de le coder en fréquence. Le second lobe a au moins une durée double permettant d'échantillonner le signal de part et d'autre de l'écho .La séquence écho de gradient se distingue de l'écho de spin par :

- un angle de bascule en général inférieur à 90°.
- $\triangleright$  une absence d'impulsion RF de 180 $^{\circ}$  de rephasage.

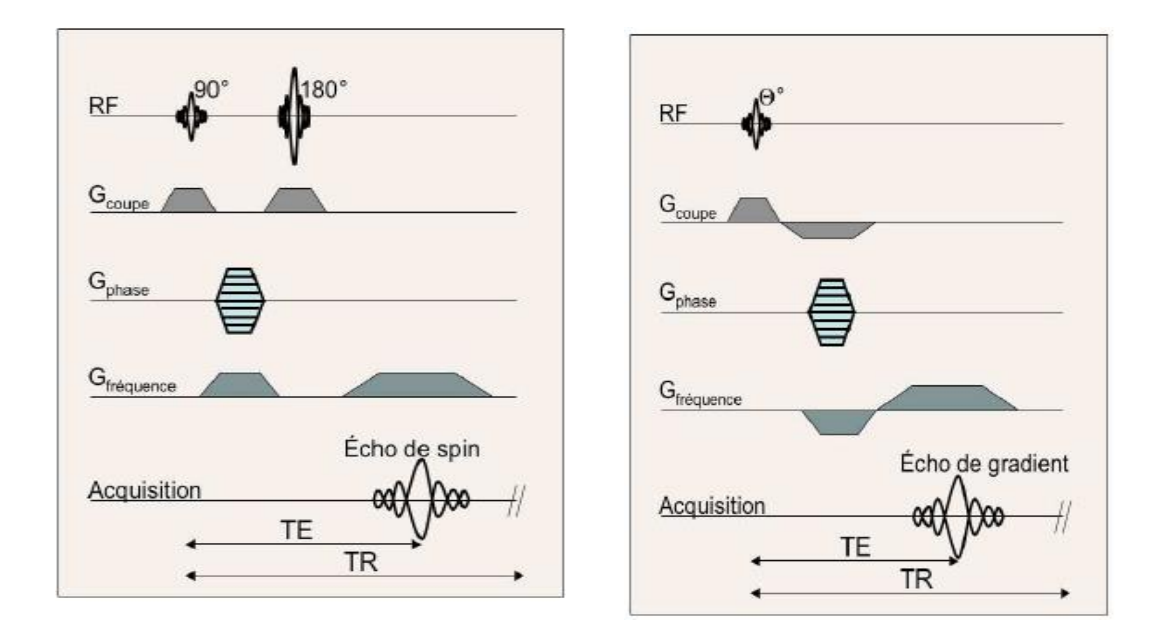

**Figure1.14**. Chronogramme de la séquence(a) écho de spin, (b) écho de gradient.  $(a)$  (b)

<span id="page-26-2"></span>La formation des images IRM nécessite l'utilisation de l'encodage spatial du signal RMN, il est indispensable de localiser précisément le signal RMN

#### **III.4. L'encodage spatial**

<span id="page-26-0"></span>Le signal produit des échos doit être localisé et encodé spatialement afin d'obtenir une image. Ceci est réalisé en appliquant des gradients de champ magnétique, ce qui rend l'amplitude du champ magnétique et la fréquence de Larmor dépendent de la position suivant la direction du gradient appliqué. On parle alors d'encodage spatial du signal.

En effet, pour localiser le signal en IRM, il faut d'abord sélectionner un plan de coupe à l'intérieur d'un volume donné .Une coupe d'image (2D) est générée en utilisant simultanément l'impulsions RF et le gradient de champ magnétique [3].

#### **III.4.1. Gradient de sélection de coupe**

<span id="page-26-1"></span>Le gradient de sélection de coupe  $G_{\text{coune}}$  permet de sélectionner une coupe à l'intérieur d'un volume d'intérêt.A cet effet, nous avons besoin d'utiliser un gradient de champ magnétique le long de la direction (Oz) et une impulsion RF, la fréquence de Larmor est donnée par l'équation :

$$
F(z) = f_0 + \frac{\gamma}{2\pi} z. G_z \tag{I.4}
$$

18

Avec  $G<sub>z</sub>$ est l'intensité du gradient de champ magnétique selon l'axe z,

La figure1.15 représente une coupe sélectionnée en utilisant une impulsion RF sélective de largeur de bande  $\Delta f$ , couplée à un gradient de champ magnétique d'intensité $G_{\text{coune}}$ .

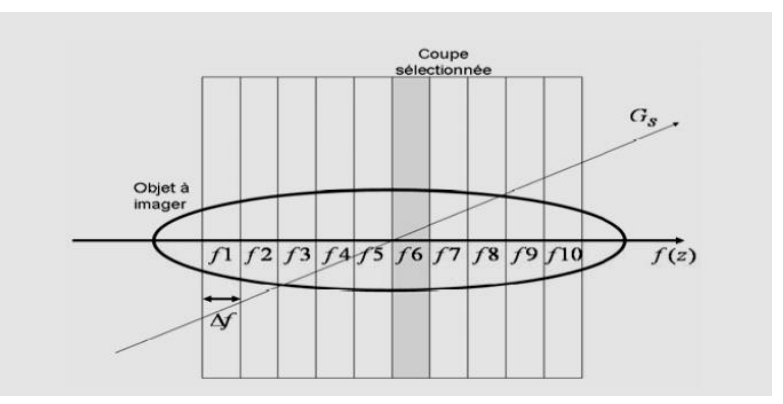

**Figure 1.15.**Sélection d'une coupe dans un volume.

<span id="page-27-2"></span>Dans le but de localiser les signaux RMN dans une coupe sélectionnée, il est nécessaire d'utiliser deux autres types de gradient : gradient d'encodage de phase et d'encodage de fréquence.

#### **III.4.2. l'encodage de phase**

<span id="page-27-0"></span>Quand un gradient d'encodage de phase Gphase est appliqué, les spins tournent à différentes fréquences en fonction de leurs positions le long de la direction du gradient (Figure1.16 (a)). Dans le cas où le gradient est positif la fréquence de précession augmente.

#### **III.5.2. l'encodage de fréquence**

<span id="page-27-1"></span>Quand le gradient d'encodage en fréquence Gfréquence est appliqué perpendiculairement au gradient d'encodage en phase Gphase, la fréquence de précession des spins varie en fonction de leurs positions le long de la direction de Gfréquence (Figure1.16(b)).Pendant l'application du Gfréquence le signal RMN est reçu (Figure1.16 (c)).

Les deux gradients utilisés lors de l'acquisition des données conduisent au codage spatial et les données obtenues ne se situent pas dans le domaine spatial, mais emblée dans le domaine fréquentiel appelé espace k.

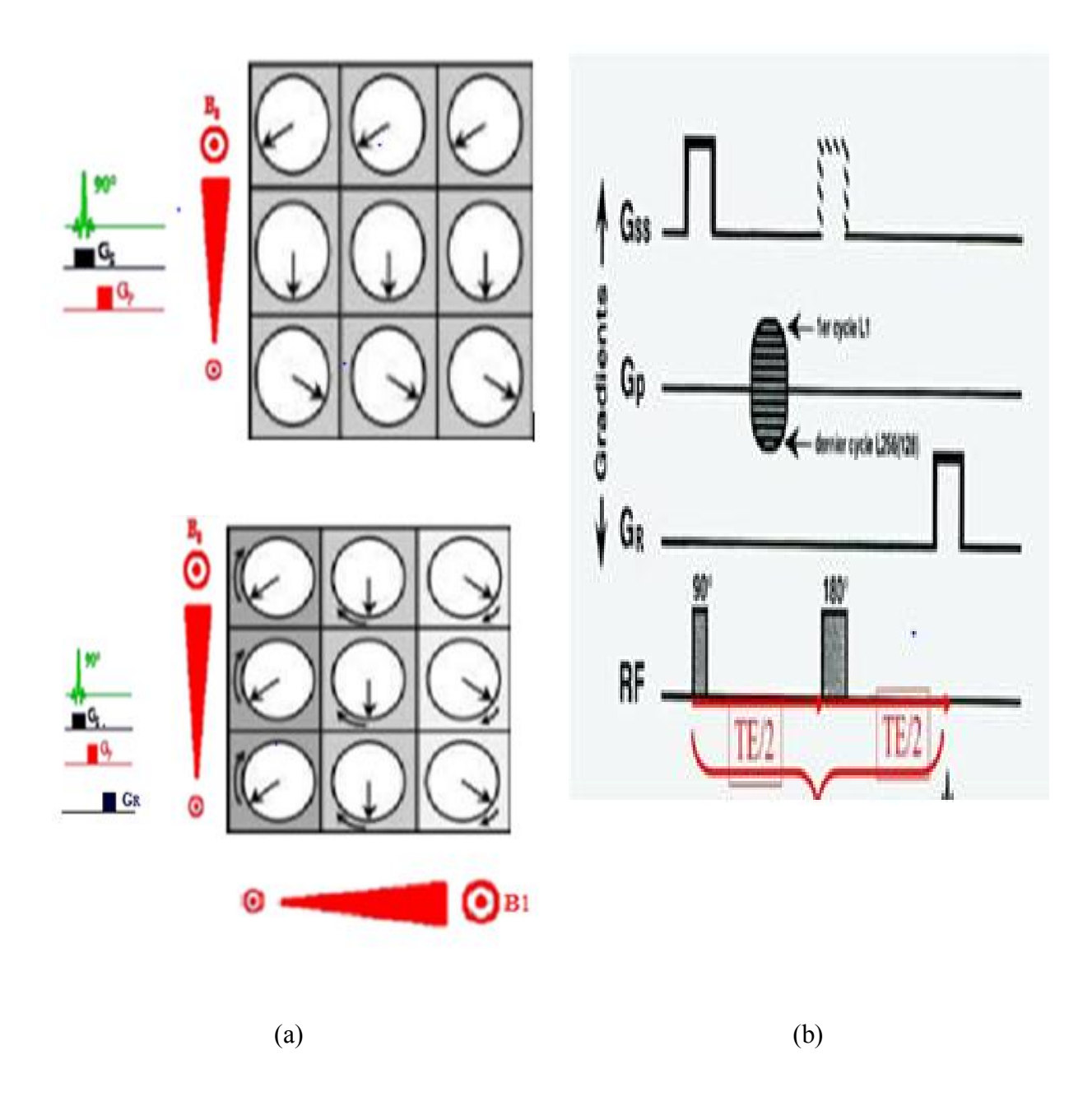

**Figure1.16 :** (a) encodage en phase  $(G_{phase}(G_p))$  (b) encodage en fréquence (  $G_{f^{refquence}}(G_R)$ ), (c) chronogramme rassemble les différents gradients, l'impulsion RF et le signal de sortie.

<span id="page-28-1"></span><span id="page-28-0"></span>En IRM, les données sont collectées dans l'espace *k*, ceci contient les informations sur la fréquence spatiale. Il est lié à l'image formée via une opération mathématique appelée transformée de Fourier.

#### <span id="page-29-0"></span>**IV. Formation de l'image et espace k**

Les données de l'espace K sont générées en utilisant des gradients de champ magnétique spatialement variables superposés au champ magnétique principal d'IRM. Une fois toutes les données collectées, la transformée de Fourier est utilisée pour convertir les données de l'espace k en une image [2].

#### **IV.1 l'espace K**

<span id="page-29-1"></span>En général, les données de l'espace *k* sont collectées ligne par ligne afin de remplir une grille de points (figure I.17. (a)), où dans ce cas la direction  $k<sub>x</sub>$  est la direction de lecture (ou de codage de fréquence), et la direction ky est la direction d'encodage de phase. Quelque soit la direction des points, l'espacement entre les échantillons adjacents dans l'espace  $k$  ( $\Delta k_x$  x et  $\Delta k_{y}$  y) est inversement proportionnel au champ de vision ((FOVx et FOVy)), c'est à dire la diminution d'espace entre les pixels dans la direction y ou x de l'espace *k* se traduira par une augmentation du FOV dans la direction y ou x de l'image.

La transformée de Fourier est utilisée pour convertir l'espace *k* en une image de taille $N_x, N_y$  (figureI.17. (b)),  $(N_x$  le nombre de pixel selon l'axe x et  $N_y$  le nombre de pixel selon l'axe y). L'étendue de l'espace *k* couvert ( $k_{x,max}$  et  $k_{y,max}$ ) est inversement proportionnelle à la résolution de l'image (Δx et Δy).

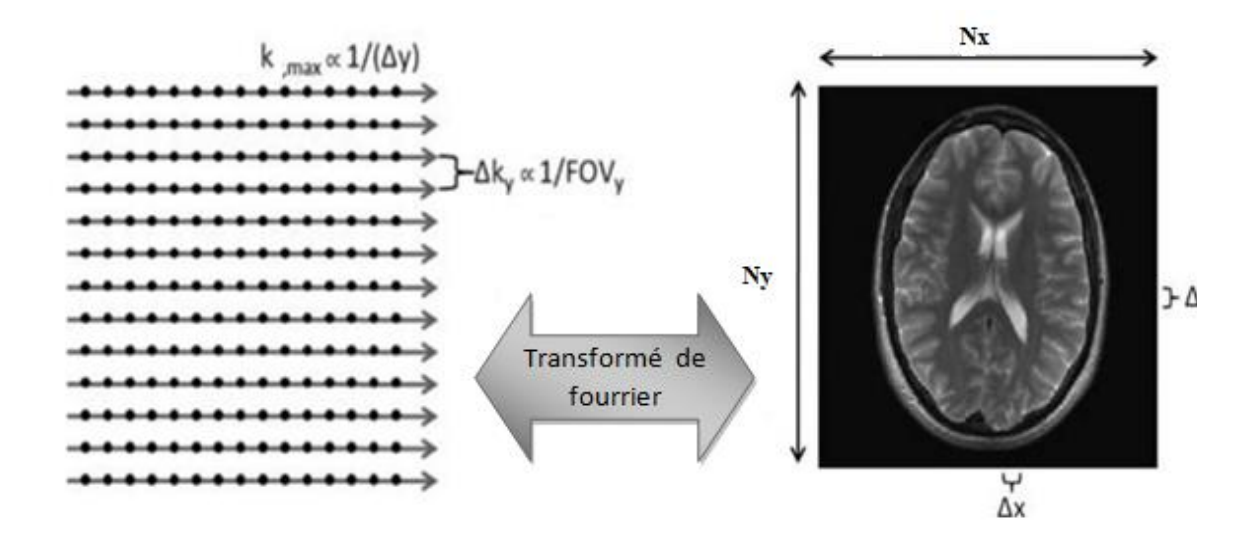

**Figure I.17.**Espace k et image acquise en IRM standard.

<span id="page-29-2"></span>Les fréquences les plus élevées sont recueillies à la périphérie de l'espace *k* (kx.max ou ky.max) ; ces derniers sont inversement proportionnelle à la résolution de l'image, ou

l'espacement entre les points dans le domaine de l'image (Δx ou Δy, respectivement) ; c.à.d. une augmentation de Ky.max entraîne une diminution de Δy et une résolution croissante dans la direction y de l'image. Le champ de vision et la résolution de l'image résultante peuvent donc être manipulés en changeant le nombre de points acquis dans l'espace *k* [2].

Le temps d'acquisition total (TA) nécessaire pour collecter un ensemble de données 2D peut être écrit comme :

$$
TA = TR \times NPE \tag{I.5}
$$

Avec:

 TR est le temps de répétition, il représente le temps nécessaire pour acquérir une ligne de l'espace *k* dans la direction $k_{r}$ ,

 $\triangleright$  NPE est le nombre de lignes de codage de phase dans la direction $k_{\nu}$ .

Afin de réduire le temps d'acquisition, les données de l'espace *k* doivent être collectées plus rapidement en réduisant le TR dans l'équation (I.5), où la quantité des données de l'espace *k* collectées doit être réduite (la valeur de NPE). La vitesse à laquelle les données de l'espace *k* peuvent être collectées est déterminée par le contraste de l'image souhaitée et la force des gradients de champ magnétique nécessaires pour coder les données de l'espace *k*. Pour certains types d'examens comme la séquence écho de spin le temps TR doit rester long afin de générer le contraste souhaité. Pour d'autres comme la séquence écho de gradient, il est possible de réduire le TR tout en conservant le contraste de l'image. De plus, lors de l'utilisation de séquences d'impulsions multi-échos rapides à forts champs magnétiques, notamment l'écho de spin rapide à 3T et plus, le taux d'absorption spécifique (SAR) peut limiter le TR minimum réalisable, ce qui limite la vitesse d'acquisition des données [2].

La figure1.19 représente des exemples d'échantillonnage et sous échantillonnage de l'espace La figure1.18 (a) représente une image à haute résolution couvrant le champ de vision complet (FOV complet) nécessite la collection de données le long de lignes rapprochées qui couvrent une grande région de l'espace *k*. La figure1.18 (b) représente un autre exemple utilisant un k y, max réduit en maintenant le même FOV; ceci diminue la résolution de l'image. La figure1.18(c) montre que l'augmentation du Δk<sup>y</sup> tout en maintenant ky, max constante maintient la résolution de l'image mais diminue le champ de vision (FOV petit), ce qui entraîne des artefacts d'aliasing spatial dans l'image correspondante.

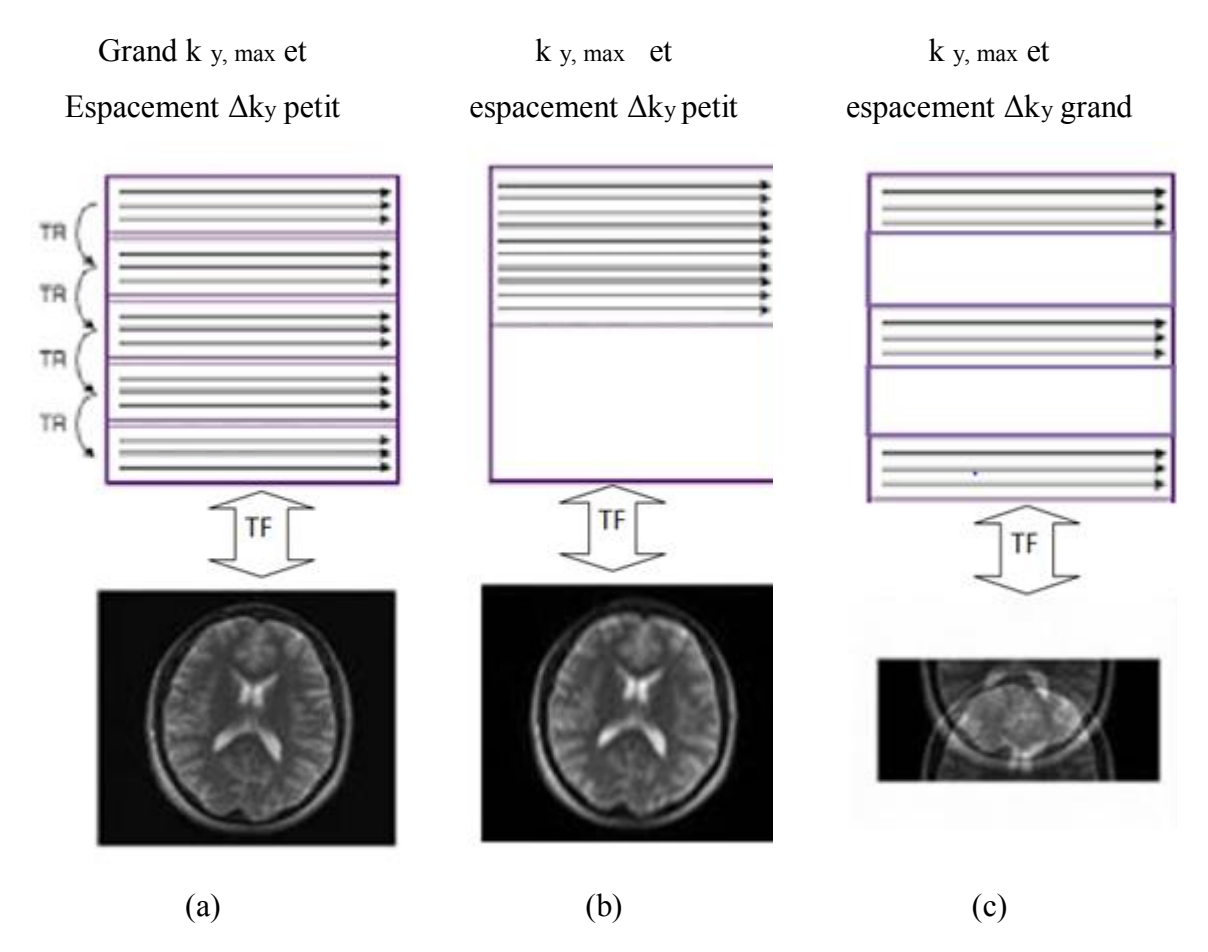

**Figure I.18.**Sous échantillonnage de l'espace K.

<span id="page-31-0"></span>Pour diminuer le temps d'acquisition TA, il est possible aussi de réduire la quantité de données de l'espace *k* collectées; en d'autres termes, NPE doit être réduit. Une méthode modifiant le pas selon l'axe y parvenir, elle consiste simplement à diminuer ky.max tout en conservant le même espacement Δky (figure 1.18(b)). Comme la résolution est proportionnelle à 1 / ky, max, cette option entraînera une réduction de la résolution de l'image. Si la résolution de l'image doit être maintenue pour l'évaluation clinique des images, une autre option consiste à supprimer certaines lignes de codage de phase (Figure1.18(c)), car supprimer des lignes implique l'augmentation de l'espacement Δky, le résultat est une réduction du FOV, ce qui peut conduire à un repliement spatial si l'objet est plus grand que le FOV réduit. [2]

La figure I.19 représente un exemple de reconstruction d'image à partir d'un chronogramme, le signal enregistré lors de la séquence d'IRM (figure I.19 (a)) est stocké dans l'espace K (figure I.19 (b)). L'espace K correspond exactement à un plan de Fourier (figure I.19 (c)). Il suffit donc d'appliquer une transformée de Fourier 2D inverse sur l'espace K pour obtenir une image de coupe du corps humain (figure I.19 (d)).C'est le codage spatial qui permet d'acquérir les données de l'image sous forme fréquentielle, adaptées à l'espace K. Tout comme on plaçait dans le plan de Fourier les informations d'intensité et de phase pour chaque composante fréquentielle, selon fx (fréquences spatiales horizontales) et fy (fréquences spatiales verticales), les données recueillies au cours de la séquence IRM seront placées dans l'espace K selon  $k_x$  et  $k_y$ .

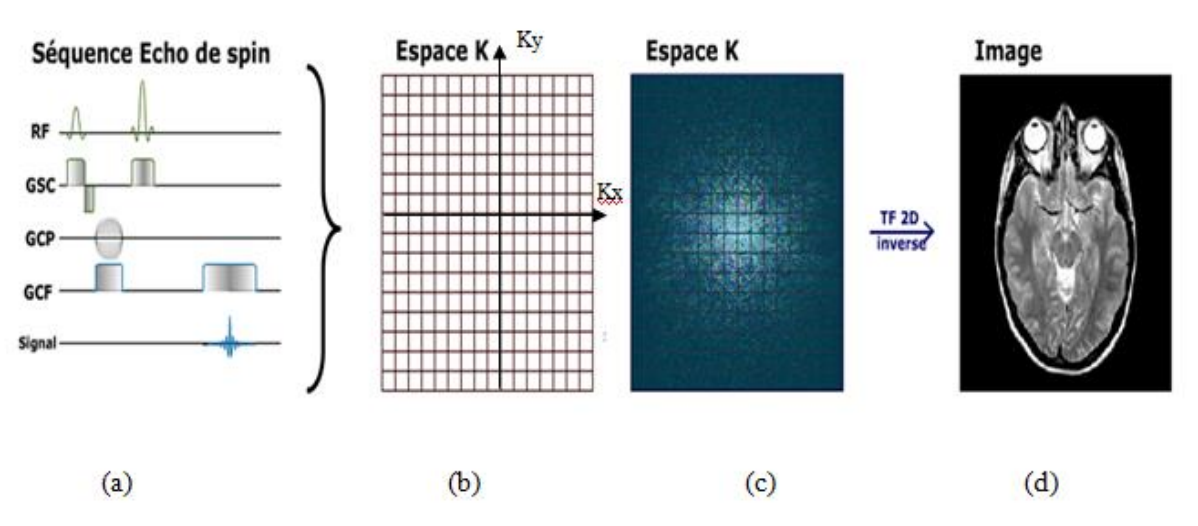

FigureI.19. Formation d'image à partir de l'espace K en IRM classique.

<span id="page-32-2"></span>La quantité des informations introduite par un seul examen d'IRM qui dure au minimum 20 min est énorme, dans ce cas nous avons besoin d'un système très puissant minimisant le temps d'acquisition en gardant l'information; nous pouvons citer par exemple l'IRM parallèle.

### <span id="page-32-0"></span>**V. l'imagerie par résonance magnétique parallèle (IRMp)**

L'Imagerie par Résonance Magnétique parallèle (IRMp) est une technique améliorée d'IRM classique qui vise à accélérer l'acquisition en gardant la résolution spatiale et spectrale des images. Les techniques d'acquisition parallèle combinent les signaux de plusieurs éléments d'antennes en réseau phase afin de reconstruire l'image finale.

#### **V.1. Antenne en réseau phasé**

<span id="page-32-1"></span>Les antennes en réseau phasé sont appliquées en IRM au début des années 80. L'IRM standard utilise une seule antenne de grande taille par contre l'imagerie parallèle nécessite la combinaison de plusieurs petites(le nombre d'antenne doit être plus que deux) antennes en réseau phasé enregistrant de façon simultanée et indépendante le signal. L'acquisition utilisant plusieurs éléments en réseau phasé permet d'augmenter le rapport signal / bruit de l'image.

Les méthodes d'acquisition parallèle se divisent en 2 méthodes essentielles :

 $\geq$  les méthodes reconstruisant l'image globale à partir des images produites par chaque antenne ; reconstruction dans le domaine image après transformée de Fourier, comme par exemple la méthode SENSE (SENSitivity Encoding en 1999[7]),

 $\geq$  les méthodes reconstruisant le plan de Fourier de l'image à partir des signaux fréquentiels de chaque antenne ; reconstruction dans le domaine fréquentiel avant la transformée de Fourier, comme par exemple la méthode GRAPPA (GeneRalized Auto\_calibrating Partially Parallel Acquisition) et Spirit (Itérative Selfconsistent Parallèle Imaging Reconstruction from Arbitrary k-Space).

La figure I.20 représente un exemple de reconstruction utilisant 8antennes en réseau phasé. La figure représente 8 images bobines obtenues à partirdes8 antennes et l'image résultante de la combinaison des 8 images bobines.

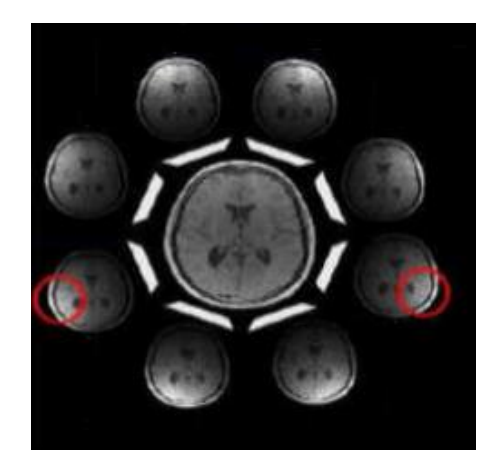

**Figure 1.20.** Objet à imagé utilisant 8antennes en réseau phasé.

#### **V.2 .La méthode de reconstruction SENSE**

<span id="page-33-1"></span><span id="page-33-0"></span>La méthode de reconstruction SENSE (codage de la sensibilité) appelée aussi ASSET (codage de la sensibilité spatiale des bobines de réseau) dans le domaine pratique fait partie des méthodes d'imagerie parallèle les plus largement utilisées. Cette technique est principalement réalisée dans l'espace image après reconstruction des données des bobines individuelles. La reconstruction SENSE / ASSET (selon General Electric (GE)) comporte 4 étapes :

- 1. Générez les cartes de sensibilité de bobine.
- 2. Acquérir les données partielles de l'espace K de chaque bobine individuelle.
- 3. Reconstruire les images partielles de chaque bobine (image plier).
- 4. Déplier les images de FOV (champ de vision) partiels par inversion de matrice.

5. Reconstruction (combinaison) d'image finale à partir des images reconstruite par chaque bobine.

Le calcul de la sensibilité des bobines constitue l'étape initiale et la plus importante du processus SENSE. Les images basses résolution sont acquises séparément de chaque bobine de surface dans un champ de vision complet. Ces images de bobine de surface sont normalisées en les divisant par une image de bobine de corps à faible résolution. Le filtrage, le seuillage et l'estimation ponctuelle sont ensuite appliqués aux données pour générer les cartes de sensibilité des bobines. Ces cartes quantifient la pondération relative des signaux provenant de différents points d'origine dans la zone de réception de chaque bobine.

 Une fois que les cartes de sensibilité des bobines sont calculées, la séquence des impulsions de résonnance magnétique (MR) commence. Pour un facteur d'accélération (PI) de 2, les lignes alternées de l'espace k sont omises, ce qui donne une image en demi-champ obtenu à partir de chaque bobine avec repliement en boucle (wrap-around). Un processus d'inversion de matrice est utilisé pour déplier et combiner les images avec alias de chaque bobine. Le fonctionnement de ce processus d'inversion n'est pas aussi compliqué qu'il peut paraître au premier abord.

 Au cours de l'étape d'étalonnage de la prévisualisation, le scanner calcule la sensibilité point par point pour chaque bobine de surface, désormais stockées en mémoire sous forme d'un grand nombre de chiffres. Pour un signal MR issu du point A chez le patient, les sensibilités des bobines 1 et 2 pour détecter ce signal seront respectivement notées  $S_{1A}$  et  $S<sub>2A</sub>$  (voir figure 1.21). De même, les sensibilités de bobines pour tout autre point 'B par exemple ' sont également connues et seront notées ' $S_{1B}$  et  $S_{2B}$  .par exemple'.

Lorsque les données de chaque bobine sont reconstruites en images, un artefact de bouclage important est présent. Ce phénomène, appelé aliasing, est dû à un nombre insuffisant de composantes de fréquence échantillonnées au cours du processus de formation d'image pour distinguer de manière unique tous les emplacements spatiaux. Chaque pixel (P) dans les images de ½-FOV a un signal qui est la somme des contributions de deux points (A et B) du patient. En notant ces valeurs de pixels de la bobine 1 et 2 par  $P_1$  et  $P_1$ , nous pouvons écrire

$$
\begin{aligned}\n\left\{ \begin{aligned}\nP_1 &= A \bullet S_{1A} + B \bullet S_{1B} \\
P_2 &= A \bullet S_{2A} + B \bullet S_{2B}\n\end{aligned}\n\right. \\
\text{(1)}\n\left\{\n\begin{aligned}\n(1) \\
(2)\n\end{aligned}\n\right. \\
\text{(1.6)}\n\end{aligned}
$$

#### Chapitre I: Rappel théorique sur l'imagerie parallèle

Puisque les Pi et les Si sont tous connus, les vrais signaux (A et B) peuvent être calculés par des méthodes algébriques simples pour résoudre 2 équations (1 et 2) simultanées à 2 inconnues. Dans le scanner MR, un processus similaire est exécuté pour tous les points de données de l'image en utilisant une technique d'inversion de matrice [5], [7].

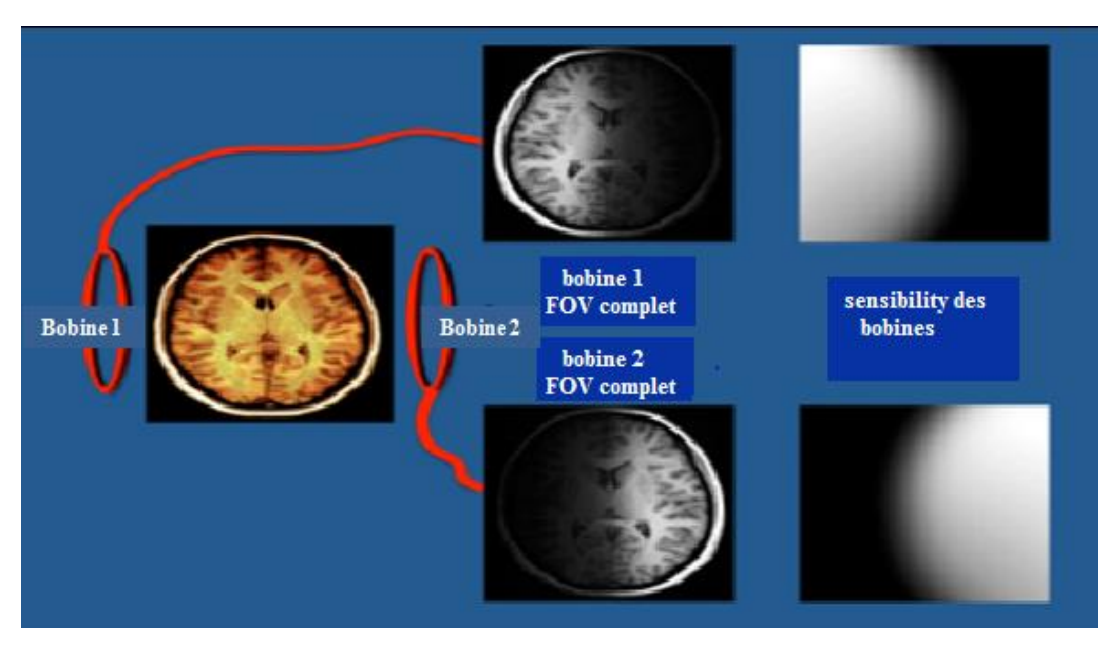

(a)

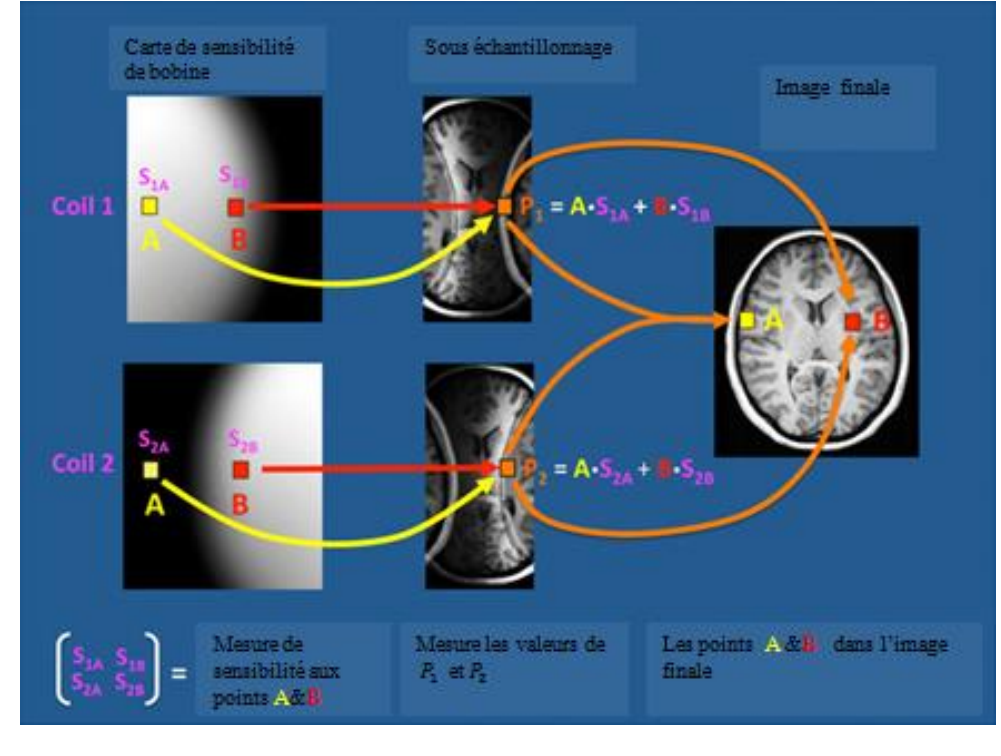

(b)

<span id="page-35-0"></span>**Figure 1.21.**Reconstruction SENSE en utilisent 2 antennes.
## **IV.3. Reconstruction GRAPPA**

La méthode de reconstruction GRAPPA (acquisition parallèle partielle avec autocalibrage générique) appelée aussi ARC (selon General Electric (GE)) (reconstruction d'auto-calibrage pour une imagerie cartésienne) dans les applications cliniques est une technique d'imagerie parallèle multi-bobines. Comme les autres méthodes d'imagerie parallèle, GRAPPA / ARC n'échantillonne qu'un nombre limité d'étapes de codage de phase. Le sous-échantillonnage de phase réduit considérablement le temps d'imagerie, mais génère des signaux qui se chevauchent. Dans SENSE / ASSET, les sensibilités de bobine sont utilisées pour trier ces signaux dans le domaine de l'image après la transformation de Fourier. Dans GRAPPA / ARC, la correction est effectuée dans l'espace k avant la transformation de Fourier [6].

 La figure 1.22 explique les étapes importantes du processus GRAPPA / ARC, elles sont définies comme suit :

- 1- **Acquisition de données:** Les signaux MR acquis sont numérisés, démodulés et utilisés pour remplir la matrice à l'espace k pour chaque bobine. Étant donné que plusieurs étapes de codage de phase ont été ignorées, de nombreuses lignes d'espace k seront manquantes. Les lignes passant par le centre de l'espace k sont entièrement échantillonnées et constituent la région du signal d'auto-calibrage (ACS).
- 2- **Estimation des lignes manquantes:** Les données connues des lignes ACS sont utilisées pour calculer les facteurs de pondération de chaque bobine. Ces facteurs de pondération reflètent la manière dont chaque bobine distord, diffuse et déplace les fréquences spatiales dans les données d'espace k complètes du FOV. Les points d'espace k manquants sont estimés de manière itérative à l'aide de ces facteurs de pondération globaux combinés à des données locales connues pour chaque petite région (connue sous le nom de bloc). Il convient de noter que les facteurs de pondération et les données connues de toutes les bobines sont utilisés pour estimer les données manquantes pour chaque bobine.
- 3- **construction des images individuelles de bobines:** Les lignes manquantes de l'espace k étant maintenant remplies, une transformation de Fourier est effectuée pour

créer des images individuelles à partir de chaque bobine. Ces images GRAPPA / ARC sont exemptes de tout alias.

4- **Combinaison:** Les images individuelles des bobines sont enfin combinées en utilisant une méthode de la somme des carrés dans l'image.

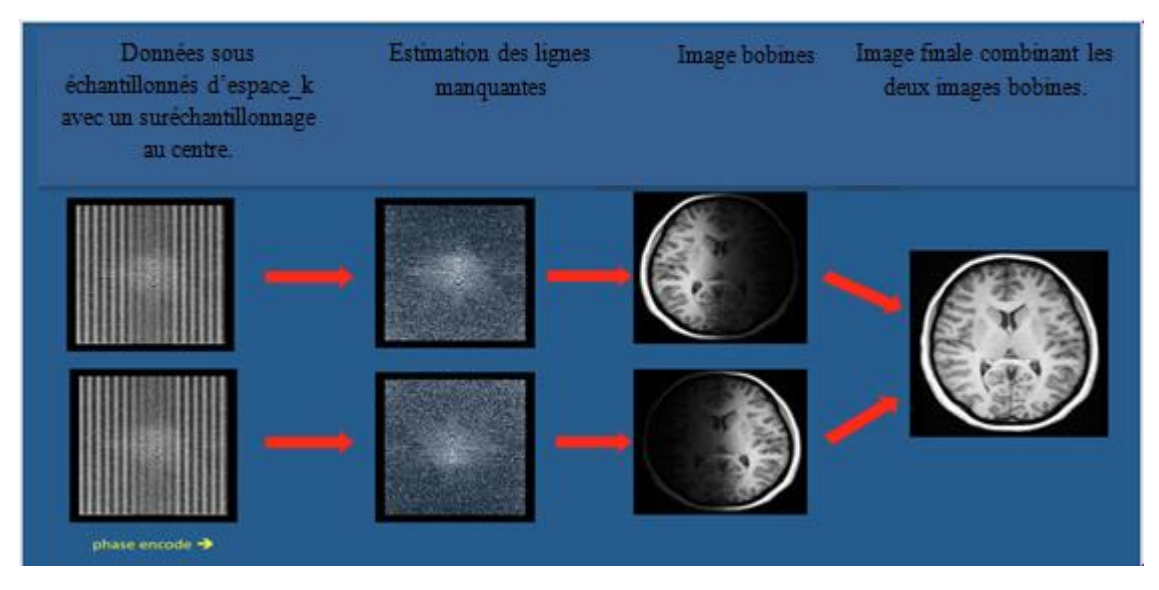

**Figure 1.22.** Reconstruction GRAPPA .

L'étape critique de GRAPPA / ARC implique l'estimation des points manquants. De nombreuses variations sont possibles, notamment la taille du noyau de reconstruction et le nombre de paramètres utilisés.

## **VI. Conclusion**

A travers ce chapitre, nous avons présenté au premier lieu les différents composants d'un appareil IRM ainsi que le principe de fonctionnement en se basant sur le principe de la résonance magnétique nucléaire (RMN).Nous avons présenté par la suite les séquences de base ainsi les étapes nécessaires à la formation d'image IRM. Nous avons présenté à la fin de ce chapitre quelques méthodes de reconstructions des images utilisées en imagerie parallèle telles que la méthode SENSE et GRAPPA. Dans le but d'améliorer la qualité des images reconstruites et d'assurer une bonne précision à partir d'un petit sous-ensemble de l'espace de reconstruction, nous allons présenter à travers le chapitre suivant d'autres techniques performante telles que la méthode SPIRiT et l'échantillonnage compressé

## **I. Introduction**

Après un rappel théorique sur le principe physique de l'imagerie par résonance magnétique (IRM) et la reconstruction des images IRM et des images IRM parallèle, nous allons présenter à travers ce chapitre une méthode de reconstruction plus efficace et plus performant et elle que la méthode de reconstruction SPIRiT. Nous allons présenter aussi la méthode d'échantillonnage compressé et son effet sur l'imagerie parallèle.

## **II. Reconstruction SPIRiT**

La reconstruction SPIRiT (Iterative Self-consistent Parallel Imaging Reconstruction From Arbitrary *k*-Space) est une méthode d'imagerie parallèle d'auto-calibration bobine par bobine. Elle a des propriétés similaires que la méthode GRAPPA, elle utilise des lignes d'autocalibrations (ACS) permettant de trouver les poids linéaires responsables au remplissage de l'espace-k. Par contre, la reconstruction SPIRiT utilise les données plus efficacement, elle utilise tous les points voisins 'manquants ou non manquants' [4]. La reconstruction SPIRiT est un algorithme itératif dans lequel les valeurs de l'espace *k* non acquises sont estimées en effectuant une combinaison linéaire des points de l'espace k voisins à chaque itération. La combinaison linéaire s'effectue en utilisant à la fois des points d'espace k acquis et des points estimées 'pour les échantillons non acquis'. Cette méthode utilise le critère de cohérence de calibration et le critère de cohérence de données. Le critère de cohérence de calibration est présenté par la formule suivante : cohérence de calibration est présentée par la formule suivante :

$$
x_i = \sum_{j=1}^{N} g_{i,j} \otimes x_j \tag{II.1}
$$

 $\Omega$ ù $g_{i,j}$ sont les noyaux SPIRiT, ils sont calculés à partir des lignes d'auto-calibration de la même manière que la méthode GRAPPA, $x_i$ est la grille entière de l'espace  $k$  de la  $i^{i\text{em}e}$ bobine et N est le nombre total de canaux(bobines).La cohérence de calibration pour tous les canaux peut être écrite sous la forme matricielle :

$$
x = Gx \tag{II.2}
$$

Avec x sont les données acquises, G est l'opérateur qui sélectionne l'espace k acquis sur l'ensemble de la grille.

L'échantillonnage compressé est une autre méthode plus efficace permettant de réduire le temps d'acquisition .Elle permet d'augmenter l'intensité de l'information toute en éliminant les informations de faible intensité.

## **III. Échantillonnage compressé**

La majorité des méthodes implémentées actuellement sur les imageurs repose sur le bon sens mais sans fondements mathématiques solides en raison de la complexité des contraintes d'acquisition d'images ainsi que les difficultés mathématiques permettant de produire une théorie unifiée capable de prendre en compte les différents aspects de reconstruction [10].

L'échantillonnage de Shannon-Nyquist est l'un des principes fondamentaux du traitement numérique des signaux et de l'acquisition des données. Il est associé par le non de l'ingénieur américain « Claude Shannon », il est considéré comme l'un des pères de la théorie de l'information. Le théorème de l'échantillonnage de Shannon-Nyquist affirme que si un signal analogique est échantillonné avec une fréquence Fe=1/Te au moins égale à deux fois la fréquence maximale du signal (2 f max), nous pouvons reconstruire sans perte d'informations le signal analogique. D'une façon plus simple, le signal échantillonné à une fréquence prescrite par Shannon contient toute l'information du signal original.

L'échantillonnage compressé (EC) est une nouvelle approche appliquée à de nombreuses applications dans différentes spécialités telles que les signaux, les images…etc. Le premier travail a été publié en 2006 par Emmanuel CANDES et Terence AO [12]. L'échantillonnage compressé est très efficaces en IRM, c'est une question qui reste aujourd'hui largement ouverte d'un point de vue théorique ou applicatif. L'idée principale est de compresser le signal échantillonné dans un espace étroit toute en gardant l'information. Le théorème d'EC est basé sur trois critères essentiels :

 **Parcimonie** : le signal désiré doit avoir une représentation parcimonieuse ou compressible dans un domaine de transformation connu. le choix du domaine aide et facilité l'application de la transformation.

 **Incohérence**: l'espace sous-échantillonné doit générer des artefacts de repliement semblables au bruit dans le domaine de transformation de compression.

 **Reconstruction non linéaire:** une reconstruction non linéaire est nécessaire pour exploiter la parcimonie ou la compressibilité tout en maintenant la cohérence des données acquises.

Dans ce travail, nous avons choisi les deux techniques efficaces telles que 'SPIRiT et EC' et nous les avons combiné en une seule technique. En se basant sur les travaux précédents [4], [3], nous avons remarqué que la méthode SPIRiT est une méthode plus performante que les autres méthodes d'imageries parallèles. Pour cela nous avons choisi cette dernière comme méthode de base et nous avons essayé de l'améliorer en utilisant la méthode d'échantillonnage compressée. La reconstruction SPIRiT impose les contraintes de cohérence de calibration et de données acquises. En appliquant la méthode d'échantillonnage compressé, cette dernière renforce la parcimonie conjointe des images bobines dans le domaine des ondelettes. Nous allons définir par la suite, ce que nous appelons une ondelette, une transformée en ondelettes et la transformée inverse. Nous allons voir aussi la décomposition discrète en ondelettes et son lien avec l'approche multirésolutions.

## **IV. Transformée en ondelettes**

L'ondelette est une onde de valeur moyenne nulle et de durée limitée. Dans ces dernières années, les ondelettes sont pris un chemin très important au traitement d'images. Elles ont été utilisées dans diverses applications comme le débruitage et la compression d'images [11].Elles permettent d'analyser et de repérer les discontinuités d'un signal ou d'une image c'est-à-dire qu'elles permettent de régler le problème de résolution d'image à des échelles différentes.

La transformée en ondelette (WT en anglais wavelette transforme) a le même principe que la transformée de fourrier, seulement la WT utilise une fenêtre (une ondelette mère) dont la largeur est variable.

Si on considère Ѱ(t) comme une fonction mère, oscillante et localisée dans le temps t, nous pouvons créer une famille de fonctions similaires par dilation et translation. Nous obtenons un ensemble de fonctions de la forme,

$$
\Psi_{a,b}(t) = \frac{1}{\sqrt{a}} \Psi\left(\frac{t-b}{a}\right) \tag{II.8}
$$

33

Où a et b sont les coefficients de dilatation et de translation. Dans le cas d'un signal, a représente la fréquence et b le temps. La figure II.1 représente la famille construite par dilatation  $(a > 0)$ 

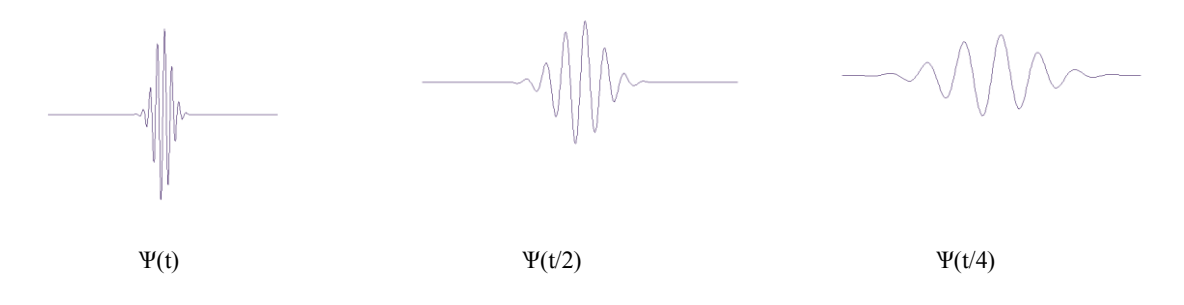

**Figure II.1.**Famille d'ondelette reconstruitepar dilatation.

La figure II.2 représente la famille construite par translation (b : réel)

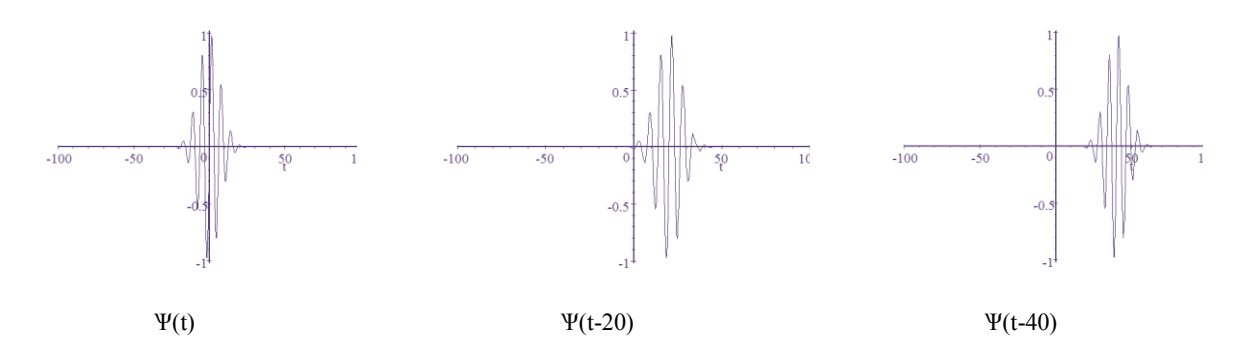

**Figure II.2.**Famille d'ondelette reconstruite par translation.

Le signal peut être décomposé en deux parties : son approximation à l'échelle voulue et la somme des détails aux échelles plus fines.

## **IV.1. Décomposition en ondelettes**

La transformée en ondelette permet de réaliser une analyse des structures locales d'un signal avec un zoom qui dépend de l'échelle considérée. L'essentiel de l'information d'un signal se situe dans ses singularités et ses structures irrégulières. Pour le traitement d'images, par exemple, les contours sont caractérisés par la discontinuité de l'intensité. [12]La transformée en ondelettes permet de réaliser l'étude des composantes transitoires de différentes durées d'un signal car elle décompose les signaux en deux parties (voir figure II.3): son approximation à l'échelle voulue et la somme des détails aux échelles plus fines.

La figure II.3 est un exemple qui explique la décomposition en ondelettes 1D, elle représente les coefficients des approximations (Aj) et des différents détails (Dj) à chaque niveau de décomposition.

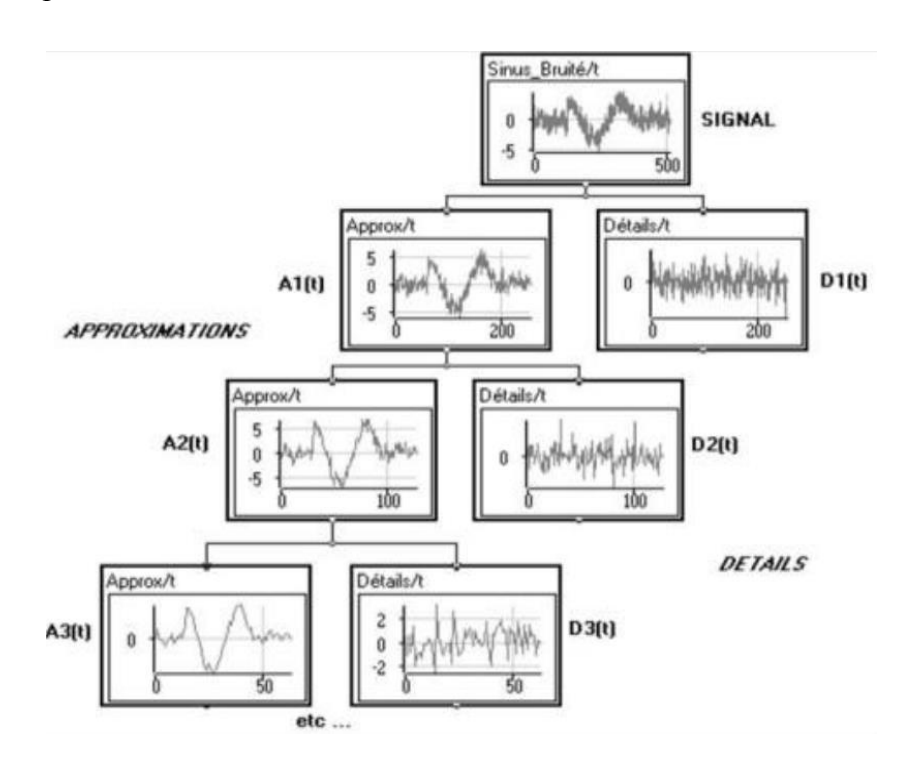

**Figure II.3**.Décomposition en ondelettes 1D.

L'une des propriétés d'ondelette, la fonction ψ de **L**²(R) de moyenne nulle, normalisé et centrée au voisinage de t=0.

$$
\int_{+\infty}^{-\infty} \psi(t)dt = 0
$$
 (II. 9)

Son énergie finie (équation II.10) est une ondelette possible, avec l'intention qu'un signal puisse être analysé et reconstruit sans perte d'information [13].

$$
\int |\Psi|^2 dt = 0 \tag{II.10}
$$

Les facteurs de translation (b) et de dilatation (a) restent normalisés et nous appelons transformée en ondelettes de la fonction F∈ L²(R) au temps b et à l'échelle a :

$$
wF_{a,b} = \int_{+\infty}^{-\infty} F(t) \frac{1}{\sqrt{a}} \psi * \left(\frac{t-b}{a}\right) dt
$$
 (II. 11)

35

En supposant que la fonction Ѱ est réelle, la transformée en ondelettes de F mesure la variation de F dans un voisinage de b de taille proportionnelle à a. Lorsque a tend vers zéro, la décroissance de ces coefficients caractérise la régularité de f au voisinage de b. Ceci est très utile pour détecter les transitoires.

Si nous réalisons par exemple une comparaison entre le pavage du plan temps-fréquence réalisé par une transformée de Fourier à fenêtre et le pavage du plan échelle-fréquence nous remarquons que le deuxième n'est pas régulier (Figure II.4). Par ailleurs, plus le facteur de dilatation *a* est élevé, plus l'ondelette est étendue selon l'axe du temps, et plus elle est concentrée selon l'axe des fréquences. Par conséquent, la précision en temps et en fréquence est variable en fonction du facteur d'échelle *a.* La résolution temporelle est donc plus importante pour les hautes fréquences que pour les basses fréquences. Inversement, la résolution fréquentielle est plus importante pour les basses fréquences que pour les hautes fréquences.

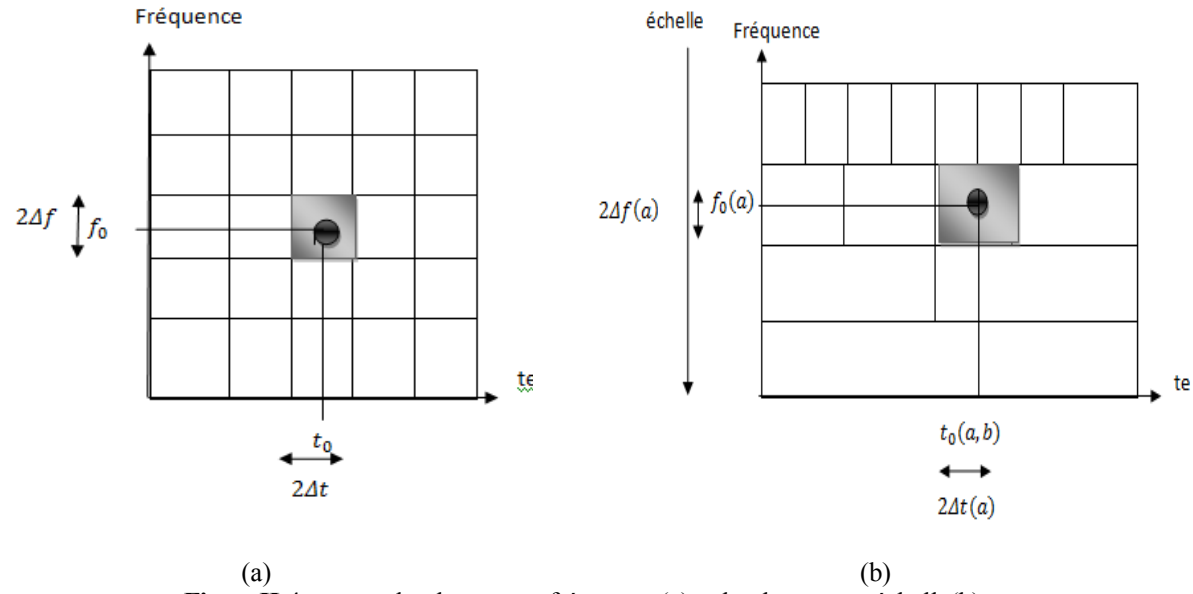

**FigureII.4.**pavage du plan temps-fréquence (a)et du plan temps-échelle(b).

La figure II.5 représente un autre exemple de décomposition en ondelette. Ceci explique la nécessité d'utiliser 2 filtres : un filtre basse bas  $\tilde{h}$ et un filtre passe haut $\tilde{g}$ . Le signal d'entrée  $a_n^{j-1}$ est un signal 1D qui utilise la décomposition en ondelette ( $\Psi_{j,k}$ )

$$
a_n^{j-1} = \sum_{k} a_k^j < \varphi_{j,k}, \varphi_{j-1,n} > + \sum_{k} a_k^j < \Psi_{j,k}, \varphi_{j-1,n} > \tag{II.12}
$$

Où  $a_k^j$  est l'approximation de notre signal,  $a_k^j$  est les détails et  $\tilde{g}$  et  $\tilde{h}$  sont des filtressymétrique. $\varphi_{j,k}$  la fonction échelle .et  $\Psi_{j,k}$ la décomposition en ondelette.

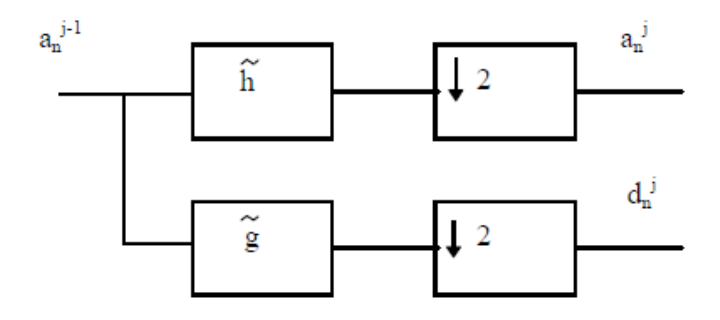

**Figure II.5:** Décomposition ondelettes 1D.

Avec  $\downarrow$  2 operateurs de décimation.

Toute fonction oscillante localisée peut être considéré comme une ondelette mère, il existe donc une infinité de fonctions d'ondelettes. Toutefois, il existe des fonctions qui ne possèdent pas des propriétés intéressantes. De nombreux spécialistes des ondelettes ont construit des familles d'ondelettes possédant certaines propriétés remarquables.

## **IV.1.2 Familles d'ondelettes**

Parmi les familles d'ondelettes (voir figure II.6), les ondelettes haar (figure II.6(a)) sont les plus simples, mais elles ne sont pas bien localisées. Ingrid daubechies [18] a construit des ondelettes (figure II.6(b)) à support compact qui permettent d'utiliser des filtres de taille finie. L'ondelette Plines représente une autre famille dont sa réponse fréquentielle est bien localisée. Les différentes familles d'ondelettes sont utilisées selon leurs propriétés en fonction du problème à résoudre [13].

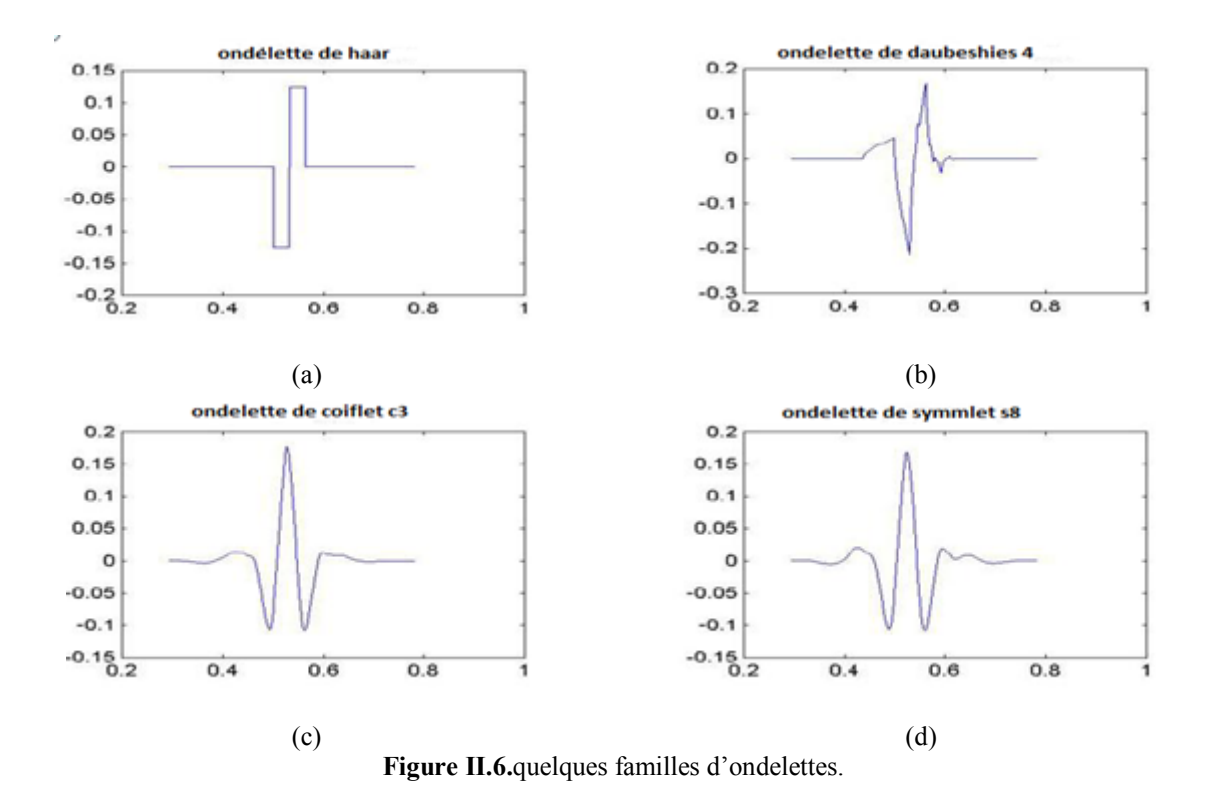

De nombreuses méthodes permettant d'effectuer la transformée en ondelettes 1D ou 2D existes, chacune se différencier des autres soit par le type de la fonction de base employée, soit par la méthode d'implantation de la transformée.

## **IV.1.3 Transformée en ondelettes en deux dimensions**

Il est possible de trouver des bases d'ondelettes pour des signaux à deux dimensions, à toute base d'ondelettes orthonormées  $\{\psi_i\}$  avec  $(i, n) \in Z^2$ de  $L^2(R)$ 

Nous pouvons associer une base séparable de **L**²(R²) :

 $\{\psi$ *i*1,1 (*x*1) *j*2, *n*2 (*x*2)} avec (*j*1, *n*1, *j*2, *n*2)  $\in \mathbb{Z}^2$ 

(j, n sont les coefficients d'ondelette).Cependant ces fonctions mélangent l'information à deux échelles différentes le long de x1 et x2, ce que l'on préfère éviter.

Les multirésolutions séparables conduisent à une autre construction de bases d'ondelettes séparables, dont les éléments sont des produits de fonctions dilatées à la même échelle.

## **a) Multirésolutions séparables**

La notion de multirésolutions se formalise en dimension 2 avec des projections orthogonales sur des espaces de tailles variables. La formule suivant fournit le résultat essentiel pour la construction de base d'ondelettes en dimension 2. Elles se construisent à partir de produits séparables d'une fonction d'échelle  $\varphi_j$ et d'une ondeletteΨ<sub>j</sub>. La fonction d'échelle est associée à une approximation multirésolutions V j de L<sup>2</sup>(R). Soit V j<sup>2</sup>la multirésolutions séparable de **L**²(R²) définie par

$$
Vj^2 = Vj \otimes Vj \tag{II. 10}
$$

## **b) Transformée en ondelettes rapide en dimension 2 :**

Comme en dimension 1, nous pouvons étendre l'algorithme présenté plus haut au cas bidimensionnel, en posant :

$$
\varphi_{j,n}^2(x_{1,2}) = \varphi_{j,n1}(x_1)\varphi_{j,n2}(x_2)
$$
 (II. 11)

Avec  $a_{j,n} = (f, \varphi_{j,n}^2)$  et  $d_j^k[n] = (f, w_{j,n}^k)$  pour  $[n] = (f, w_{j,n}^k)$  pour k dans  $\{1, 2, 3\}$ ,

Les coefficients d'ondelettes à l'échelle  $2^{j+1}$  se calculent à partir de  $a_j$ avec des convolutions bidimensionnelles séparables et des sous-échantillonnages. Nous obtenons les formules suivantes :

$$
a_{j+1}[n] = a_j * \tilde{h}\tilde{h}[2p]
$$

$$
d_{j+1}^1[n] = a_j * \tilde{h}\tilde{g}[2n]
$$

$$
d_{j+1}^2[n] = a_j * \tilde{g}\tilde{h}[2n]
$$

$$
d_{j+1}^3[n] = a_j * \tilde{g}\tilde{g}[2n]
$$

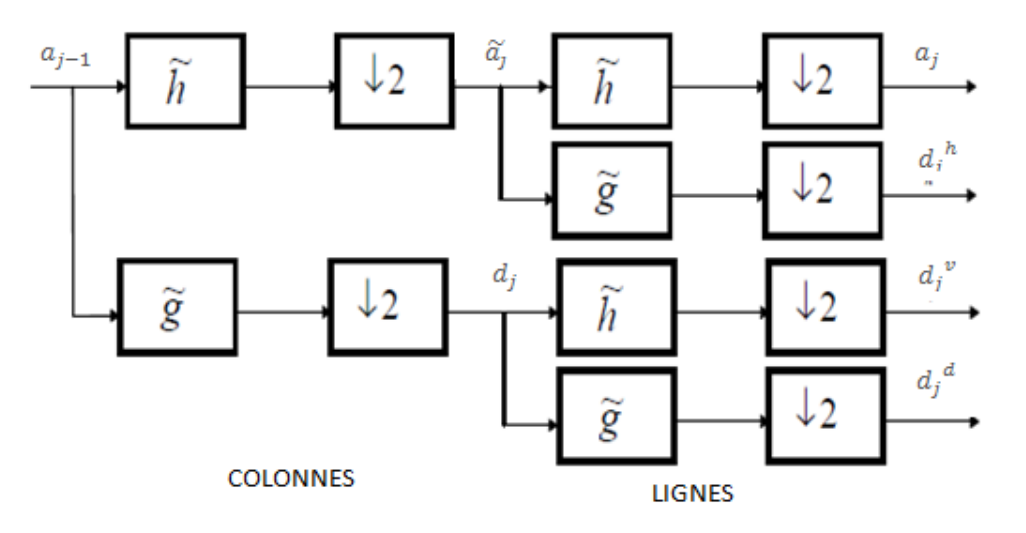

**Figure II.7.**Décomposition ondelettes 2D.

Où $a_{i-1}$ est notresignal 2D qui utilise la décomposition en ondelette ( $\Psi_{i,n}$ )

$$
a_{j-1}^n = \sum_{k} a_j^k < \varphi_{j,k}, \varphi_{j-1,n} > + \sum_{k} a_j^k < \Psi_{j,k}, \varphi_{j-1,n} > \tag{II.12}
$$

Aveca<sub>j</sub> estl'approximation de notre signal,  $d_j$  est les détails set  $\tilde{g}$  et  $\tilde{h}$  sont des filtres symétrique associer à la fonction échelle $\varphi_j$ .

La figure II.8 indique un exemple de décomposition en ondelettes 2D à des approximations (aj) (figure II.8 (a)) et des détails (d<sub>i</sub>) (figure II.8 (b)).

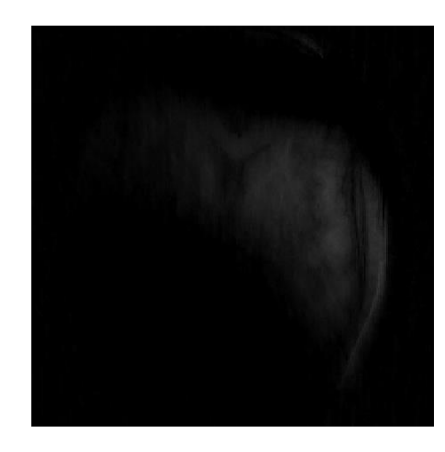

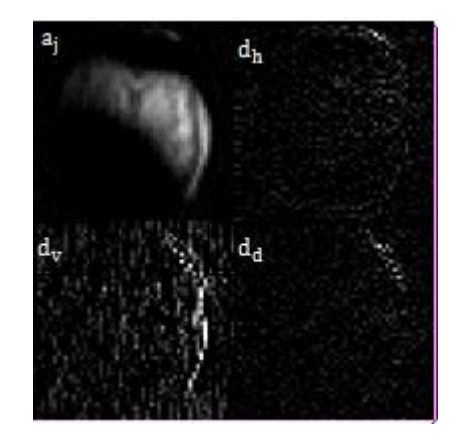

 $(a)$  (b) **Figure II.8.**décomposition d'une image bobine IRM (1er niveau).

Le choix du seuillage des coefficients d'ondelettes influe sur la qualité de reconstruction, l'image peut être débruitée par élimination des détails les plus fins. Nous allons présenter dans les sections suivantes le débruitage et la reconstruction d'image à partir des coefficients d'ondelettes.

## **IV.2. Débruitage par seuillage des coefficients d'ondelettes**

L'image peut être reconstruite à partir de ses coefficients d'ondelettes obtenus après la décomposition en ondelettes. Pourtant, cette technique n'aurait pas grand intérêt si on ne modifiait pas ces coefficients car on obtiendrait une image finale identique à l'image initiale. Nous verrons donc comment compresser et débruiter une image.

## **IV.2.1Principe général**

Les coefficients d'ondelettes marquent les discontinuités qui interviennent dans l'image, ils correspondent donc aux détails.

Si maintenant on seuillé ces coefficients, cela revient à éliminer les détails les plus fins de l'image. Il en découle donc deux grandes applications de cette technique de seuillage des coefficients d'ondelettes :

 $\triangleright$  La compression des images : comme on ne conserve que les coefficients d'ondelettes les plus importants, on peut coder l'image avec un nombre réduit de bits.

 Le débruitage (ou "*denoising"*): de la même façon, on ne garde que les coefficients les plus grands et on met les autres à zéros puis on reconstruit l'image. Le bruit correspond en général à des détails faibles donc il est éliminé par ce seuillage des coefficients d'ondelettes. Nous obtenons alors une image plus "lisse" donc débruitée.

Ces deux applications sont donc très liées mais nous n'aborderons que le débruitage.

## **IV.2.2 Débruitage**

Les images obtenues par les différentes techniques d'acquisition sont souvent très bruitées. Nous pouvons formuler ceci d'un point de vue mathématique en écrivant :

$$
X = F + W \tag{II.12}
$$

Avec X est l'image réalisée, F est l'image de référence et W est le bruit.

On cherche ici, l'opérateur de débruitage D qui permettra d'estimer l'image dans le bruit. Nous aurons dans une base orthogonale d'ondelettes  $B = \{g_m\},\$ l'expression : DX= $\sum_{m=0}^{N-1} \theta \left( \langle X, g_m \rangle \right) * g_m$ où g<sub>m</sub>s'appelle un seuillage. Pour simplifier l'analyse, nous supposerons dans la suite que W est un bruit blanc gaussien de variance notée  $\sigma^2$ .

## **IV.3. Différents types de seuillage**

Il existe plusieurs types d'estimateurs par seuillage, nous pouvons distinguer le seuillage dur et doux.

#### **IV.3.1. Seuillage dur ou "hard thresholding ''**

Le seuillage dur est celui qui est le plus "intuitif". On se fixe un seuil T>0, on ne conserve que les coefficients d'ondelettes supérieurs à T et on met les autres à zéro :

$$
\theta(x) = \begin{cases} 0 & \text{si}|x| < T \\ x & \text{si}|x| \ge T \end{cases}
$$

Nous aurons donc le seuillage suivant :

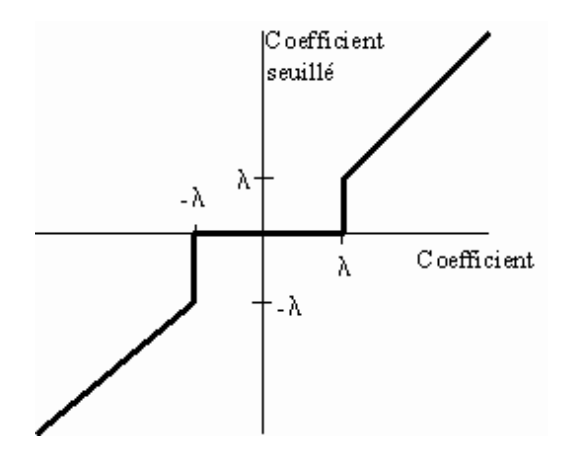

**Figure II.9.** Courbe du seuillage dur .

## **IV.3.2 Seuillage doux ou "soft thresholding"**

Dans le cas du seuillage dur, on met toujours à zéro les coefficients inférieurs à un seuil T. Par contre, pour ceux supérieurs à T, on atténue l'amplitude des coefficients par la valeur du seuil afin de s'assurer d'avoir enlever l'effet du bruit même pour les forts coefficients.

$$
\theta(x) = \begin{cases} 0 & \text{si}|x| < T \\ x - \text{sign}(x)T & \text{si}|x| \ge T \end{cases}
$$

Nous aurons donc la courbe du seuil dur illustrée dans la figure II.10:

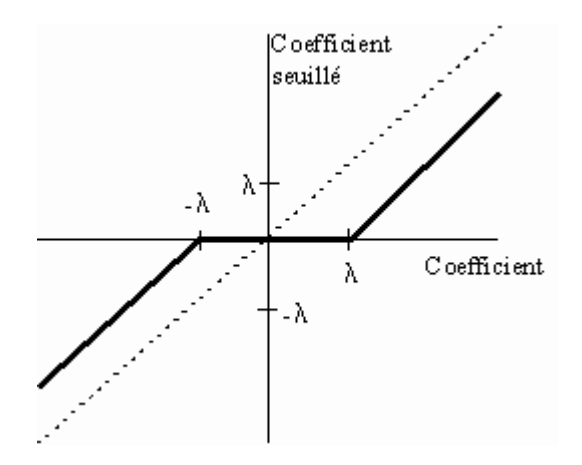

**Figure II.10.** Courbe du seuillage doux.

La figure II.10montre que le coefficient seuillé est plus petit que le coefficient du signal. Ce type de seuillage est le plus performant, il garantit que le signal obtenu est toujours plus régulier que le signal de départ.

L'erreur en seuillage doux est, en général, plus grande qu'en seuillage dur.

## **IV.4. La reconstruction en ondelette**

Comme nous avons déjà vu, il existe des décompositions en ondelette 1D et 2D. De la même manière nous pouvons passer par des reconstructions appelées aussi décompositions inverses 1D et 2D.

## **IV.4.2 Reconstruction 2D**

C'est le même principe que la décomposition en ondelette2D mais d'une façon inversé (voir figure II.11).

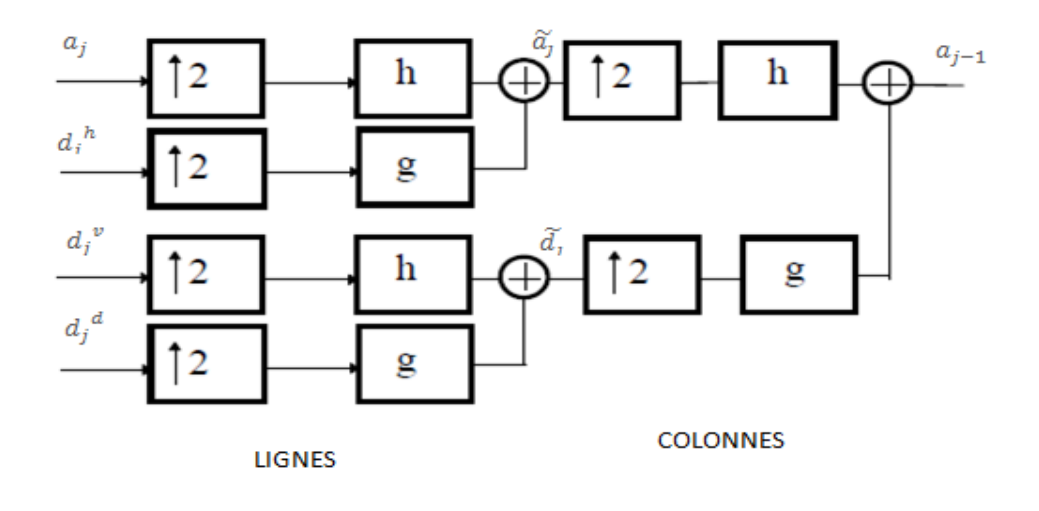

**Figure II.11**.Reconstruction ondelettes 2D.

La figure II.12 représente un exemple de reconstruction en ondelettes 2D d'une image bobine.

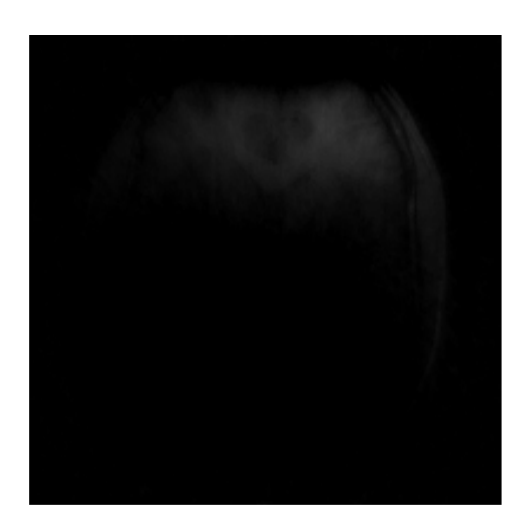

**Figure II.12**. la reconstruction en ondelettes 2D a partir de 1er niveau.

Dans notre travail, nous avons passé par la même procédure citée ci-dessus , nous avons passé par une reconstruction bobine par bobine où nous avons appliqué la décomposition en ondelette avec le choix du seuil.

Pour plus de détail, nous avons combiné ces étapes à la reconstruction SPIRiT. Ceci nécessite l'utilisation de la norme L1, elle permet de minimiser le problème suivant :

Minimisé  

$$
x
$$
 joint L1 ( $\Psi$  x) (II.4)

Où : Ѱ est une transformée en ondelettes qui fonctionne séparément sur chaque bobine, Joint L1 (Ѱx) est la norme convexe L1 permettant de résoudre le problème en utilisant la norme L1. La minimisation de l'équation (II.4) impose une faible densité conjointe des coefficients d'ondelettes entre les bobines.

En se basant sur l'équation (II.2), nous pouvons écrire :

$$
DF x = y \tag{II.5}
$$

$$
Avec \t Gx = x \t\t (II.6)
$$

Où G est l'opérateur SPIRiT de l'espace image obtenu à partir des lignes d'autocalibration, F est un opérateur de Fourier appliqué individuellement sur chaque donnée de bobine, *D* est un opérateur de sous-échantillonnage qui ne choisit que les données acquis de la

grille entière de l'espace *k et* **y** le vecteur de mesure de l'espace *k* acquis à partir de toutes les bobines.

La contrainte dans l'équation (II.5), c'est une contrainte linéaire de cohérence des données et dans l'équation (II.6) c'est une contrainte de cohérence de calibration.

La transformée en ondelettes Ψ permet de rendre les images bobines parcimonieuses, elle est donc fréquemment utilisée dans les applications d'échantillonnage compressé. Tout comme la transformée de Fourier, il s'agit d'une opération linéaire qui peut être calculée via un algorithme logarithmique rapide (n log n).

Dans notre travail, nous avons utilisé l'algorithme de projection sur les ensembles convexes pour résoudre le problème de reconstruction SPIRiT. Le tableau II.1 représente les étapes suivies dans notre algorithme.

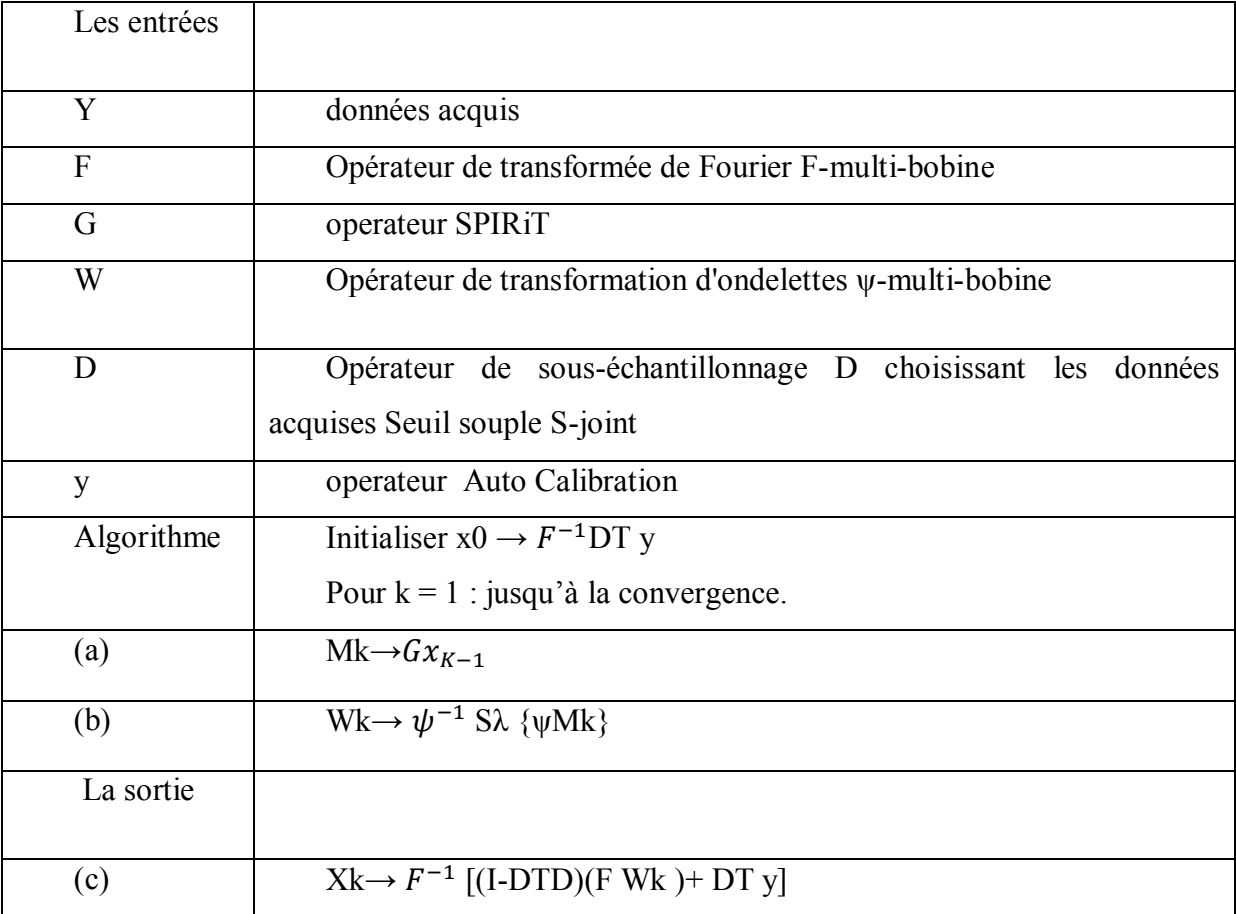

#### **Tableau II.1**.Algorithme de notre approche.

D'après le tableau (II.1) :

 $\triangleright$  effectue l'interpolation SPIRiT dans l'espace  $k$ , implémentée sous la forme de multiplications matricielles-vectorielles dans le domaine de l'image.

 effectue un seuillage doux d'ondelettes, dominé par les transformées d'ondelettes avant / inverse.

 $\triangleright$  (c) effectue la projection de cohérence de l'espace k, dominée par la transformée de Fourier inverse.

## **V. Conclusion**

A travers ce chapitre, nous avons présenté la méthode de reconstruction SPIRiT utilisée en imagerie parallèle. Nous avons expliqué par la suite l'importance de la méthode d'échantillonnage compressé et son effet en imagerie .Cependant, nous avons détaillé les points essentiels de cette méthode comme la décomposition en ondelettes, le seuillage dur & doux et la reconstruction. Nous avons présenté à la fin notre algorithme réalisé en combinant les deux méthodes (EC &SPIRiT) .

## **Chapitre III : Résultats et discussion**

## **I. Introduction**

Après un rappel théorique sur la méthode de reconstruction des images IRM (SPIRiT) et la méthode d'échantillonnage compressé(EC) nécessitant la parcimonie et le débruitage des images, le chapitre présent traite la partie application de la méthode d'EC sur la reconstruction SPIRiT. Nous avons choisi comme application différentes données d'IRM. Les paramètres d'évaluations tels que le PSNR, TEI, RLNE, MI et le MSSIM sont étudiés pour évaluer la qualité d'image. Pour assurer la parcimonie de l'image, nous avons choisi la transformée en ondelette. Nous avons utilisé différents niveaux pour différents types d'ondelettes (daubechies, haar, symlette, coiflets et bior3.7), nous avons étudié par la suite, l'influence du seuil dur et doux (hard or soft) sur la qualité d'image reconstruite. Afin de s'assurer de l'efficacité de nos résultats, nous les avons comparés avec celle obtenu par la méthode de reconstruction SPIRiT.

A la fin de ce chapitre, nous allons présenter une interface graphique permettant de reconstruire les images IRM en utilisant les deux algorithmes 'SPIRiT et notre approche'. Le but ici est de comparer notre approche avec la reconstruction SPIRiT.

## **II. Données utilisées**

Dans ce travail, nous avons utilisé trois types de données des images réelles, deux types de données des images cerveaux et des données d'une image de la colonne vertébrale. Les données des images cerveaux sont des données acquises d'un appareil IRM 1,5 Tesla (GE, Waukesha, WI) en utilisant une bobine tête 8 canaux. Le premier type de données correspond à une image pondérée en T1 (voir figure III.1a). Ces données représentent une coupe à travers un volume 3D de séquence spoiled écho de gradient (SPGR). Elles ont été acquises en utilisant les paramètres suivants : TE = 8 ms, TR = 17,6 ms, un angle de bascule de  $20^{\circ}$ , un champ de vision (FOV) de 20 cm  $\times$  20 cm  $\times$  20 cm avec une taille de matrice de 200  $\times$  200  $\times$  200 pour une résolution isotrope 1 mm3. Le deuxième type de données (voir figure III.1b) correspond à une image acquise d'une séquence rapide spoiled écho de gradient avec TR/TE =300/10 ms, taille de la matrice =  $256 \times 256$ , angle de bascule = 15° et champ de vue FOV = 220 mm<sup>2</sup>. Les données de la colonne vertébrale (voir figure III.1c) sont acquises d'une séquence rapide spoiled écho de gradient en utilisant les paramètres suivants :  $TR/TE = 300/12$  ms,  $RBW =$ 

62.5 kHz, taille de matrice = 256 × 256, angle de bascule = 15*◦* et champ de vue FOV= 32 *×* 32  $\text{cm}^2$ .

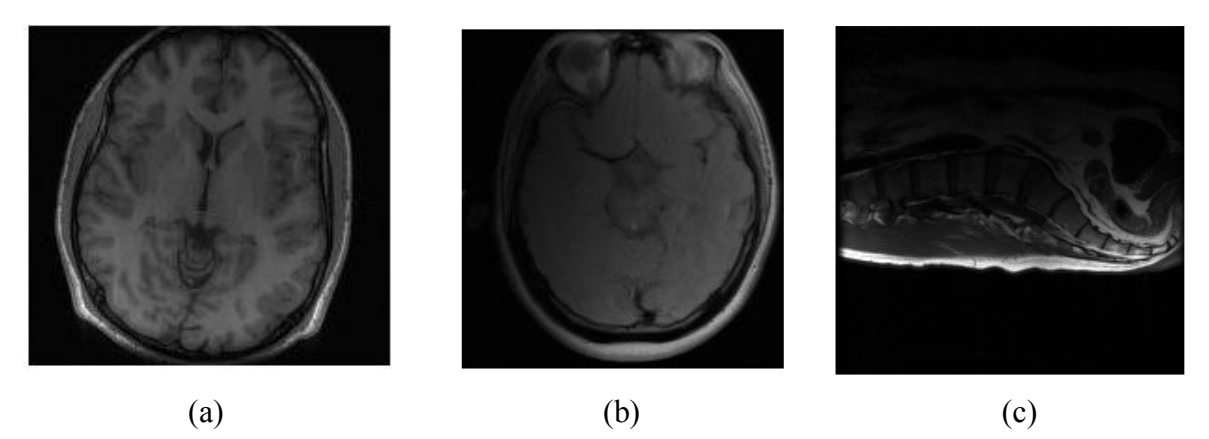

**Figure <b>III.1.**Images correspondent aux données réelles (a) image brain 8ch (b) image data brain ,(c) image de colonne vertébrale.

L'objectif de ce travail est d'améliorer la qualité d'image reconstruite et de réduire le temps d'acquisition pour différents types de données obtenue par l'appareil IRM. Pour atteindre notre but, nous avons essayé d'appliquer la méthode d'EC à la reconstruction SPIRiT, nous avons essayé d'étudier les paramètres d'évaluations et de les améliorer en jouant sur d'autres paramètres influant la qualité d'images.

## **III. Paramètres d'évaluations**

Ce sont les paramètres de performance, nous avons choisi dans ce travail cinq paramètres tels que : PSNR(le rapport signal sur bruit), RLNE (Erreur relative de la norme L 2), TEI (Information de bord transféré), MI et MSSIM (Indice de similarité structurelle moyen).

#### **III.1 Rapport signal sur bruit (PSNR)**

Le rapport signal sur bruit (Peak signal-to-noise ratio) en abréviation PSNR est généralement exprimé en termes de l'échelle des décibels logarithmique car de nombreux signaux ont une très large gamme dynamique. Le PSNR est le plus souvent utilisé pour mesurer la performante de la qualité de la reconstruction par rapport à l'image originale. Le PSNR est une approximation de la perception humaine de la qualité de la reconstruction, il est en fonction de l'erreur quadratique moyenne (MSE). Le MSE est définie par la relation suivante :

$$
MSE = \frac{1}{mn} \sum_{i=0}^{m-1} \sum_{j=0}^{n-1} [I_{ij} - K_{ij}]^2
$$
 (III. 1)

Avec, I : image référence et K : image reconstruite de taille *m × n.*

Le PSNR (en dB) est définit par la formule suivante:

$$
PSNR = 10\log(\frac{255}{MSE})\tag{III.2}
$$

#### **III.2 Information de bord transféré (TEI)**

 Le TEI mesure la quantité d'informations de bord que l'échantillonnage compressé reconstruit en utilisant un détecteur de bord Sobel qui calcule l'approximation de dérivation horizontale  $G_x$  et l'approximation de dérivation verticale Gy avec une opération de convolution

$$
G_x = \begin{pmatrix} 1 & 0 & -1 \\ 2 & 0 & -2 \\ 1 & 0 & -1 \end{pmatrix} * f \quad \text{et} \quad G_y = \begin{pmatrix} 1 & 2 & 1 \\ 0 & 0 & 0 \\ -1 & -2 & -1 \end{pmatrix}
$$

La formule de TEI est définie comme :

$$
TEI = \delta_g^{\tilde{x}\hat{x}} \delta_a^{\tilde{x}\hat{x}} \tag{III.3}
$$

Avec  $\delta_{g}^{\tilde{x}\tilde{x}}$  et  $\delta_{a}^{\tilde{x}\tilde{x}}$ représente les valeurs de préservation de la résistance du bord et de l'orientation.

## **III.3 Erreur relative de la norme L 2 (RLNE)**

L'erreur relative de norme L2 en abréviation RLNE est utilisée pour mesurer la différence entre l'image reconstruite et l'image initiale, leur formule est définie comme :

RLNE 
$$
(\widehat{\mathbf{x}})
$$
 =  $\frac{\|\widehat{\mathbf{x}} - \widetilde{\mathbf{x}}\|}{\|\widetilde{\mathbf{x}}\|}$  (III.4)

Avec  $\hat{x}$  image reconstruite, et $\tilde{x}$  : image initiale.

## **III.4 Erreur quadratique moyenne normalisée(NMSE)**

L'erreur quadratique moyenne normalisée (Normalized Mean Square Error) est utilisée pour quantifier la différence point par point entre deux images. Elle est défini comme le rapport entre la somme des carrés de la différence entre les deux images, image référence et image reconstruite, et la puissance totale de l'image référence calculer par la somme des carrés.

$$
\text{NMSE} = \frac{\Sigma \left| \left| I^{reference}(x, y) \right| - \left| I^{recon}(x, y) \right| \right|^2}{\Sigma \left| I_{reference}(x, y) \right|^2} \tag{III.5}
$$

Où : *I<sup>reference* représente l'image de référence et *I<sup>recon</sup>représente l'image reconstruite*.</sup>

Le dénominateur est un facteur de normalisation correspondant à l'énergie totale de l'image de référence.

#### **III.5 Indice de similarité structurelle moyen**

L'indice de Similarité Structurelle moyen (Mean Structural Similarity Index) en abréviation MSSIM permet lui aussi d'évaluer la qualité totale de l'image reconstruite. Une mesure de la similarité structurelle compare des modèles locaux d'intensités de pixels normalisées pour la luminance, le contraste et la structure. Le système compose donc la tâche de mesure de la similarité en trois comparaisons : Luminance, contraste et structure.

$$
L(x, y) = \frac{(I_x I_y - C_1)}{(I_x^2 I_y^2 + C_1)}
$$
(III.6)

Avec Ix, I y sont les intensités moyennes des signaux x et y respectivement :

$$
I x = \frac{1}{N} \sum_{i=1}^{N} x_i \quad \text{et} \qquad I_y = \frac{1}{N} \sum_{i=1}^{N} y_i \tag{III.7}
$$

Avec,  $Cl = (k1L)^2$ ,  $K1 \ll 1$  et L est le rang dynamique des valeurs des pixels (255 pour une image).

$$
C(x, y) = \frac{2 \partial + 2 \partial + C_2}{\partial_x^2 + \partial_y^2 + C_2}
$$
 (III.8)

Avec,  $C2 = (k2L)^2$ ,  $K2 \ll 1$ .

 $\partial x$ et $\partial y$ sont des écarts type des signaux originaux x et y respectivement :

$$
\partial_{x} = \left(\frac{1}{N-1} \sum_{i=1}^{N} (x_i - I_x)^2\right)^{1/2}
$$
 (III.9)

 La fonction de comparaison de structure est définie par la formule suivante :

$$
S(x, y) = \frac{\partial_{xy} + C3}{\partial_x \partial_y + C3}
$$
 (III.10)

Avec : est la covariance du couple (x, y).

$$
\partial xy = \frac{1}{N-1} \left( \sum_{i=1}^{N} (x_i - I_x) \left( y_i - I_y \right) \right) \tag{III.11}
$$

Avec  $C3 = \frac{C2}{2}$ 

 La combinaison de ces trois comparaisons détermine l'indice de similarité structurelle (SSIM) entre deux signaux x et y :

$$
SSIM(x, y) = \frac{(2I_xI_y + C1)(2\text{day} + C2)}{(I_x^2I_y^2 + C1)(\text{d}_x^2\text{d}_y^2 + C2)}
$$
(III.12)

Le MSSIM est déterminé par la formule:

$$
MSSIM(x, y)=\frac{1}{N}\sum_{j=1}^{M} SSIM(x, y)
$$
 (III.13)

Où x et y sont les images de référence et reconstruite respectivement, et y i sont les contenues des images au iéme fenêtres locales et M est le nombre total de fenêtres locales dans l'image. Une image parfaitement reconstruite a un SSIM moyen égal à 1. Les valeurs du NMS Exposent une meilleure consistance avec l'apparence visuelle qualitative.

#### **III.6. Information Mutuelle**

L'information mutuelle est la quantité d'information d'une image contenue dans une seconde image. Ainsi, lorsque l'information mutuelle entre deux images est au maximum, elles sont identiques. Elle permet de transformer une image pour qu'elle ressemble le plus à une image donnée en maximisant l'information mutuelle des deux images concernées.

Pour deux images données, l'information mutuelle permet de mesurer leur ressemblance. Le calcul d'information mutuelle de deux images est basé sur la densité conjointe de probabilité des niveaux de gris des images. Elle est définie par la formule suivant :

MI (I, J) =
$$
\sum_{i,j} p_{i,j} \log \frac{p_{i,j}}{p_i p_j}
$$
 (III.14)

Cette définition mesure la dépendance des images I et J.

Comme déjà mentionner, nous avons essayé dans ce travail d'appliquer la méthode d'EC à l'imagerie parallèle (PI) afin d'améliorer la qualité d'images reconstruites.

## **IV. Algorithme traité**

Parmi les méthodes d'imagerie parallèle, nous avons remarqué dans les travaux précédents [2], [3] que la méthode SPIRiT est une méthode très efficace et rapide ; pour cela nous avons choisi cette dernière dans nos applications .Nous avons combiné l'échantillonnage compressé (EC) à la reconstruction SPIRiT en effectuant une procédure d'optimisation conjointe de la norme L1. La méthode d'EC nécessite la parcimonie des images, nous avons choisi comme application la transformée en ondelettes bidimensionnelle (2D) qui est simple à utiliser et efficace.

La section suivante présente notre algorithme réalisé (pour plus de détail, voir le chapitre 2).

## **IV.1 Algorithme réalisé**

- 1- Choisir un échantillonnage aléatoire à partir de données bobine par bobine.
- 2- Reconstruction SPIRiT non linéaire de la norme L1 à partir de nouvelles données bobine par bobine.
- 3- Etape d'analyse : la décomposition en ondelette à partir de laquelle nous avons choisis différents types d'ondelette et différents niveaux de décomposition (Algorithme de MALLAT).
- 4- Utilisation d'un seuillage dur ou doux pour chaque niveau (1 à N).
- 5- Etape de synthèse ou reconstruction.

Notre algorithme est organisé par le diagramme de la figure III.2.

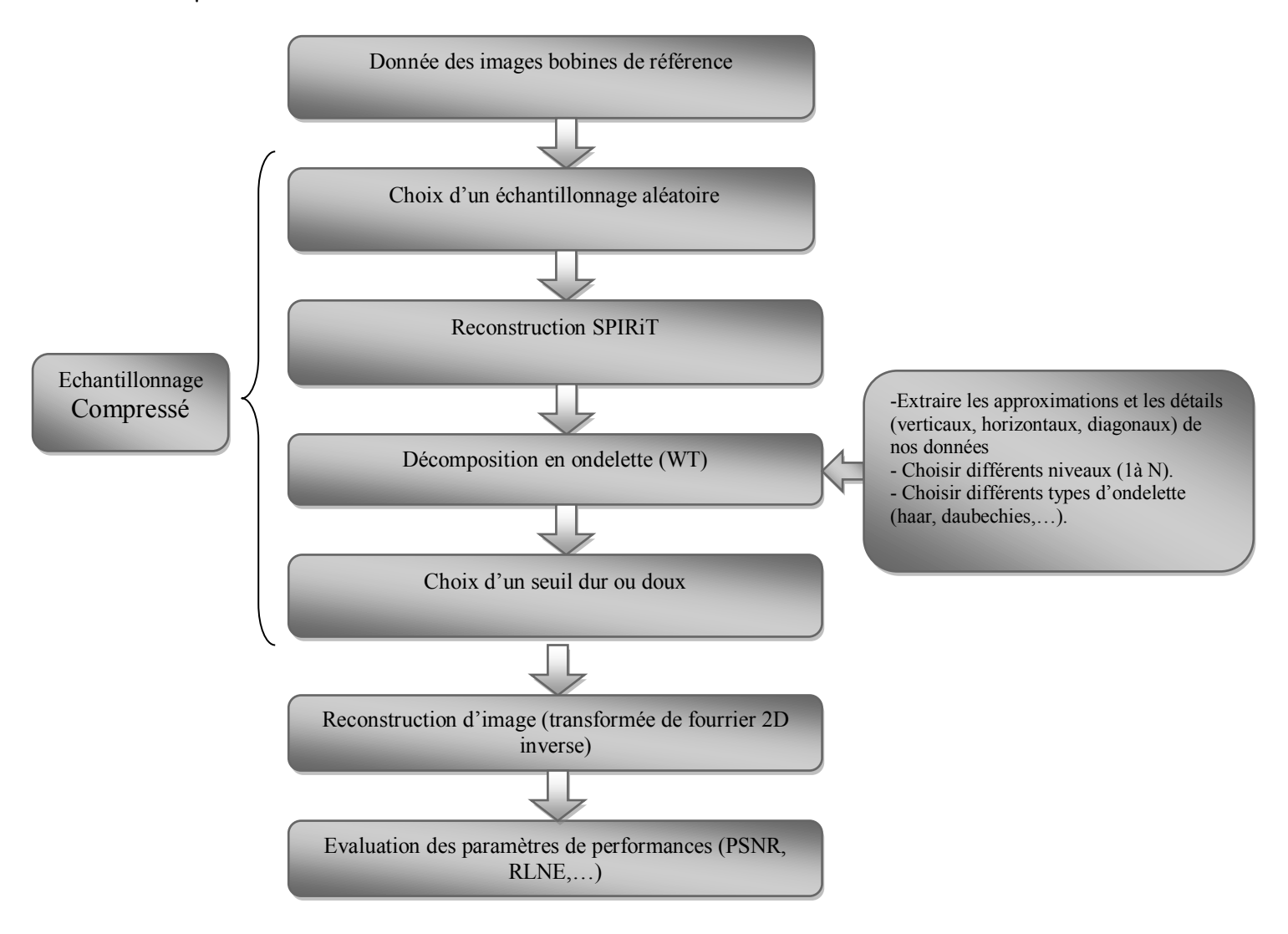

**Figure III.2 .** Algorithme proposé

Dans la section suivante, nous avons passé par quelques applications en utilisant deux niveaux de décomposition et quelques types d'ondelette.

## **IV.2. Applications**

En suivant les mêmes étapes de notre algorithme, nous avons essayé de reconstruire l'image brain 8th (figure III.1a) en passant par une décomposition en ondelette et une reconstruction à partir des coefficients obtenus après décomposition.

## **IV.2.1. Décomposition en ondelette**

Dans ces applications nous avons choisi un seuil de 0.0015 et un nombre d'itérations de 30. Nous avons passé par une décomposition en d'ondelette en utilisant le premier et le deuxième niveau et en choisissant 3 types d'ondelettes : ''Haar '', ''Daubechies 'db4' '' et ''Symlette'sym2' ''.

## **IV.2.1.1. Premier niveau**

Parmi les différents types d'ondelettes, nous avons choisi l'ondelette Symlette ('sym2'), 'haar' et Daubechies ('db4'), nous avons appliqué notre algorithme sur les données réelles Brain\_8ch.

 La Figure III.3 représente la décomposition en ondelette premier niveau de l'image reconstruite par notre approche à partir des données réelles Brain\_8ch en utilisant l'ondelette 'haar' comme type d'ondelette. Les approximations sont représentées par la figure III.3 (a) et les détails sont illustrés par les figures III.3 ((b) horizontaux, (c)verticaux et (d)) diagonaux).

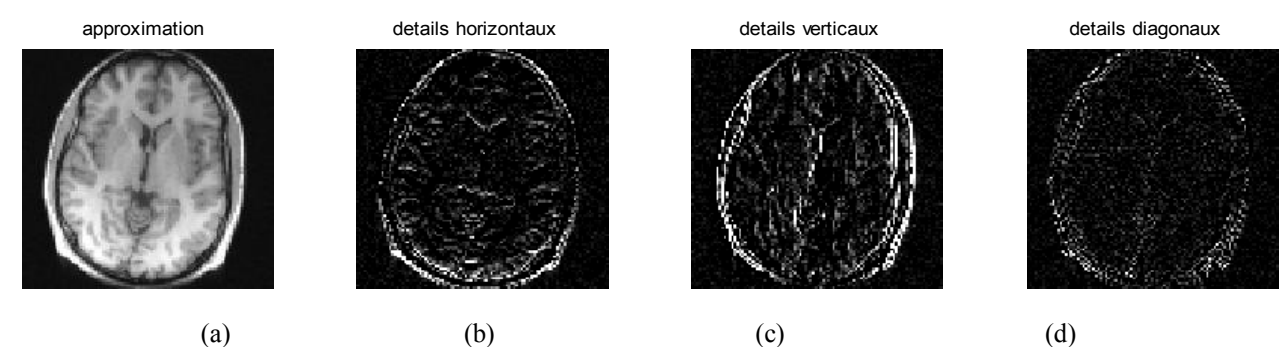

**Figure III.3.**Décomposition en ondelettes de type 'haar'. (a) approximations. (b) détails horizontaux, (c)détails verticaux et (d) détails diagonaux.

La figure III.4 montre la décomposition en ondelette de l'image reconstruite par notre approche. Nous avons utilisé à ce niveau l'ondelette de type 'db4', les approximations sont représentées par la figure III.4 (a) et les détails sont illustrés par les figures III.4 ((a) horizontaux, (b) verticaux et (c)diagonaux).

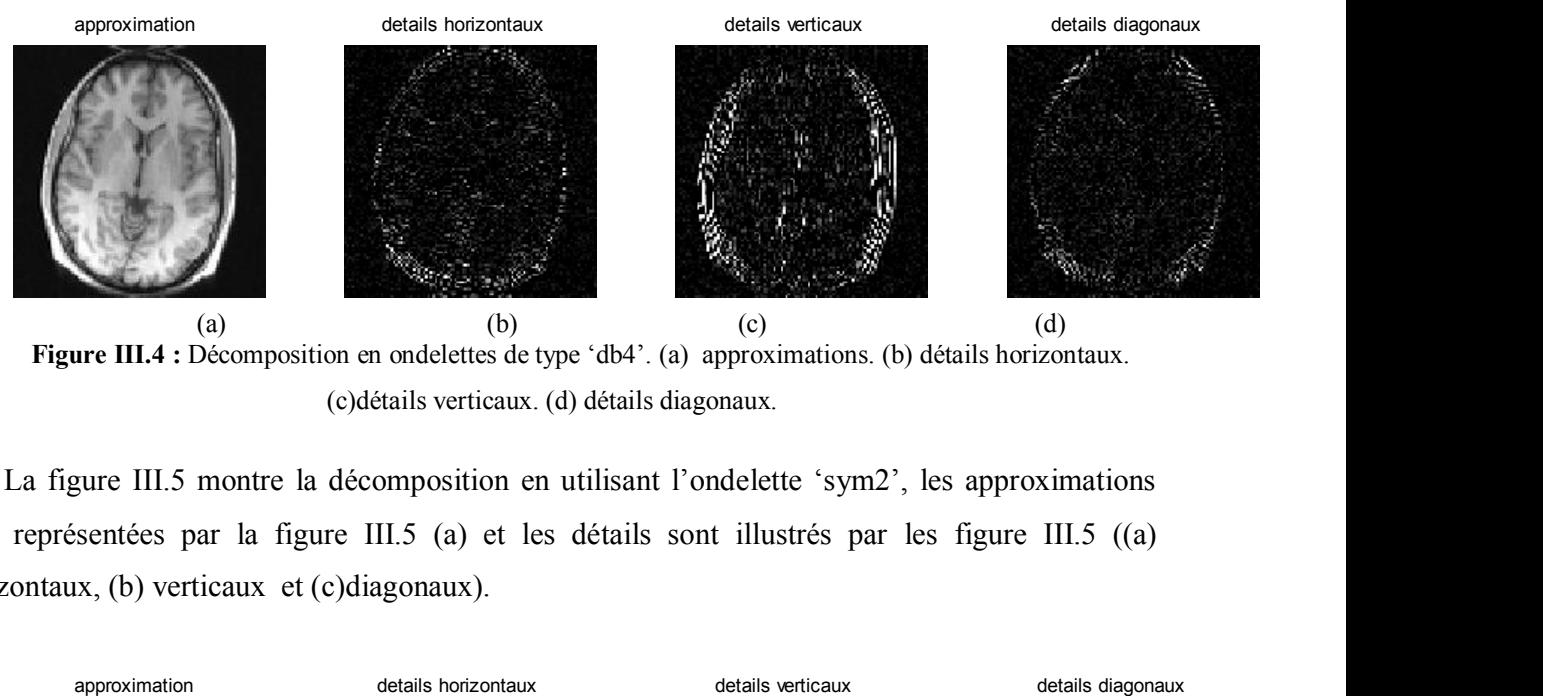

**Figure III.4 :** Décomposition en ondelettes de type 'db4'. (a) approximations. (b) détails horizontaux. (c)détails verticaux. (d) détails diagonaux.

La figure III.5 montre la décomposition en utilisant l'ondelette 'sym2', les approximations sont représentées par la figure III.5 (a) et les détails sont illustrés par les figure III.5 ((a) horizontaux, (b) verticaux et (c)diagonaux).

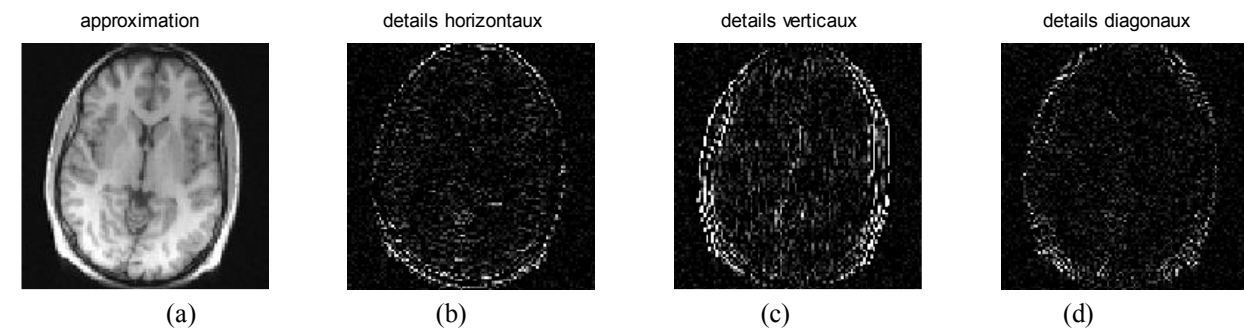

**Figure III.5.** Décomposition en ondelettes de type 'sym2'. (a) approximations. (b) détails Horizontaux, (c) détails verticaux et (d) détails diagonaux.

## **IV.2.1.2. Deuxième niveaux**

Dans cette partie, nous avons choisi les mêmes types d'ondelettes utilisés pour la décomposition du premier niveau. La figure III.6 montre la décomposition en ondelette deuxième niveau en utilisant l'ondelette ''haar '', les approximations du premier et du deuxième niveau sont représentées par les figures III.6 (a) et III.6 (e) respectivement et les détails du premier niveau sont représentés par les figures (III.6 (b) détails horizontaux, III.6 (c) détails verticaux et III.6 (d) détails diagonaux). Les détails du deuxième niveau sont représentés par les figures (III.6 (f) détails horizontaux, (g) détails verticaux et (h) détails diagonaux).

#### Chapitre III : Résultats et discussion

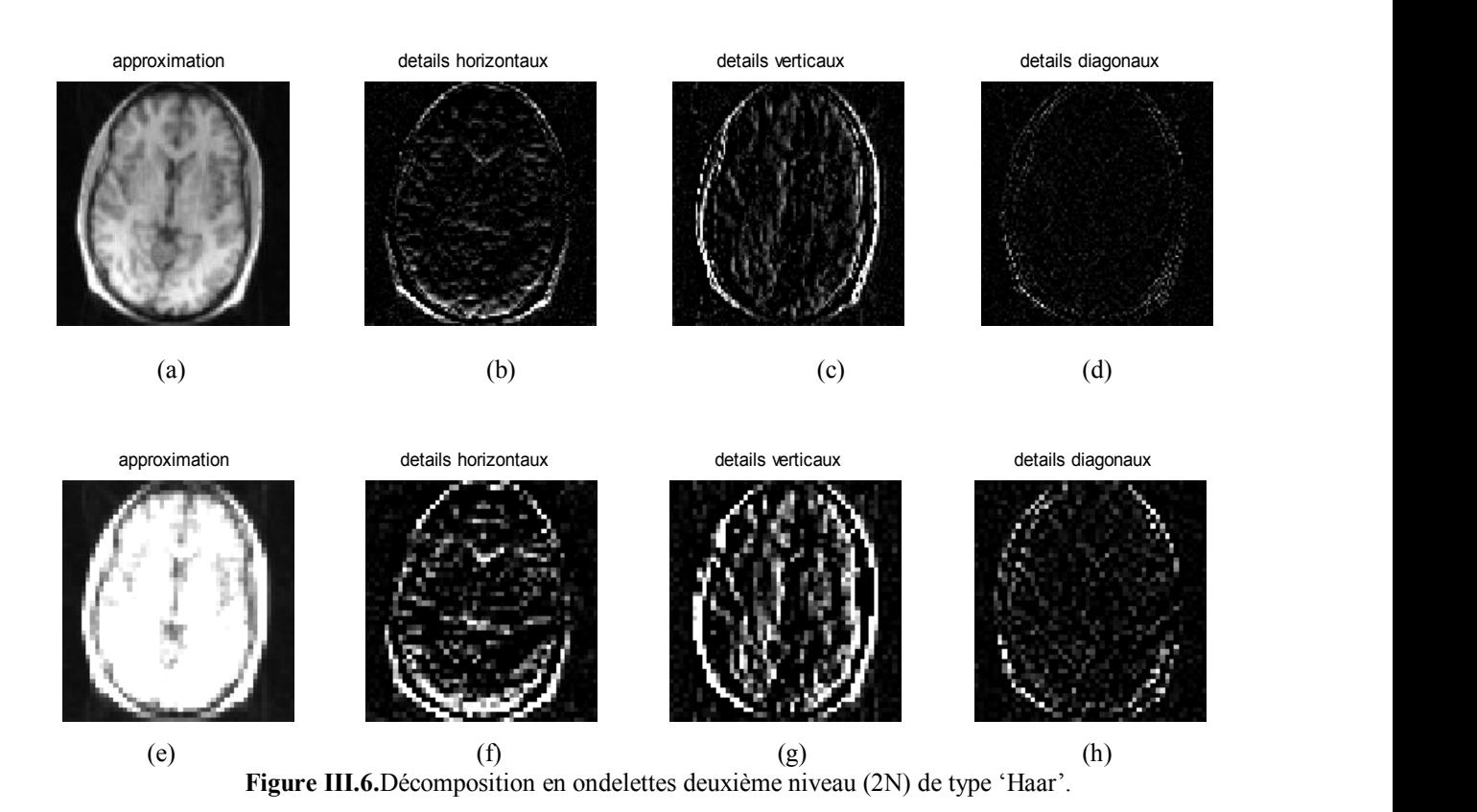

La figure III.7 montre la décomposition en ondelette deuxième niveau en utilisant l'ondelette Symlette ('sym2'), les approximations du premier et du deuxième niveau sont représentées parles figures III.7 (a) et (e) respectivement et les détails du premier niveau sont représentés par les figures (III.7 (b) détails horizontaux, III.7 (c) détails verticaux et III.7 (d) détails diagonaux). Les détails du deuxième niveau sont représentés par les figures (III.7 (f) détails horizontaux, (g) détails verticaux et III.7 (h) détails diagonaux).

#### Chapitre III : Résultats et discussion

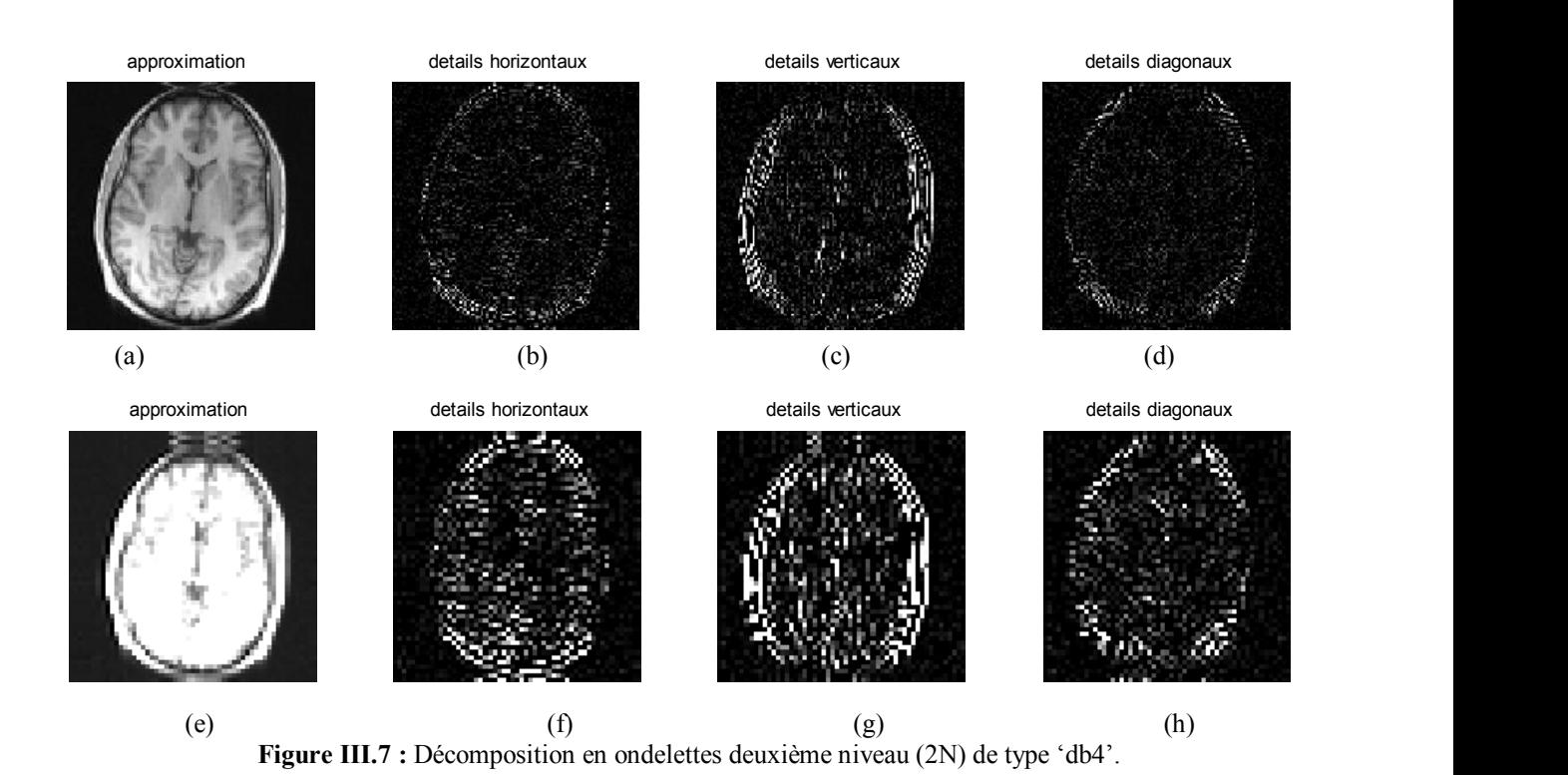

La figure III.8 représente la décomposition en ondelette deuxième niveau en utilisant l'ondelette symlette ('sym2'), les approximations du premier et du deuxième niveau sont représentées parles figures III.8 (a)et (e) respectivement et les détails du premier niveau sont représenté par les figures (III.8 (b) détails horizontaux, III.8 (c) détails verticaux et III.8 (d) détails diagonaux).Les détails du deuxième niveau sont représenté par les figures (III.8 (f) détails horizontaux, III.8 (g) détails verticaux et III.8 (h) détails diagonaux).

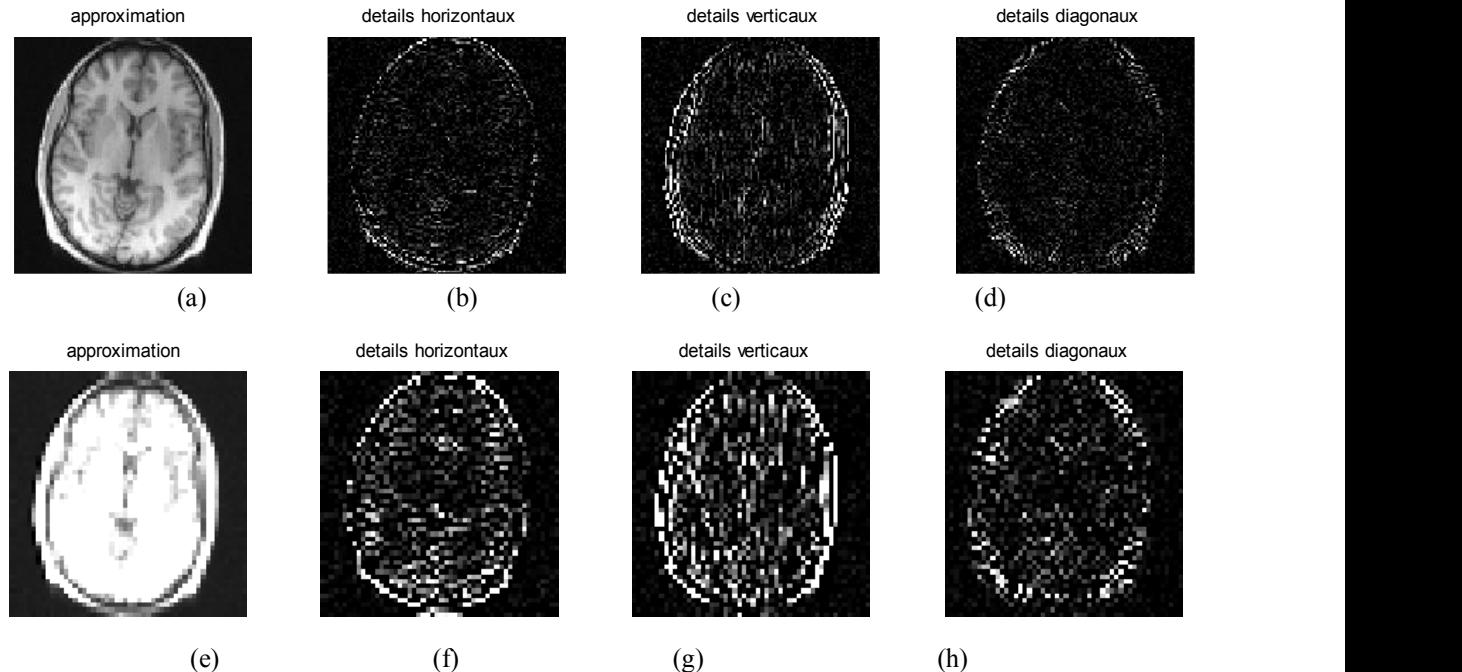

**Figure III.8 :** Décomposition en ondelettes deuxième niveau (2N) de type 'sym2'.

A partir des résultats de décomposition premier et deuxième niveau, nous constatons que le deuxième niveau porte plus d'informations au niveau des détails horizontaux, verticaux et diagonaux ce qui indique que l'information des contours est importante. Ceci explique l'augmentation du contraste.

#### **IV.2.2. Décomposition inverse des images**

La décomposition inverse ou synthèse de l'image représente la partie reconstruction de l'image. Dans cette partie, nous avons appliqué de la même manière la décomposition inverse première et deuxième niveaux aux différents coefficients d'approximations et de détails (verticaux, diagonaux et horizontaux) afin de reconstruire notre image désirée. L'image reconstruite rassemble la dernière approximation et tous les détails

## **IV.2.2.1. Premier niveau**

La figure III.9 représente les images reconstruites à partir de ses approximations et ses détails 'voir figure(III.3)' obtenus après la décomposition premier niveau pour les différents types d'ondelettes. La figure III.9 (a) correspond à l'image reconstruite utilisant l'ondelette Haar, la figure III.9 (b) correspond à l'image reconstruite utilisant l'ondelette db4 et la figure III.9 (c) correspond à l'image reconstruite utilisant l'ondelette symlette ''sym2''.

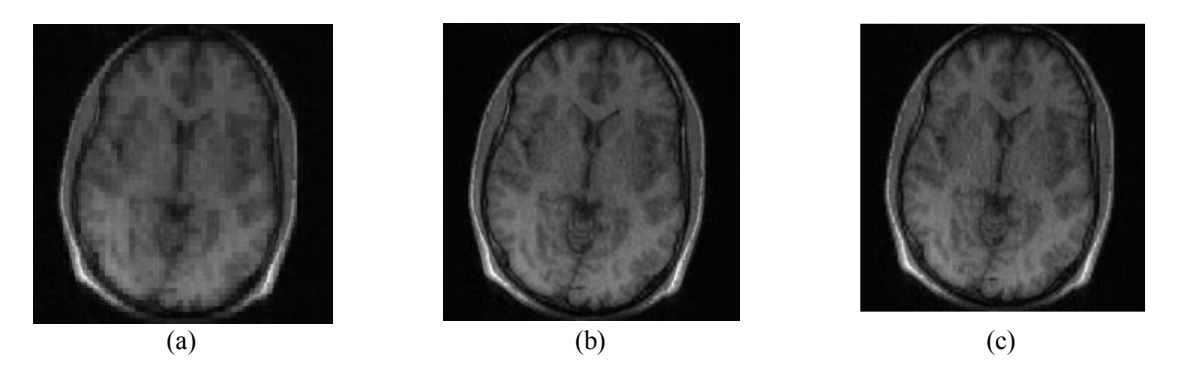

**Figure III.9 .** Reconstruction inverse à partir de la décomposition premier niveau de type d'ondelettes.(a) ' haar', (b) 'db4' et (c) 'sym2'**.**

## **IV.2.2.2. Deuxième niveaux**

La figure III.10représente les images reconstruites à partir de ses approximations et ses détails 'voir figure(III.6) ' obtenus à partir de la décomposition deuxième niveau pour les différents types d'ondelette. La figure III.10 (a)correspond à la reconstruction utilisant Haar, la figure III.10 (b) correspond à la reconstruction utilisantdb4 et (figure III.9 (c)) correspond à la reconstruction utilisant symlette ''sym2''.

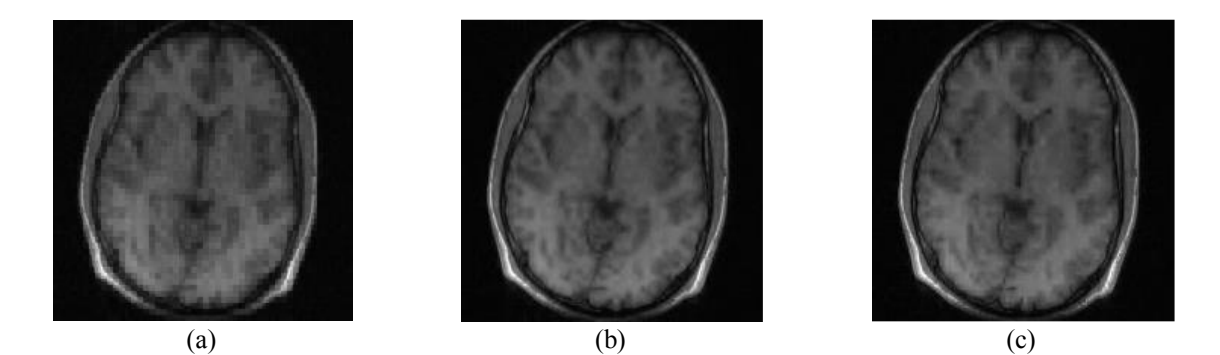

**Figure III.10.** Images reconstruites a partir de décomposition des deuxièmes niveaux de décomposition en ondelettes (a)Haar,(b) db4et (c)sym2.

En se basant sur les remarques soulevées de la décomposition première et deuxième niveau, nous remarquons que les images reconstruites à partir de la décomposition deuxième niveau donnent des images bien contrastées que celle du premier niveau. La comparaison entre les images reconstruite utilisant les différents types d'ondelette explique que l'ondelette db4 donne une image apparente que'' sym2'' et ''haar''.

 A partir des remarques soulevées visuellement, nous avons décidé d'étudier l'efficacité de notre approche en se basant sur les paramètres d'évaluations. En premier lieu, nous avons essayé de comparer nos résultats avec celle obtenue par la reconstruction SPIRiT, ensuite nous avons essayé d'étudier l'influence du type d'ondelette ainsi les niveaux de décompositions.

## **V. Résultats expérimentaux**

Dans cette partie, nous avons présenté les différents résultats 'les images reconstruites et les paramètres d'évaluations' obtenus par la méthode de reconstruction SPIRiT et notre approche. L'objectif ici est de vérifier l'efficacité de notre approche par rapport à la reconstruction SPIRiT.

## **V.1. Reconstruction Spirit**

La reconstruction SPIRiT (vue au chapitre 2) a des propriétés similaires à la méthode GRAPPA mais plus générale, elle utilise les données d'une manière plus efficace [4]. Pour cela, nous avons essayé dans cette partie de présenter les résultats de cette dernière afin qu'on puisse les comparer avec les résultats obtenus par notre approche.

 L'image de la figure III.11 (b) représente l'image reconstruite par la méthode SPIRiT à partir de l'image référence (figure III.11(a)) non bruitée utilisant un nombre d'itérations 30, un masque uniforme, et un seuil de 0.0015.Les paramètres d'évaluations sont représentés par le tableau III.1,

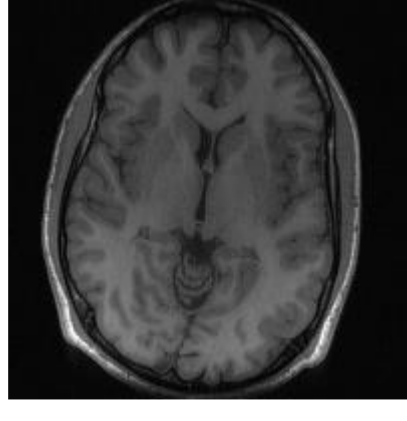

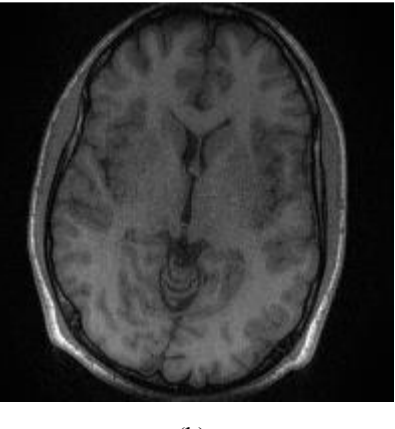

 $(a)$  (b)

**Figure III.2** : (a) Image référence (b) image reconstruction par la méthode SPIRiT.

| Tableau III.1. Paramètres d'évaluations obtenues à partir de la reconstruction SPIRiT |  |  |  |
|---------------------------------------------------------------------------------------|--|--|--|
|---------------------------------------------------------------------------------------|--|--|--|

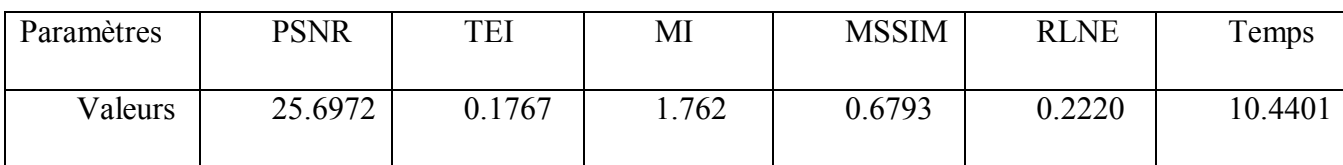

## **V.2.Notre approche**

Dans notre travail, nous avons combiné la reconstruction SPIRiT à l'échantillonnage compressée (EC) en effectuant une optimisation de la norme L1. Afin de répondre aux exigences de la méthode d'échantillonnage compressé, nous avons utilisé la transformée en ondelettes bidimensionnelle (2D) (pour plus de détail voir le chapitre 2).

La figure III.3(b) représente l'image reconstruite par notre approche à partir de l'image de référence (figure III.3 (a)) en utilisant 20 itérations, un masque aléatoire 'random4', et un seuil de 0.0015. Nous avons choisi dans cette première application le deuxième niveau de décomposition et comme type d'ondelette Daubechies 'db4'.

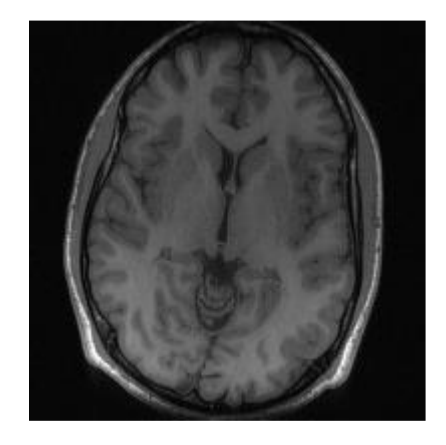

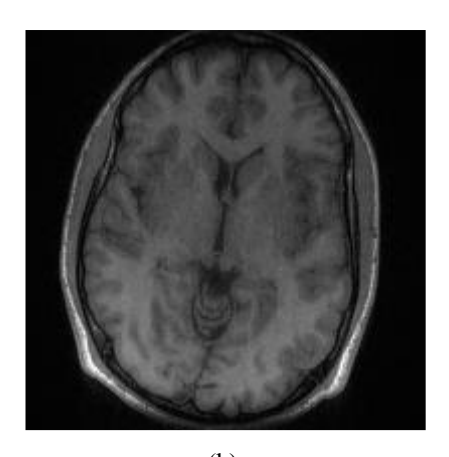

 $(a)$  (b) **Figure III.3 (**a) Image référence, (b) image reconstruite par notre approche.

Les paramètres d'évaluation obtenus à partir de la reconstruction utilisant notre approche sont représentés sur le tableau III.2 :

| Paramètres | <b>PSNR</b> | TEI    | MI    | <b>MSSIM</b> | <b>RLNE</b> | Temps   |
|------------|-------------|--------|-------|--------------|-------------|---------|
| Valeurs    | 27.7562     | 0.3060 | 2.113 | 0.7631       | 1701        | 48.1764 |

**Tableau III.2.** Paramètres d'évaluation obtenue à partir de notre approche.

Les résultats des tableaux confirment que notre approche est plus préformante que celle de SPIRiT avec un PSNR plus élevé et un RLNE très réduit. Les valeurs du TEI, MSSIM et le MI sont aussi améliorés par rapport aux valeurs obtenues par la méthode SPIRiT. Nous avons constaté aussi que le temps d'acquisition de notre approche est un peu plus long. Nous avons essayé de faire un compromis entre la qualité d'image et le temps d'acquisition. Pour ce faire, nous avons essayé de choisir un seuil aux différents coefficients d'ondelettes et de jouer sur certains paramètres comme le type d'ondelette et le niveau de décomposition.

 Nous avons étudié dans cette section l'influence de différents paramètres tels que le niveau de décomposition, le type d'ondelette et le seuil sur la qualité de l'image reconstruite.

## **V.2.1 l'influence du niveau de décomposition**

Nous avons essayé dans cette partie d'étudier l'influence du niveau de décomposition sur la qualité de l'image reconstruite. Nous avons choisi comme type d'ondelette : daubechies '' db4 '' et ''db2'' (avec les chiffres 2 et 4 représentent les coefficients des filtres d'ondelette) et ''haar''.

Le Tableau III.3 exprime les différents résultats des différents paramètres d'évaluations obtenus en faisant varier le niveau de décomposition. Nous avons utilisé dans cette première expérience l'ondelette 'Haar'.La figure III.14 représente des exemples de reconstruction en utilisant les niveaux N2 et N7.

| Haar         | N1        | N <sub>2</sub> | N <sub>3</sub> | N4        | N <sub>5</sub> | N <sub>7</sub> |
|--------------|-----------|----------------|----------------|-----------|----------------|----------------|
| <b>PSNR</b>  | 27.3652   | 29.3279        | 29.2727        | 29.2935   | 29.2933        | 29.2921        |
| <b>TEI</b>   | 0.5245    | 0.5450         | 0.5487         | 0.5486    | 0.5494         | 0.5493         |
| МI           | 2.2400    | 2.3901         | 2.3940         | 2.3986    | 2.3967         | 2.3965         |
| <b>MSSIM</b> | 0.8599    | 0.8799         | 0.8751         | 0.8751    | 0.8751         | 0.8750         |
| <b>RLNE</b>  | 0.1085    | 0.0865         | 0.0871         | 0.0869    | 0.0869         | 0.0869         |
| Temps(s)     | 13.773825 | 19.553161      | 18.938788      | 21.147648 | 23.105997      | 23.184772      |

**Tableau III.3.**Paramètres d'évaluation obtenus en utilisant l'ondelette 'Haar'

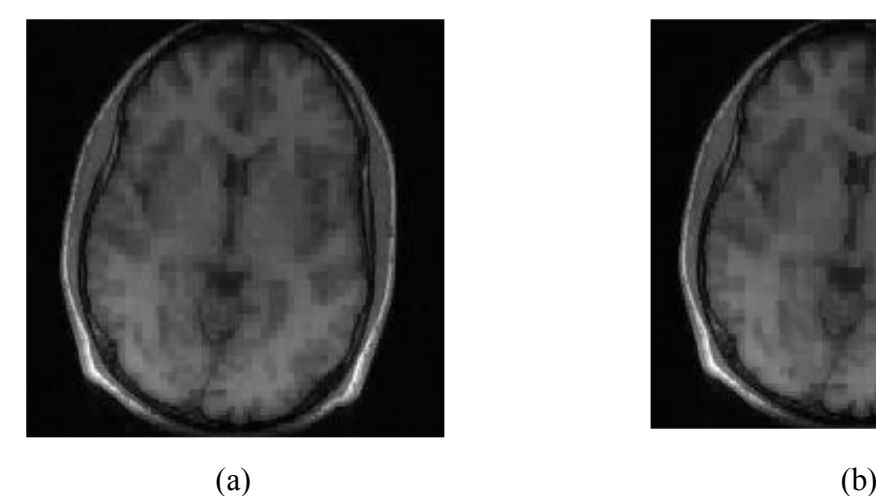

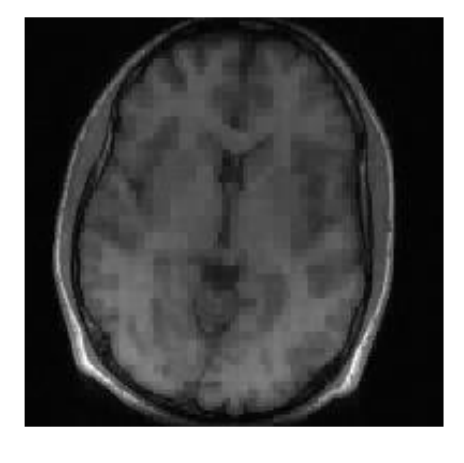

**Figure III.14 .**Image reconstruite a partir la décomposition de différent niveaux d'ondelette 'Haar ' niveaux 2 (N2) et niveaux (N7).
Les tableaux III.4 et III.5 représentent respectivement les paramètres d'évaluations obtenus à partir de l'image reconstruite en utilisant les ondelettes 'db2' et 'db4'.Les figures III.15 et III.16 représentent des exemples de reconstruction utilisant les niveaux N2 et N7.

| D <sub>b</sub> 2 | N <sub>1</sub> | N <sub>2</sub> | N <sub>3</sub> | N <sub>4</sub> | N <sub>5</sub> | N7       |
|------------------|----------------|----------------|----------------|----------------|----------------|----------|
| <b>PSNR</b>      | 28.3535        | 29.7722        | 29.5927        | 29.6308        | 29.6327        | 29.6232  |
| TEI              | 0.5541         | 0.5792         | 0.5715         | 0.5721         | 0.5727         | 0.5726   |
| MI               | 2.3466         | 2.4469         | 2.4279         | 2.4362         | 2.4373         | 2.4347   |
| <b>MSSIM</b>     | 0.8722         | 0.8892         | 0.8834         | 0.8837         | 0.8838         | 0.8835   |
| <b>RLNE</b>      | 0.0968         | 0.0822         | 0.0839         | 0.0836         | 0.0836         | 0.0836   |
| Temps(s)         | 16.80588       | 17.80141       | 18.49852       | 19.14538       | 21.81270       | 21.85854 |

**Tableau III.4 :** Paramètres d'évaluations obtenus en utilisant l'ondelette 'db2'.

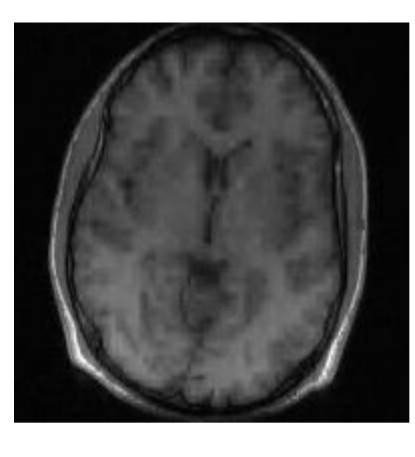

 $(a)$  (b)

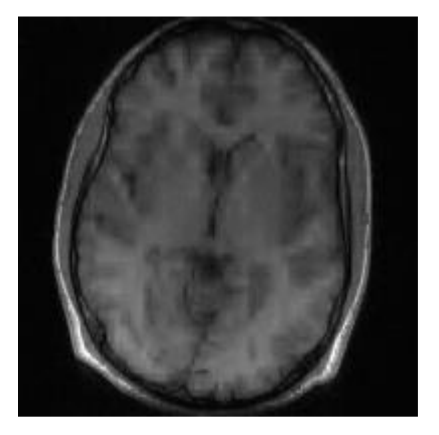

**Figure III.15 .**Imagesreconstruites à partir d'une décomposition à différents niveaux d'ondelette 'db2 ' (a) niveaux 2 (N2) et (b) niveaux (N7)

**Tableau III.5 :** Paramètres d'évaluation obtenus en utilisant l'ondelette 'db4'.

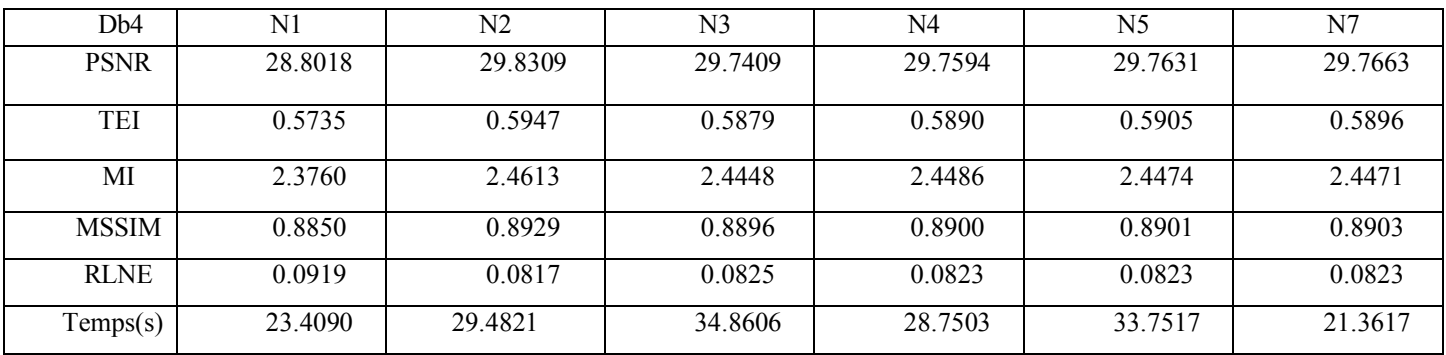

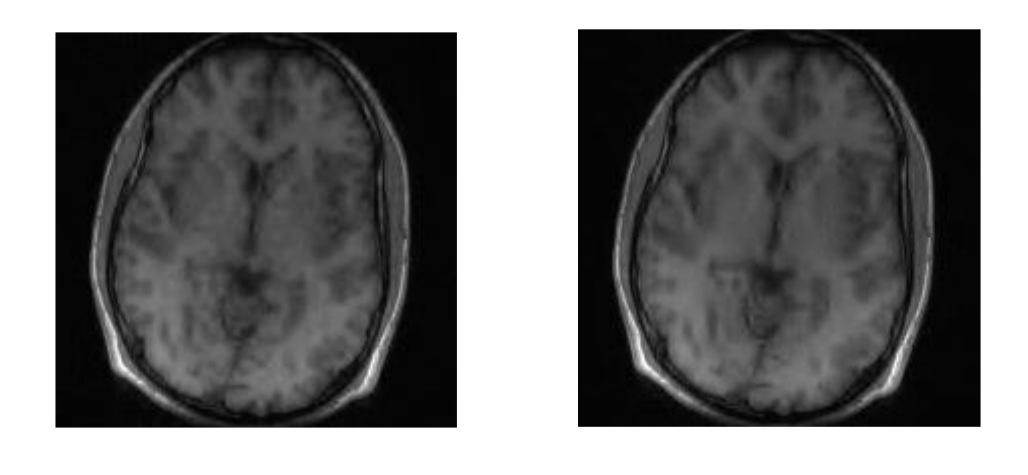

#### **(a) (b)**

**Figure III.16 .** Images reconstruitesà partir de la décomposition à différent niveaux d'ondelette 'db4 ' (a) niveaux 2 (N2) et (b) niveaux (N7)'.

A partir des résultats obtenus, on remarque qu'il y a une petite variation entre les paramètres d'évaluations, ce qui indique que le choix de niveau de décomposition n'influe pas beaucoup sur la qualité de l'image reconstruite.

## **V.2.2. Influence du type d'ondelette**

Dans cette partie, nous avons fixé le niveau de décomposition à 2 et le seuil à 0.0015 pour étudier l'influence du type d'ondelette sur les paramètres d'évaluations des images reconstruites. Le tableau III.6 exprime les différents résultats des différents paramètres d'évaluations obtenus en faisant varier le type de l'ondelette et la figure III.17 représente les images reconstruite obtenues par chaque type d'ondelette.

| <b>Ondelettes</b> | Db <sub>4</sub> | haar    | Bior <sub>3.7</sub> | symlette | Coiflets 2 |
|-------------------|-----------------|---------|---------------------|----------|------------|
| <b>PSNR</b>       | 29.8309         | 29.3279 | 28.0696             | 29.7722  | 27.4105    |
| <b>TEI</b>        | 0.5947          | 0.5450  | 0.5386              | 0.5792   | 0.4905     |
| MI                | 2.4613          | 2.3901  | 2.3086              | 2.4469   | 2.2467     |
| <b>MSSIM</b>      | 0.8929          | 0.8799  | 0.8762              | 0.8892   | 0.8633     |
| <b>RLNE</b>       | 0.0817          | 0.0865  | 0.1000              | 0.0822   | 0.1079     |
| Temps             | 29.4821         | 19.5531 | 20.4448             | 16.5992  | 14.9098    |

**Tableau** III**.6.** Paramètres d'évaluations obtenus en faisant varier le type d'ondelette.

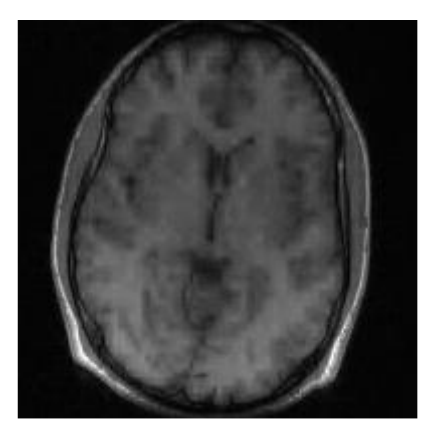

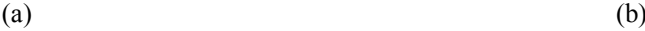

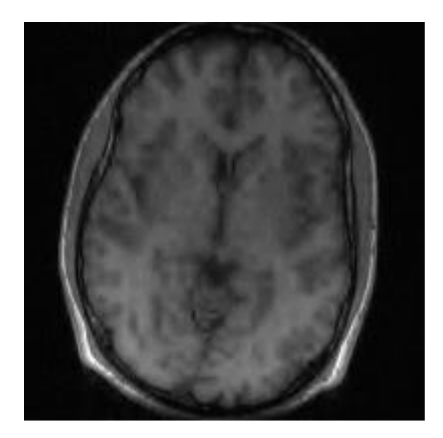

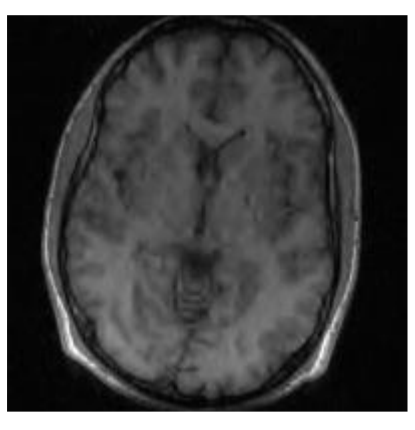

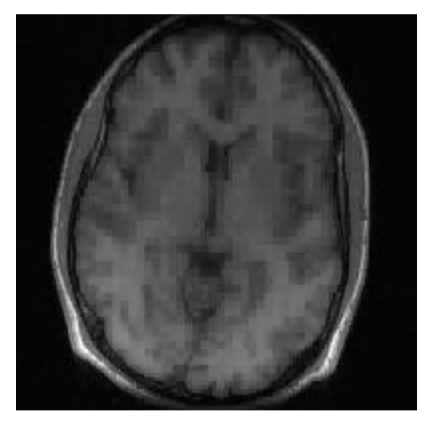

 $\qquad \qquad \textbf{(c)}\qquad \qquad \textbf{(d)}$ 

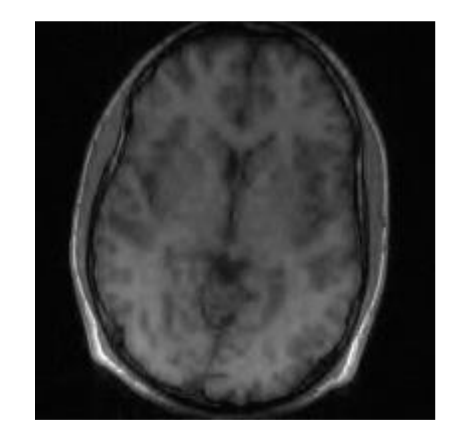

(e)

**Figure III.17.**Imagesreconstruites obtenues par différents types d'ondelette. (a)Symlette 2, (b)coiflets 2,  $(c)$ bior $\overline{3.7}$ ,  $(d)$  Haar et  $(e)$  Db4

A partir des résultats 'du tableau et des figures', nous avons remarqué que l'image reconstruite en utilisant le type d'ondelette 'db4' présente une bonne qualité par rapport aux autres types d'ondelettes.

### **V.3. influence de seuillage dure et doux sur les résultats notre algorithme**

 Dans cette expérience, nous avons choisi deux types de seuil 'dur et doux'.Pour étudier l'influence du seuil sur la qualité d'image reconstruite et les paramètres d'évaluations, nous avons choisi le type d'ondelette 'daubechies' et nous avons fixé le niveau de décomposition à 2. Le tableau III.7 et la figure III.18 expriment respectivement les différents résultats des différents paramètres d'évaluations obtenus et les images reconstruites en choisissant les deux types de seuil 'dur et doux'.

| Seuil        | Dur (hard) | Doux $(soft)$ |  |
|--------------|------------|---------------|--|
| <b>PSNR</b>  | 26.9935    | 28.0613       |  |
| <b>TEI</b>   | 0.2594     | 0.3209        |  |
| MI           | 2.0313     | 2.0934        |  |
| <b>MSSIM</b> | 0.7786     | 0.8122        |  |
| <b>RLNE</b>  | 0.1912     | 0.1691        |  |
| Temps        | 36.771330  | 35.585142     |  |

**Tableau III.7.** Paramètres d'évaluations obtenus en choisissant le seuil dur et doux.

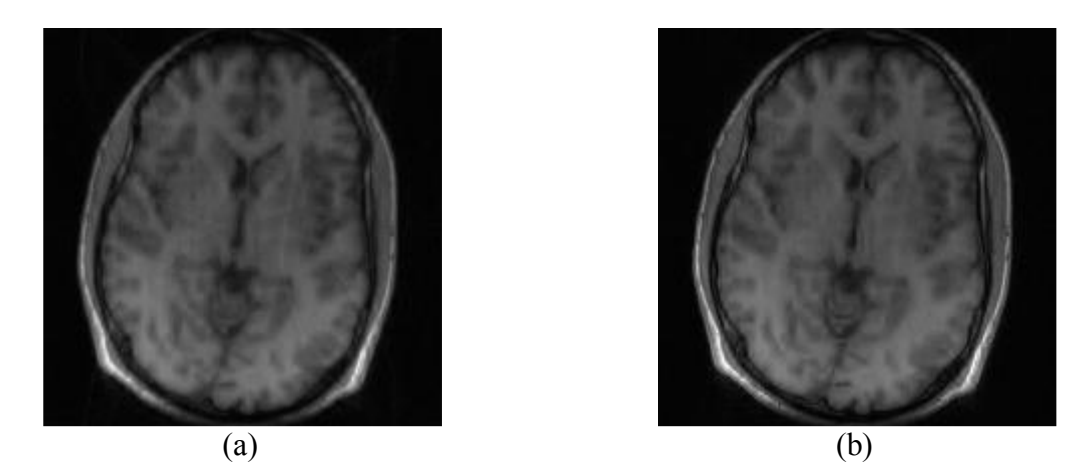

**Figure III.18 .**Images reconstruites en utilisant le seuil (a) dur (hard) et (b) doux (soft).

 Les résultats du tableau montrent que les paramètres d'évaluation tels que le PSNR, TEI, MI et le MSSIM pour les images reconstruites utilisant un seuil doux (soft) sont plus élevés et le RLNE est plus réduit comparant à ceux utilisant un seuil dur (hard). Aussi, les images reconstruites indiquent la même remarque c.à.d. que le choix du seuil doux est meilleur que celui du seuil dur.

Afin de s'assurer de l'efficacité de notre algorithme, nous avons essayé d'utiliser d'autres types de données réelles. Nous avons choisi des données obtenues à partir de la colonne vertébrale et des données obtenues à partir du cerveau pendant des examens d'imagerie parallèle.

## **V.4. Application aux différents types de données**

Dans ces applications, nous avons choisi les mêmes paramètres utilisés pour reconstruire les données de l'image'brain\_8ch', nous avons considéré le deuxième niveau de décomposition et l'ondelette db4.

## **a) Colonne vertébrale**

Le tableau III.8 et la figure III.19 représentent respectivement les paramètres d'évaluation et l'image reconstruite en utilisant notre approche.

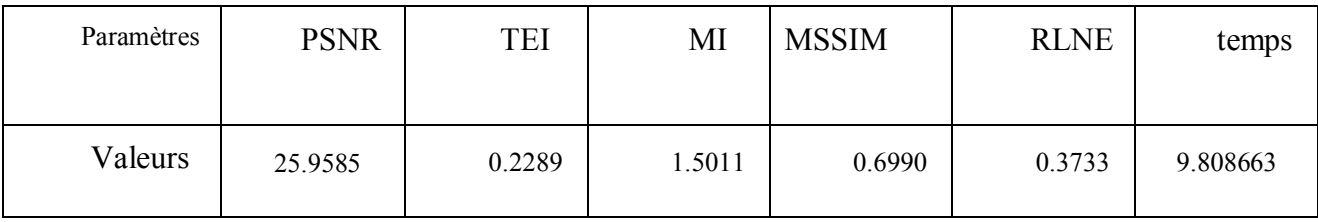

**Le tableau III.8.**Paramètre d'évaluation obtenue en utilisant notre approche.

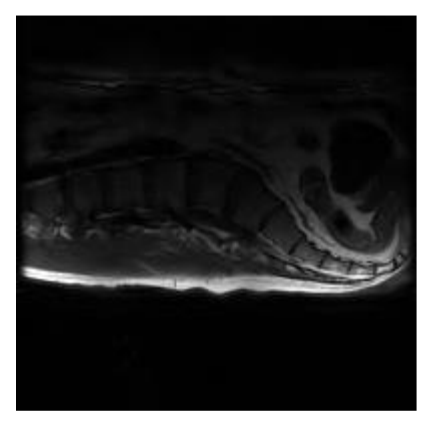

**Figure III.19.** l'image reconstruite

#### **b) Cerveau**

Le tableau III.9 et la figure III.20 représentent respectivement les paramètres d'évaluation et l'image reconstruite en utilisant notre approche.

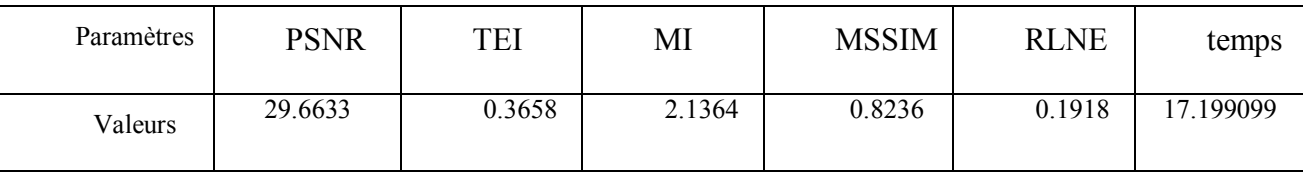

**Tableau III.9.**Paramètre d'évaluation obtenue en utilisant notre approche.

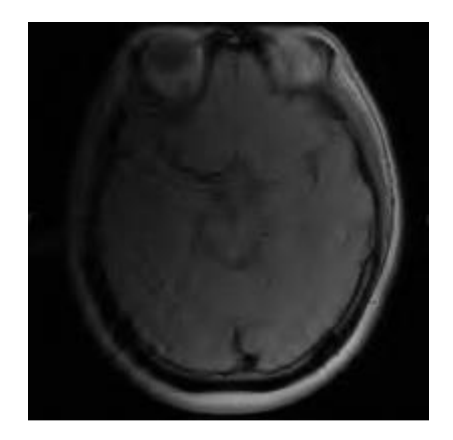

**Figure III.19 .** l'image reconstruite.

D'après les résultats, nous avons constaté que notre algorithme fonctionne correctement et les paramètres d'évaluations varient de la même manière selon le nombre d'informations existante.

# **VI. Développement d'une interface graphique**

Dans le but de faciliter l'exécution des applications réalisées à notre projet de recherche, et aussi pour rehausser la qualité de notre travail nous avons essayé de réaliser une interface graphique sous Matlab 2014a permettant de reconstruire des images IRM en utilisant les deux algorithmes 'SPIRiT et notre approche'. Notre interface permet de sélectionner les paramètres d'entrées comme : le type d'ondelette, le niveau d'ondelette et le seuil. Elle permet aussi d'afficher les critères d'évaluation ainsi le temps de reconstruction.

La figure (III.20) représente notre interface d'accueil, elle permet d'accéder aux autres interfaces de traitement.

#### Chapitre III : Résultats et discussion

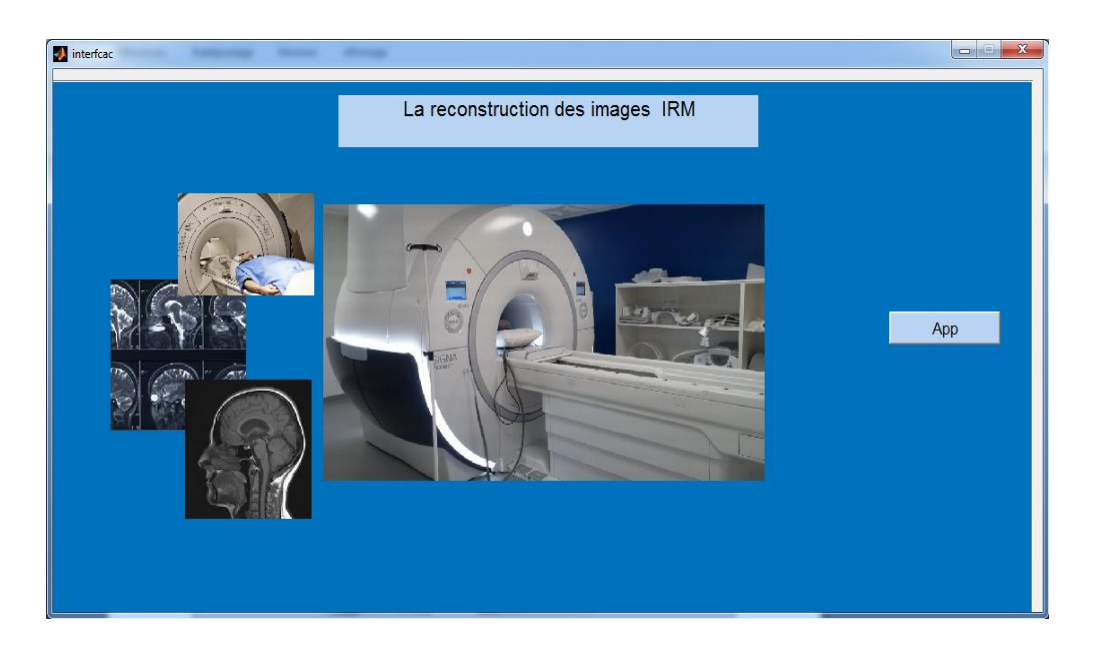

**figure III.20**. Interface d'accueil.

Deux interfaces de traitements sont réalisées. Afin d'assurer le bon fonctionnement de notre interface, nous avons passé par quelques applications. Les figures III.21, III.22 représentent respectivement l'exécution des deux interfaces 'de l'algorithme SPIRiT et notre approche'.

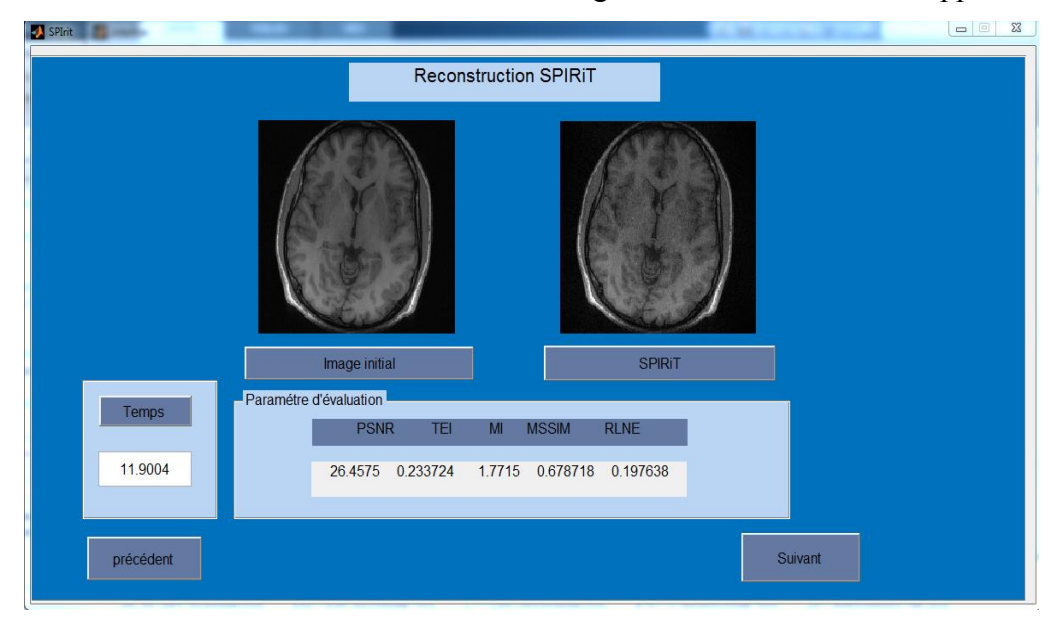

**Figure III.21**.Reconstruction SPIRiT.

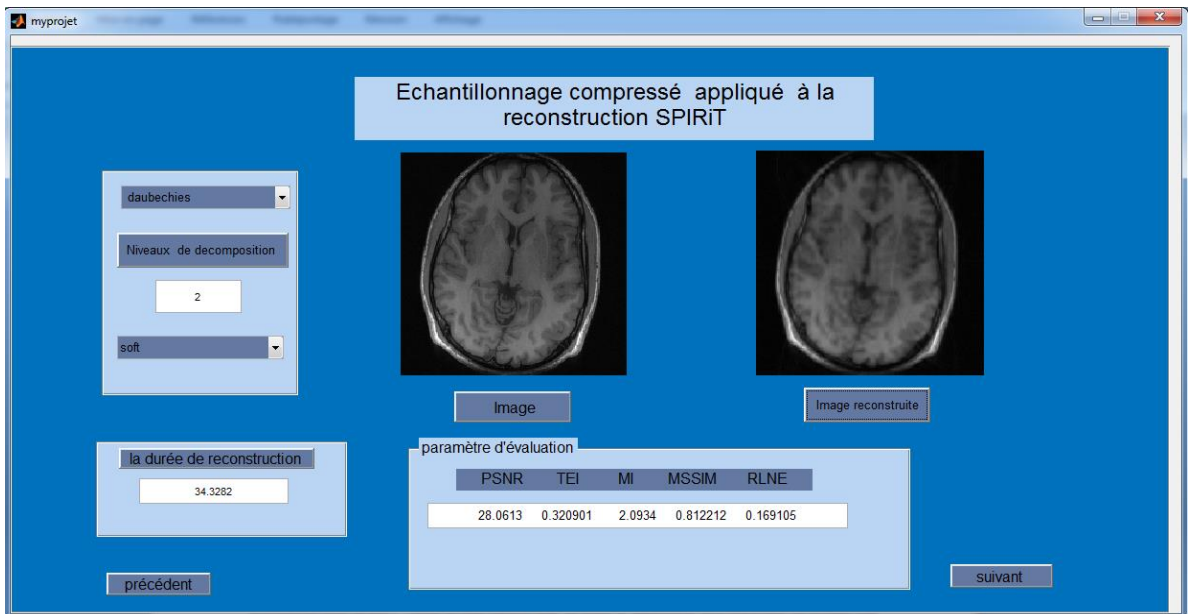

**Figures III.22.**Notre approche.

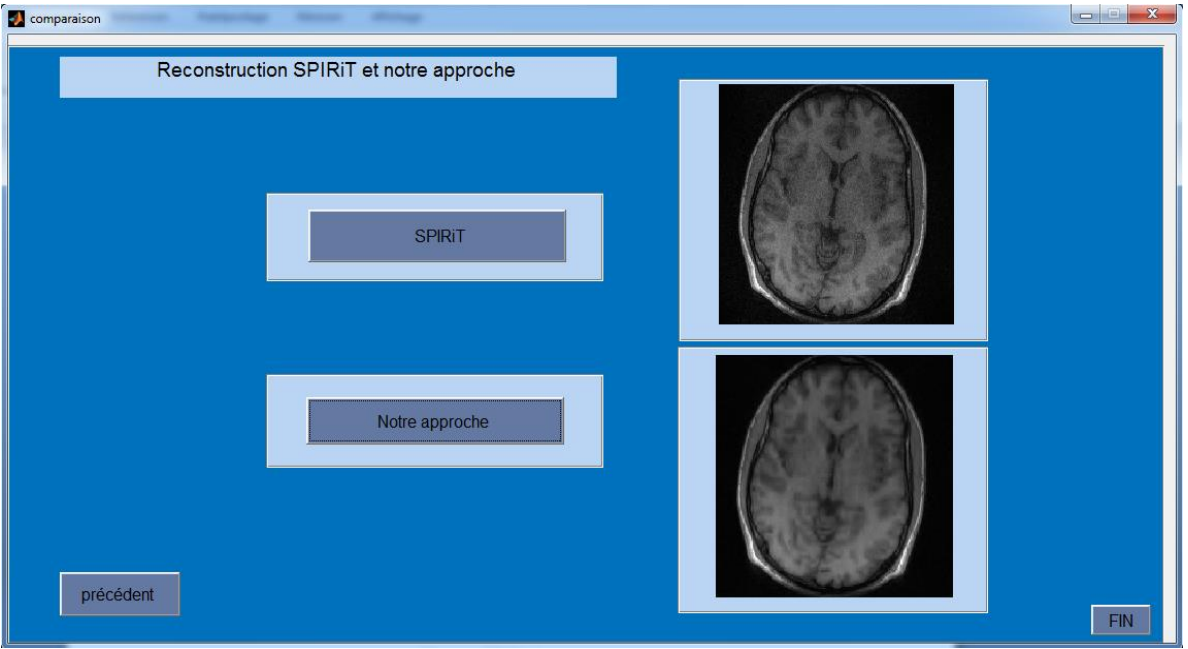

**Figures III.23.**l'Image reconstruite par l'algorithme SPIRiT et notre approche.

A partir des résultats trouvés dans les sections 'V.1 et V.3', nous avons remarqué que notre interface fonctionne correctement.

# **VII. Conclusion**

Dans ce dernier chapitre, nous avons expliqué notre approche. Comme première application, nous avons comparé nos résultats avec ceux obtenus par la méthode de reconstruction SPIRiT. Nous avons essayé par la suite d'améliorer nos résultats en jouant sur les différents types d'ondelettes, niveaux de décomposition et seuillage des coefficients. Les

résultats obtenus montrent que notre approche est plus performante. Une décomposition au premier niveau de résolution, une ondelette de type Daubechies et un seuil dur représentent le meilleur choix permettant d'acquérir les meilleurs résultats, une meilleure qualité avec un PSNR élevé et un RLNE réduit.

# **Conclusion Générale**

Dans ce projet de fin d'étude, nous nous sommes concentrés sur le principe de la reconstruction d'image IRM. L'IRM est un outil essentiel pour établir un diagnostic précis, même si le temps d'acquisition est long. L'imagerie parallèle (IRMp) est une technique moderne qui améliore certains facteurs, notamment le gain de temps en gardant la même qualité de l'image. L'IRMp nécessite plusieurs méthodes de reconstruction telles que SENSE, GRAPPA et SPIRiT. Dans notre travail, nous avons utilisé une nouvelle approche permettant d'associer l'échantillonnage compresse (EC) à la méthode de reconstruction SPIRiT.

Les ondelettes ont importées de nouvelles approches dans le traitement d'image, elles permettent d'analyser et de repérer les discontinuités du signal ou des images à différentes échelles. A partir des coefficients d'ondelettes, l'image est réduite en supprimant les détails les plus fins avec l'utilisation d'un seuil dur ou doux. Par conséquent, nous avons essayé d'utiliser les ondelettes dans notre approche pour assurer la parcimonie des images IRM. Nous avons essayé par la suite d'améliorer notre approche en étudiant l'influence du type d'ondelette, le seuil et le débruitage sur les images reconstruites.

Après différentes simulations effectuées, nous avons constaté que le bon choix des deux paramètres 'type d'ondelette, le seuil' donne de bon résultats. Nous avons conclu que l'ondelette "daubechies "et le 'seuil doux' représentent un choix optimal permettant d'avoir des images reconstruites avec un rapport signal/bruit élevé dans une durée réduite.

# **Perspective**

En se basant sur ce travail, nous avons pu ouvrir un vaste champ de recherche. Nous avons pensé à d'autres méthodes utilisées en échantillonnage compressé telles que :

- **les contourlettes,**
- **les surlettes,**
- **les bandelettes…etc.**

Et en utilisant les images pathologiques et des différentes modalités telles que les techniques hybrides comme :

- **TEP\_IRM**
- **TEMP\_IRM….et**

# **Bibliographie**

[1] Josiane Adrienne YANKAM NJIWA, « Reconstruction d'images de résonance magnétique à partir de l'espace *k* partiel », Thèse doctorat, Ecole doctorale : Electronique, Electrotechnique et Automatique présenté devant L'institut National des Sciences Appliquées de Lyon 5 Octobre 2007.

[2] OUIS Djahida, « Reconstruction GRAPPA et Spirit en Imagerie par Résonance Magnétique parallèle IRMp », mémoire de Projet de fin d'études, le 23 juin 2014.

[3] BOUMAZA Fatima Zohra et BOTT Nadia, «ECHANTILLONNAGE COMPRESSE APPLIQUE A LA RECONSTRUCTION DES IMAGES IRMp», mémoire de Projet de fin d'études, 19 Septembre 2017.

[4] ZAABTA Djihane, « OBTIMISATION POUR LA RESOLUTION DU PROBLEME DE L'ECHANTILLONNAGE COMPRESSE APPLIQUE A LA RECONSTRUCTIONS DES IMAGES IRMP», mémoire de Projet de fin d'études, 24 juin 2018.

[7] Pruessman, Weiger, Scheidegger, Boesiger, « SENSE: Sensitivity Encoding for Fast MRI », MagnReson Med, 1999, Vol42, 952-962.

[8] G. LE BEC, K 1,2. RAOOF1, J.-P. YONNET2, « ICASENSE : une application de l'Analyse en Composantes Indépendantes à l'IRM parallèle », 1 Laboratoire des Images et Signaux, BP 46, 38402 St Martin d'Hères Cedex, France, 2 Laboratoire d'Electrotechnique de Grenoble, BP46, 38402 St Martin d'Hères Cedex, France

[9] Michael Lustig, John M. Pauly « SPIRiT: Iterative Self-consistent Parallel Imaging Reconstruction From Arbitrary*k*-Space», Magnetic Résonance in Médicine 64:457–471 (2010) [10] Pierre WEISS, Nicolas CHAUFFERT, Claire BOYER et all « Sur la génération de schémas d'échantillonnage compressé en IRM», (2015)

[11] Frédéric Truchetet « Introduction à l'analyse en ondelettes et à l'analyse multirésolution» Université de Bourgogne consilté le

[12] Fabrice DURAND « Matrices aléatoires et norme L1 pour le compressed sensing » Mémoire pour le Master 2 de Statistique Mathématique université de rennes 2012-2013.

[16] GAALOUL Hassina, « Recalage des images médicales : Application aux images rétiniennes» mémoire de Projet de fin d'études, 2017.

**[17]** Leila Benaissa Kaddar, Nacéra Benamrane « Recalage hybride des images médicales basé sur l'information mutuelle et l'ICP accéléré » Département d'Informatique, Faculté des Sciences, USTOMB B.P 1505, EL'Mnaouer 31000, Oran, Algérie.

[19] Iles Amel. « Contribution à l'amélioration de méthodes d'acquisitions parallèles appliquées à la reconstruction d'images IRM », Thèse Doctorat d'université de TLEMCEN .Décembre 2015.

## **Sites web :**

[5] [http://www.mriquestions.com/senseasset.html.](http://www.mriquestions.com/senseasset.html)

- [6] [http://www.mriquestions.com/grappaarc.html.](http://www.mriquestions.com/grappaarc.html)
- [11] https://docplayer.fr/16651481-Decomposition-d-images-en-ondelettes

monogeniques.html.

- [13] [ftp://ftp-developpez.com/smilesoft/wt.pdf.](ftp://ftp-developpez.com/smilesoft/wt.pdf)
- [14] [http://imagine.enpc.fr/~dalalyan/Download/CS.pdf.](http://imagine.enpc.fr/~dalalyan/Download/CS.pdf)
- [15] http://www.tsi.enst.fr/pages/enseignement/ressources/mti/donoho/Seuillage

/SeuilCoeff.hm.

[18]https://focusonbelgium.be/fr/Connaissez-vous%20ces%20Belges/ingrid-daubechiesmere-de-londelette

[20] [https://physiquemangin.pagesperso-orange.fr/BTSSE/cours/echantillonnage.](https://physiquemangin.pagesperso-orange.fr/BTSSE/cours/echantillonnage)